### Effets non-linéaires et qualité de la mesure en électrodynamique quantique en circuit

par

Maxime Boissonneault

mémoire présenté au département de physique en vue de l'obtention du grade de maître ès sciences (M.Sc.)

#### FACULTÉ DES SCIENCES UNIVERSITÉ DE SHERBROOKE

Sherbrooke, Québec, Canada, 19 décembre 2007

 $U-1825$ 

# **1 The Library and Archives Canada**

**Published Héritage Branch**

**395 Wellington Street Ottawa ON K1A 0N4 Canada**

#### **Bibliothèque et Archives Canada**

**Direction du Patrimoine de l'édition**

**395, rue Wellington** Ottawa ON K1A<sub>0N4</sub> **Canada**

> *Your file Votre référence ISBN: 978-0-494-49462-2 Our file Notre référence ISBN: 978-0-494-49462-2*

#### **NOTICE:**

**The author has granted a nonexclusive license allowing Library and Archives Canada to reproduce, publish, archive, preserve, conserve, communicate to the public by télécommunication or on the Internet, loan, distribute and sell theses worldwide, for commercial or noncommercial purposes, in microform, paper, electronic and/or any other formats.**

**The author retains copyright ownership and moral rights in this thesis. Neither the thesis nor substantial extracts from it may be printed or otherwise reproduced without the author's permission.**

#### **AVIS:**

**L'auteur a accordé une licence non exclusive permettant à la Bibliothèque et Archives Canada de reproduire, publier, archiver, sauvegarder, conserver, transmettre au public par télécommunication ou par l'Internet, prêter,** distribuer et vendre des thèses partout dans **le monde, à des fins commerciales ou autres, sur support microforme, papier, électronique et/ou autres formats.**

**L'auteur conserve la propriété du droit d'auteur et d es droits moraux qui protège cette thèse. Ni la th èse ni des extraits substantiels de celle-ci ne doivent être imprimés ou autrement reproduits sans son autorisation.**

**In compliance with the Canadian Privacy Act some supporting forms may have been removed from this thesis.**

**While these forms may be included in the document page count, their removal does not represent any loss of content from the thesis.**

**Canada**

 $\bullet$  i

**Conformément à la loi canadienne sur la protection de la vie privée, quelques formulaires secondaires ont été enlevés de cette thèse.**

**Bien que ces formulaires aient inclus dans la pagination, il n'y aura aucun contenu manquant.**

#### Le 20 décembre 2007

*le jury a accepté le mémoire de M. Maxime Boissonneault dans sa version finale.*

*Membres du jury*

#### M. Alexandre Biais **Directeur** Département de physique

#### M. René Côté Membre Département de physique

M. Christian Lupien Président-rapporteur Département de physique *À mes parents, Yvon et Denise qui m 'ont toujours encouragé.*

*À mon frère Patrice, ma belle-soeur Josée, mon neveu Liam et ma nièce Olivia.*

*À mon amour Joannick,*

### <span id="page-4-0"></span>**Sommaire**

En optique quantique en cavité, un atome interagit avec un ou plusieurs modes discrets du champ électromagnétique d 'une cavité résonante. Les circuits supraconducteurs permettent d'explorer cette physique dans un régime de paramètres différents. On s'intéresse dans ce travail à la physique du système proposé par Biais *et al.* [1], dans lequel un qubit de charge joue le rôle de l'atome et un résonateur coplanaire remplace la cavité résonante tridimensionnelle. On étudie en particulier le cas où la fréquence de transition de l'atome est très différente de celle de la cavité. Dans cette situation, l'échange d 'énergie entre l'atome artificiel et le résonateur est difficile. Ce régime est généralement modélisé par le modèle dispersif, obtenu par une théorie de perturbation au premier ordre. Dans ce modèle, la fréquence de l'atome artificiel qu'est le qubit de charge est modifiée par la présence du résonateur par les effets dits de Lamb et de Stark. Cependant, ce développement linéaire n'est plus valide si l'échange d'énergie est facilité par une grande constante de couplage ou par un nombre élevé de photons dans le résonateur. On s'intéresse ici a développer la théorie de perturbation qui donne le modèle dispersif à des ordres supérieurs.

On développe deux modèles simples pour décrire le système en tenant compte des perturbations d'ordre supérieur. Pour le premier modèle, on utilise une transformation unitaire pour découpler le qubit du résonateur. Dans le deuxième modèle, on utilise une approche de type champ moyen pour obtenir des équations similaires aux équations de Bloch en résonance magnétique nucléaire.

En étudiant ces deux modèles, on trouve que les photons du résonateur, qui ont une fréquence très éloignée de celle du qubit, agissent comme un bain thermique sur le qubit. On trouve aussi que les taux de relaxation et de déphasage effectifs du qubit sont modifiés par la présence de photons. On montre que ces effets peuvent diminuer le rapport signal sur bruit et ainsi réduire l'efficacité d 'une mesure du qubit. On suggère enfin différentes façons de vérifier ces résultats théoriques par l'expérience.

### **Remerciements**

Merci tout d'abord à mes différents superviseurs de stage et autre : René Côté, Serge Charlebois, André-Marie Tremblay et Alexandre Biais. Merci de m'avoir initié à la recherche, j 'ai beaucoup appris grâce à vous. Un merci particulier à Alexandre pour ces deux années de physique effervescente, et pour ta patience pour avoir lu mes notes à de nombreuses reprises.

Merci à mes amis physiciens, Phi, Alex, Jé, Simon, Marc-André, et non-physiciens, Ludo, Julie, Sylvain, pour toutes ces discussionettes (ou parfois plus longues) parfois complètement absurdes sur le volume d'un café en parsec<sup>3</sup> ou sa température en cm<sup>-1</sup>, ces bières (ahhh, la Leffe Brune !), ces moments inoubliables. Aussi pour un certain voyage au BC, où on a fait 2000km pour acheter du vin et pris des photos en conduisant, et pour un autre à Denver et évidemment à Magog, pas très loin, mais toujours intéressant en votre compagnie! Un merci particulier à Phi, confidente et toujours disponible en cas de besoins. J'espère qu'on pourra encore se comprendre parfois juste par un regard et pouffer de rire !

Un grand merci aussi à mes parents Yvon et Denise, et ma famille, Patrice et Josée, pour m'avoir toujours encouragé dans mon parcours. Merci aussi à mon copain, Joannick, pour ton support, ta patience et ton côté relaxé et relaxant qui pouvait calmer mes nerfs de temps en temps (ou faire l'inverse !)

Je voudrais aussi remercier certains professeurs qui m 'ont donné le goût de la science. Maurice Mercier au secondaire, Michèle Paré au Cégep, Patrick Fournier (pour les consultations gratuites), David Sénéchal, René Côté et André-Marie Tremblay à l'université. C'est entre autre grâce à vous tous que j'en suis rendu là aujourd'hui.

Finally, a big thanks to Jay Gambetta, whose collaboration was very important for this work. Merci aussi au CCS pour le support technique, ainsi qu'à un certain Mammouth et Elix2, qui ont fait la majorité du travail (37 786 heures de calcul!), sans qui ces résultats n 'auraient jamais pu être produits. Merci enfin au CRSNG pour le support financier.

v

# <span id="page-6-0"></span>**Table des matières**

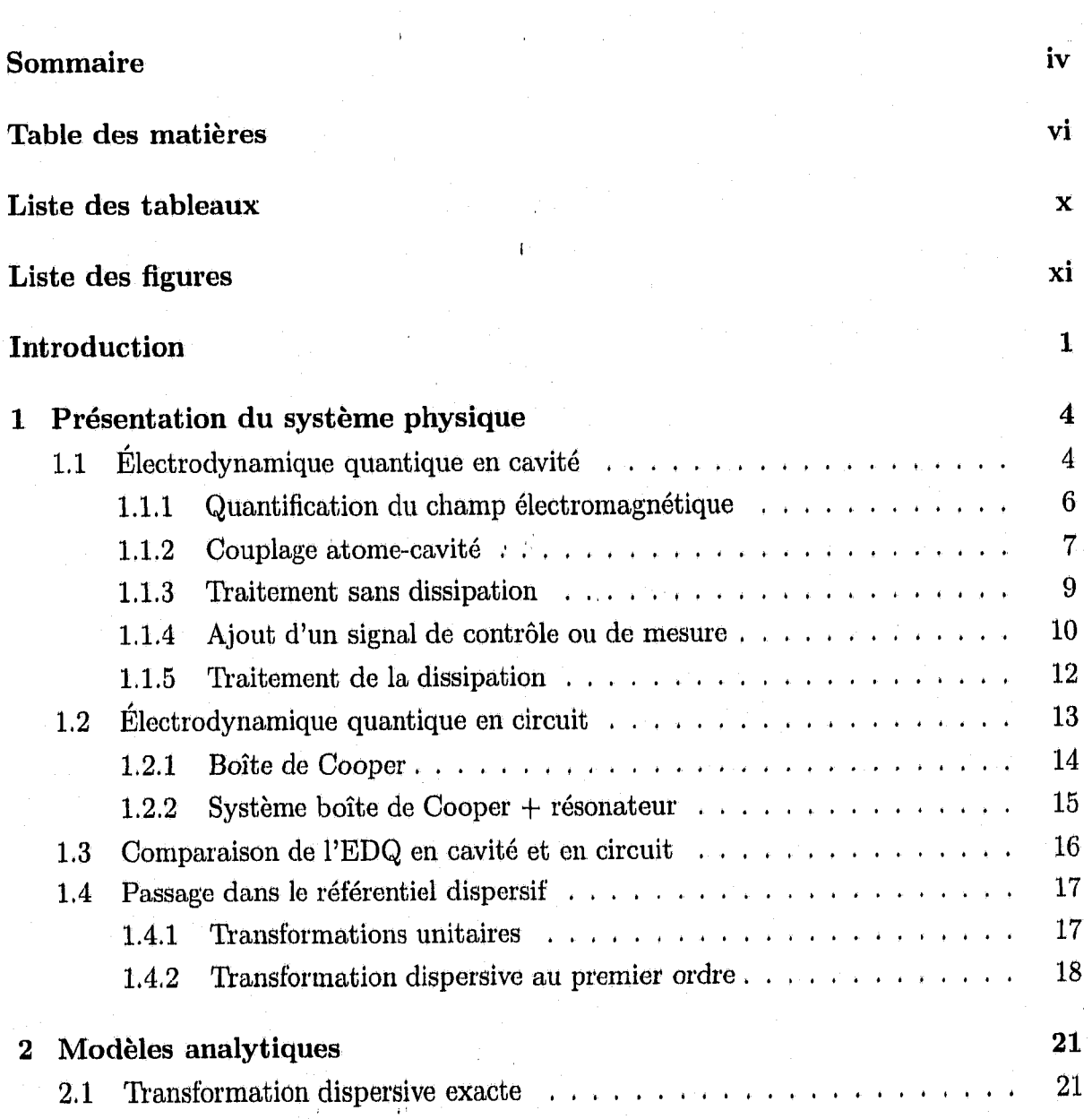

#### *Table des matières* vii

<span id="page-7-0"></span>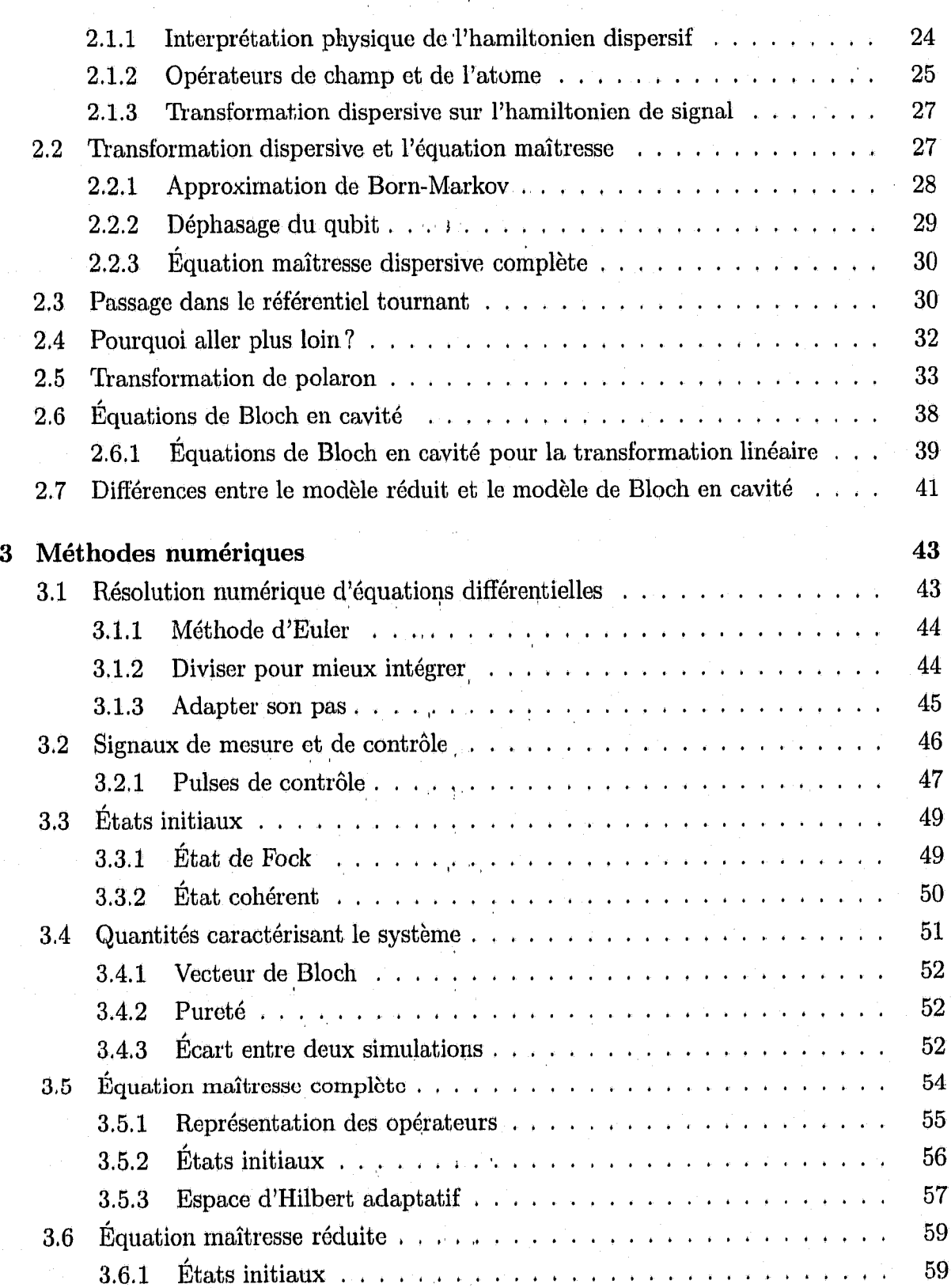

*Table des matières* viii

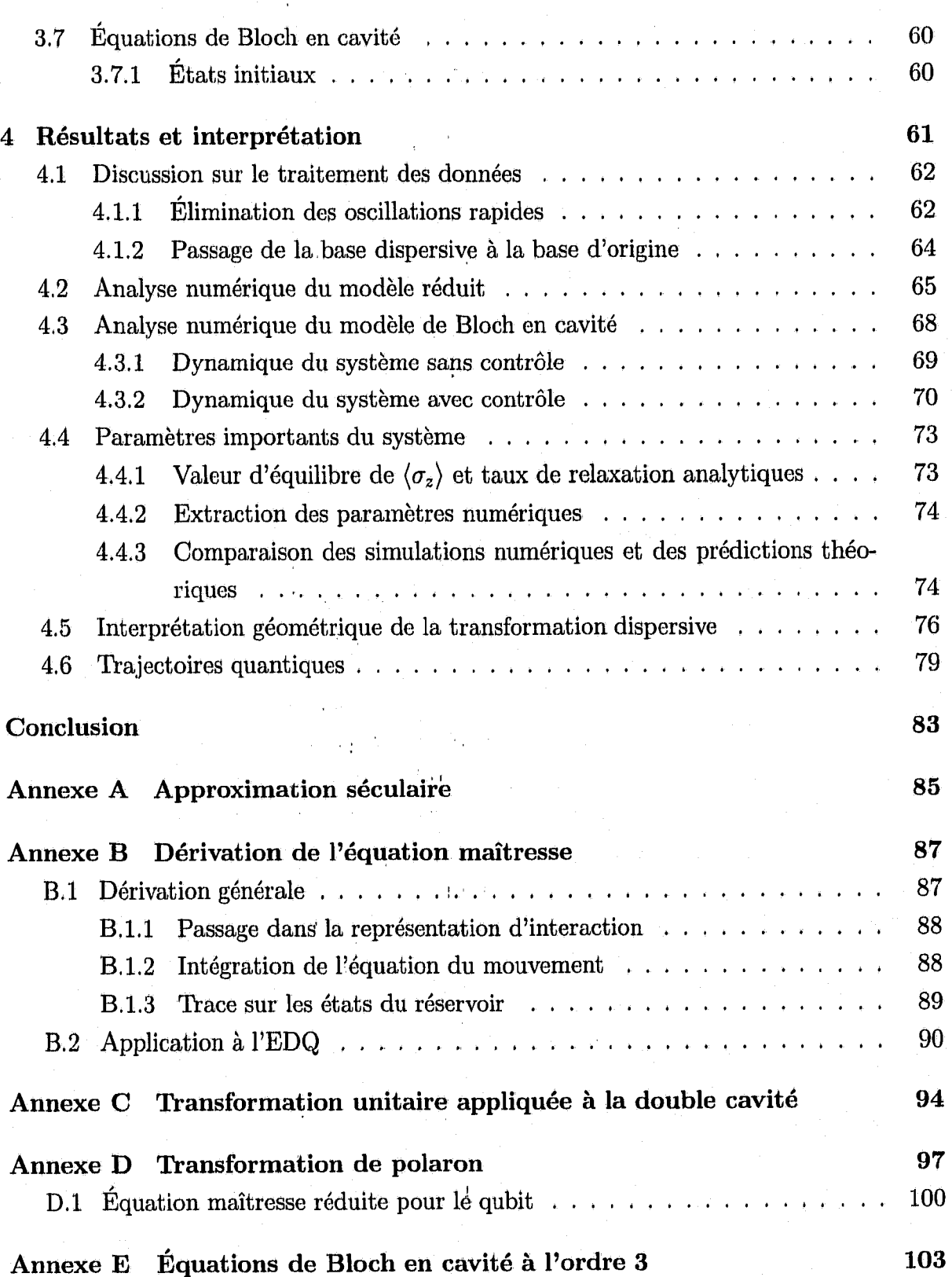

*Table des matières*

### **Bibliographie**

108

 $\ensuremath{\textnormal{i}}\ensuremath{\textnormal{x}}$ 

## <span id="page-10-0"></span>**Liste des tableaux**

1,1 Comparaison des caractéristiques clé de l'EDQ en cavité et en circuit. . . 16

# <span id="page-11-0"></span>**Liste des figures**

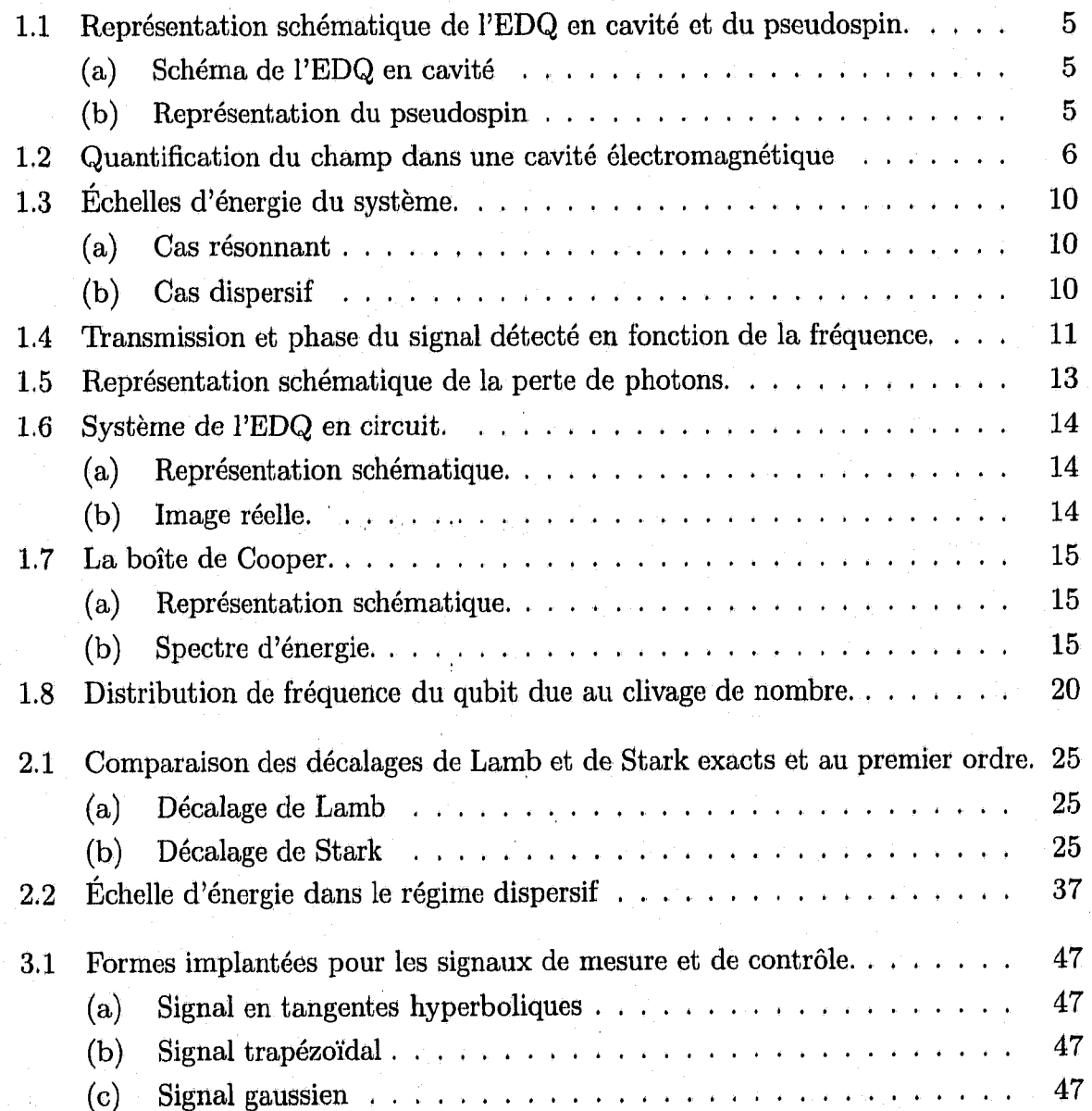

### *Liste des figures*

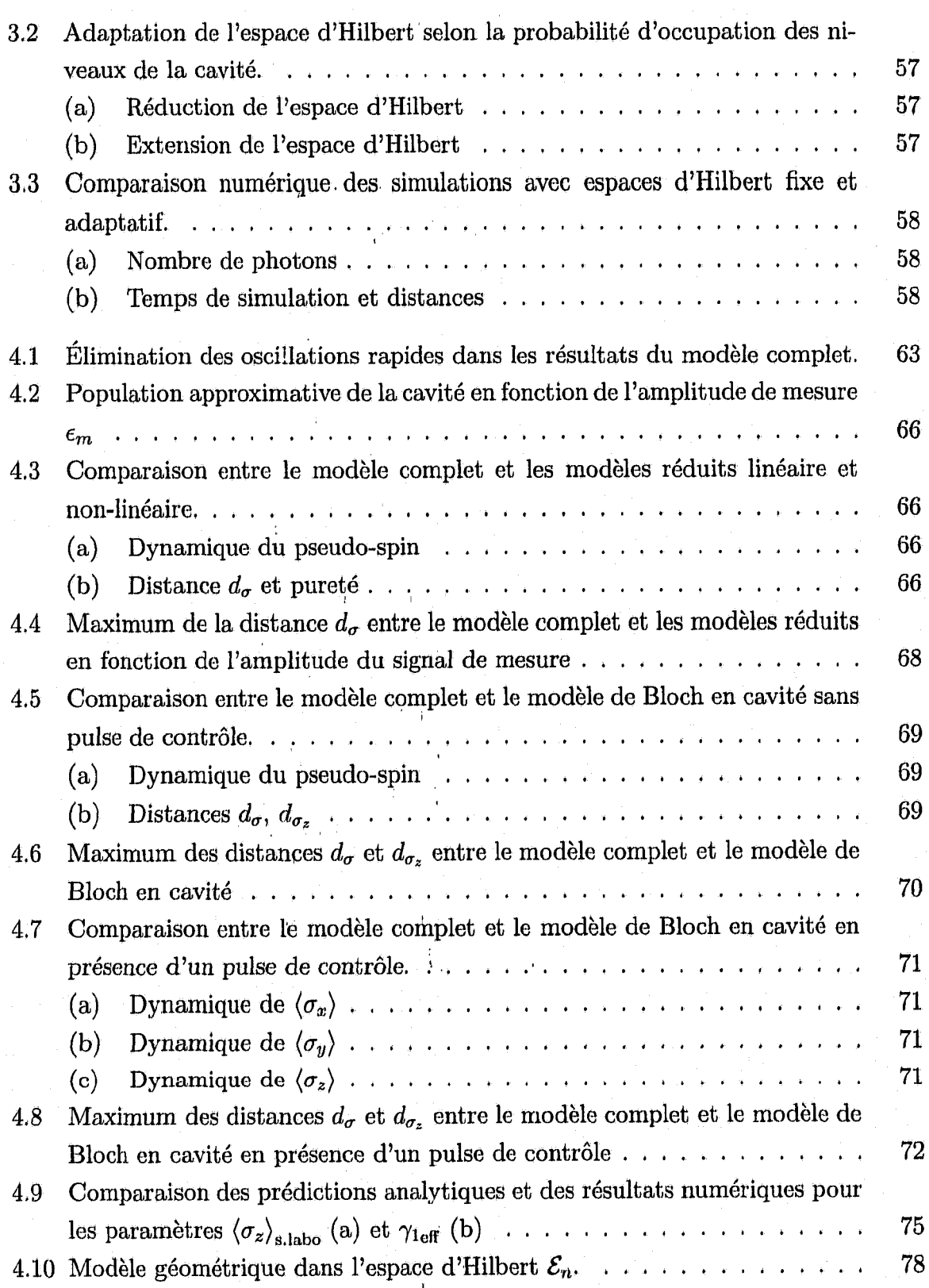

xii

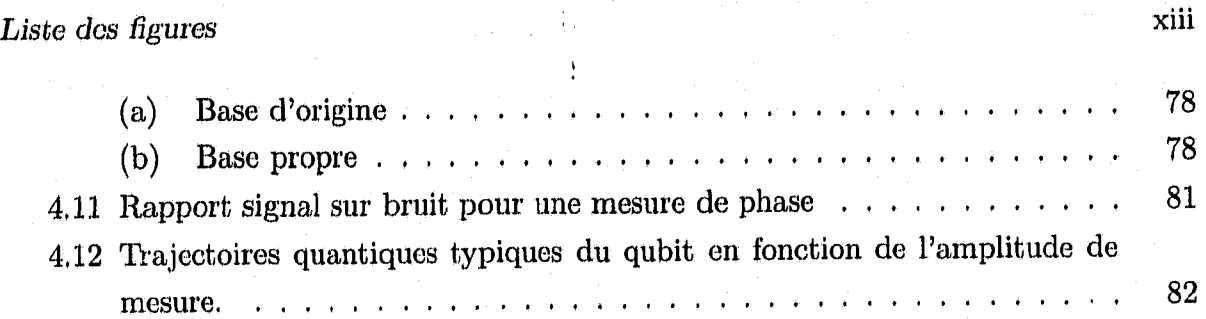

### <span id="page-14-0"></span>**Introduction**

L'électrodynamique quantique, ou EDQ, est la théorie physique décrivant l'interaction entre la lumière et la matière. C'est l'une des théories physiques les plus précises. Elle donne entre autres choses des prédictions précises de la constante de structure fine et du décalage de Lamb pour l'atome d'hydrogène.

Lorsque la lumière est confinée, Pélectrodynamique quantique étudie les propriétés d'atomes couplés à des modes de résonance discrets d'une cavité. Dans ces conditions, l'EDQ permet d 'étudier des propriétés fondamentales de la mécanique quantique telles que l'enchevêtrement, la décohérence et le processus de mesure. L'EDQ en cavité a entre autre été étudiée avec des longueurs d'onde optique [2] et micro-onde [3]. Par exemple, pour le groupe de Kimble [2], des atomes traversent une cavité optique et interagissent avec le champ électromagnétique d'un laser. Les modifications à la transmission de la cavité permettent d 'inférer des propriétés de l'atome qui la traverse. Dans l'expérience du groupe de Haroche [3], des atomes de Rydberg traversent une cavité micro-onde supraconductrice à très haut facteur de qualité. Les temps de vie de l'ordre de 30ms du niveau excité des atomes utilisés permettent de recueillir des informations sur les photons à l'intérieur de la cavité en mesurant l'état des atomes à leur sortie. Un atome initialement dans son état excité qui traverse une cavité vide (état  $(\uparrow 0)$ ) se désexcite en émettant un photon (état  $| \downarrow 1 \rangle$ ) qui est réabsorbé par l'atome. Des oscillations de Rabi entre les états  $| \uparrow 0 \rangle$  et  $| \downarrow 1 \rangle$  se produiront. Il est possible, grâce à ces oscillations, de préparer des états enchevêtrés atome-cavité, et en détectant l'état de l'atome, on peut en déduire celui de la cavité. D'un point de vue théorique, l'EDQ, et plus généralement l'interaction lumière-matière est décrite par le modèle de Jaynes-Cummings [4].

Dans le présent travail, on s'intéresse à un analogue de l'électrodynamique quantique en cavité, qui a été proposé par Biais *et al.* [1]. Dans ce système, la cavité tridimensionnelle est remplacée par une ligne à transmission uni-dimensionnelle supraconductrice, que l'on appelle « résonateur » ou « cavité », couplée capacitivement à une boîte de Cooper

1

#### *Introduction* 2

qui joue le rôle de l'atome ou du qubit dans le contexte du traitement quantique de l'information. La boîte de Cooper, qui est composée de deux jonctions Josephson reliées par un îlot supraconducteur, de même que la ligne à transmission, sont fabriquées sur un circuit intégré. Ce système a été étudié expérimentalement [5-9] et théoriquement  $[1,10-14]$ .

Lorsque le couplage entre la boîte de Cooper et le résonateur est beaucoup plus faible que l'écart de fréquence èntre le mode de résonance utilisé et la fréquence du qubit, on traite généralement le couplage de manière perturbative au premier ordre et l'on obtient un hamiltonien effectif, appelé l'hamiltonien dispersif du système. Ce traitement dispersif au premier ordre a été utilisé avec succès pour décrire plusieurs résultats expérimentaux  $[3, 5-9]$ .

Cependant, ce traitement perturbatif n'est valide qu'à couplage faible et, comme on le verra plus tard, lorsque le nombre de photons dans la cavité est petit par rapport à un nombre critique. D'ailleurs, des résultats expérimentaux non publiés du groupe de Yale [SOURCE] ont montré que la précision de la description dispersive au premier ordre diminue lorsque l'on augmente' la puissance de mesure, ce qui correspond à augmenter le nombre de photons dans la cavité.

Dans ce travail, on veut comprendre ce qui se passe lorsque la description perturbative au premier ordre devient moins bonne, et donc lorsque l'on augmente le couplage ou le nombre de photons dans la cavité, On fait cela en explorant l'effet des perturbations d 'ordre supérieur sur la physique du système. Ce cheminement implique donc un volet analytique, dans lequel on transforme les équations du système, et un volet numérique dans lequel on compare les modèles analytiques approximatifs développés et le modèle Jaynes-Cummings usuel.

Dans le premier chapitre, on présente d'abord l'électrodynamique quantique en cavité et les équations quantiques à partir desquelles on peut traiter ce système, avec ou sans dissipation. On présente ensuite le système proposé par Biais *et al.* [1] en 2004, qui permet de reproduire la même physique que l'électrodynamique quantique en cavité, mais sur un circuit intégré et dans des régimes différents. On compare ensuite l'électrodynamique quantique en cavité et en circuit, puis on dérive le modèle dispersif usuel qui est utilisé dans le régime de couplage faible.

Dans le chapitre suivant, on montre comment on peut utiliser les transformations unitaires pour diagonaliser exactement l'hamiltonien de Jaynes-Cummings. Par la suite, en introduisant deux autres transformations unitaires, on obtient un modèle réduit qui

#### *Introduction* 3

permet de découpler complètement la cavité et le qubit dans le régime dispersif. Dans un deuxième temps, on obtient un modèle de type champ-moyen, appelé modèle de Bloch en cavité qui permet d'obtenir un nombre limité d'équations différentielles décrivant le système.

Dans le troisième chapitre, on discute des techniques numériques qui ont été utilisées pour faire la simulation des différents modèles. On y décrit d'abord les méthodes de résolution numérique d 'équations différentielles. On aborde ensuite la simulation de signaux de mesure et de contrôle, la représentation de plusieurs états initiaux, et différentes quantités caractérisant le système. Enfin, on présente les particularités numériques associées à la simulation du modèle de Jaynes-Cummings, du modèle réduit, et du modèle de Bloch.

On présente enfin dans le dernier chapitre une comparaison numérique des différents modèles. On y présente une analyse numérique des modèles réduit non-linéaire et de Bloch et l'on compare la dynamique du système qu'ils prédisent à celle obtenue à partir du modèle de Jaynes-Cummings. On compare ensuite les résultats numériques du modèle de Jaynes-Cummings avec les prédictions faites par les modèles au sujet de paramètres importants du système tels que le taux de rélaxation effectif et la valeur moyenne d 'équilibre de la projection selon *z* de l'état du qubit en présence de photons. On présente enfin une interprétation géométrique simple des résultats, puis on utilise l'approche des trajectoires quantiques pour obtenir le rapport signal sur bruit pour une mesure de phase et pour décrire l'évolution probabiliste du système plutôt que son évolution moyenne.

Les annexes présentent des compléments théoriques. Dans l'annexe A, on présente l'approximation séculaire et l'on discute de sa validité. L'annexe B présente la dérivation analytique de l'équation maîtresse. L'annexe C décrit comment la technique utilisée dans ce travail peut être utilisée pour simplifier l'hamiltonien d'un système à deux cavités couplées à un qubit. Enfin, les annexes D et E présentent respectivement la dérivation détaillée du modèle réduit et les équations du modèle de Bloch en cavité.

### <span id="page-17-0"></span>**Chapitre 1**

### **Présentation du système physique**

Ce chapitre vise à présenter le système physique étudié et les outils théoriques qui sont utilisés dans le reste de ce document. Dans la première partie, on présente l'électrodynamique quantique en cavité et le traitement que l'on peut en faire avec ou sans dissipation. On décrit aussi comment on peut mesurer ou contrôler l'état de l'atome. Par la suite, on présente l'électrodynamique quantique en circuit. On parle plus précisément du système composé d 'une boîte de Cooper à l'intérieur d'un résonateur coplanaire unidimensionnel présenté par Biais *et al.* [1]. Dans la troisième partie, on compare ces deux systèmes. Enfin, dans la dernière partie, on présente la transformation dispersive au premier ordre qui permet d'obtenir les décalages de Lamb et de Stark.

#### <span id="page-17-1"></span>**1.1 Électrodynamique quantique en cavité**

Dans la version micro-onde de l'EDQ en cavité [3], représentée schématiquement par la figure 1.1(a), des atomes traversent une cavité micro-onde en un temps  $t_{\text{transit}}$ . On représente les atomes par un système à deux niveaux séparés par une fréquence  $\omega_a$ . Ceuxci interagissent avec un mode de fréquence  $\omega_r$  de la cavité. La force de cette interaction est donnée par  $g = \mathcal{E}_{\text{rms}}d$ , où l'on a introduit le moment dipolaire *d* de l'atome et la valeur moyenne quadratique  $\mathcal{E}_{\text{rms}}$  du champ électrique de point zéro du mode de la cavité. On note que l'on a pris  $\hbar = 1$  et l'on conserve cette convention dans tout le document. À cette interaction s'ajoutent des phénomènes qui causent la dissipation et la décohérence dans le système. Trois sources sont représentées à la figure 1.1 (a). La première source de décohérence est le taux avec lequel les photons s'échappent de la cavité *k.* La deuxième

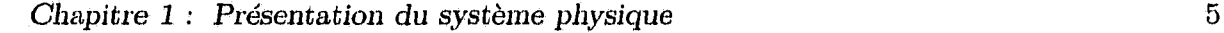

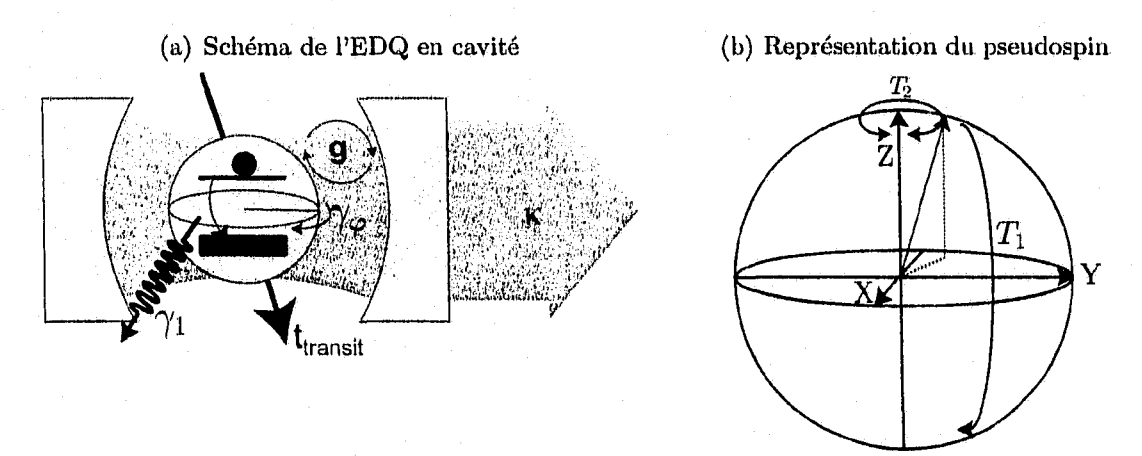

**FIGURE 1.1** - Représentation schématique de **l'EDQ** en cavité et du pseudospin. (a) Le taux de relaxation  $\gamma_1$ , le taux de déphasage pur  $\gamma_\varphi$  et le taux de fuite des photons de la cavité  $\kappa$ sont représentés. L'atome passe un temps  $t_{transit}$  dans la cavité et est couplée à celle-ci avec une force de couplage  $g$ . (b) Représentation des temps de relaxation longitudinal  $T_1$  et transversal *T2* dans le langage du pseudospin.

source est la désexcitation spontanée de l'atome excité. Si l'on considère l'atome comme un système à deux niveaux, on peut représenter son état par un pseudospin tel que sur la figure l.l(b). On désigne alors l'axe longitudinal *Z* et le plan transversal *X Y .* La désexcitation correspond alors à un renversement du pseudospin selon l'axe longitudinal et elle se produit en un temps longitudinal caractéristique  $T_1$ , ou à un taux  $\gamma_1 = 1/T_1$ . Il est important de noter que le photon émis n'a pas nécessairement une longueur d'onde correspondant à un mode de la cavité.

Le troisième phénomène est enfin l'accumulation d'une phase aléatoire, ou le déphasage de l'atome. Celui-ci correspond à des rotations d'angle aléatoire dans le plan transversal  $XY$  et il se produit en un temps de relaxation transversal  $T_2$ . Le déphasage est le phénomène qui, à partir d'un état superposé  $(|\uparrow\rangle + e^{i\phi}|\downarrow\rangle)/\sqrt{2}$ , où  $|{\downarrow}, {\uparrow}\rangle$  sont les deux états du système, produit un état dont la phase  $\phi$  est inconnue. La désexcitation spontanée de l'atome au taux  $\gamma_1$  d'un tel état superposé détruit évidemment l'état et est donc une source de déphasage. Cependant, même en absence de désexcitation spontanée  $(T_1 \rightarrow \infty)$ , l'environnement provoque des fluctuations dans la fréquence des niveaux  $| \downarrow \rangle$  et  $| \uparrow \rangle$ . Ce phénomène, qui se produit au taux de déphasage pur  $\gamma_{\varphi}$ , a pour effet d 'ajouter progressivement une phase aléatoire entre les deux états propres. Il est possible [SOURCE] de relier le temps de relaxation transversal aux taux  $\gamma_1$  et  $\gamma_\varphi$  par la relation  $1/T_2 = \gamma_1/2 + \gamma_\varphi.$ 

On traitera, dans les cinq sous-sections ci-dessous, de la quantification du champ

*Chapitre 1 : Présentation* du *système physique* 6

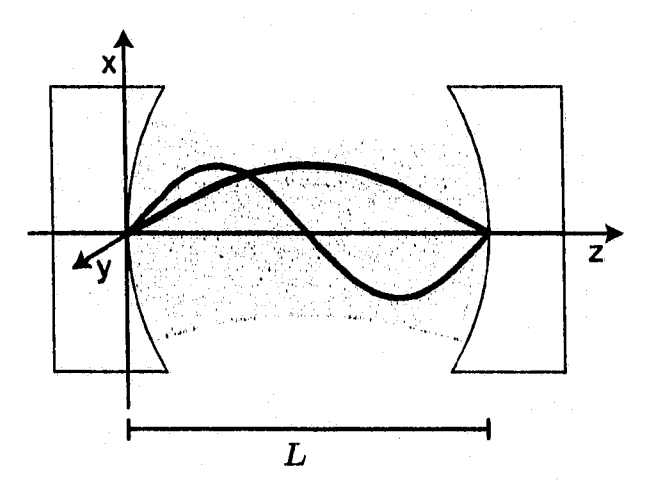

**FIGURE 1.2 - Quantification du champ dans une cavité électromagnétique de longueur** *L* **avec ses deux premiers modes propres de champ électrique. On suppose des miroirs parfaits, le champ électrique doit donc être nul aux extrémités de la cavité.**

électromagnétique dans une cavité et du couplage de celui-ci avec l'atome, du traitement du système en absence de dissipation, de l'ajout d'un signal de contrôle ou de mesure de l'atome et finalement du traitement de la dissipation.

#### <span id="page-19-0"></span>**1.1.1 Quantification du champ électromagnétique**

On considère une cavité de longueur *L* composée de deux miroirs parfaits, telle qu'illustrée à la figure 1.2. Les équations de Maxwell donnent l'équation d'onde pour le champ électrique

$$
\nabla^2 \vec{E} - \frac{1}{c^2} \frac{\partial^2 \vec{E}}{\partial t^2} = 0, \tag{1.1}
$$

dont la solution est une onde plane. Les miroirs étant supraconducteurs, le champ électrique doit s'annuler à leur surface. Les conditions limites imposent la décomposition

$$
E_x(z,t) = \sum_{n=1}^{\infty} A_n q_n(t) \sin k_n z,
$$
\n(1.2)

où, pour simplifier la notation, on a supposé une polarisation selon *x* du champ électrique et où  $q_n(t)$  est l'amplitude du mode normal *n* ayant les unités d'une longueur,  $k_n = n\pi/L$ 

et *An est* une constante définie par

$$
A_n = \sqrt{\frac{2\omega_n^2}{V\epsilon_0}}.\tag{1.3}
$$

Dans cette expression,  $\omega_n = c k_n = n \pi c / L$  est la fréquence du mode n,  $V = L A$  est le volume de la cavité avec *A* l'aire transversale. De l'équation (1.2) et des équations de Maxwell, on obtient finalement l'expression suivante pour le champ magnétique

$$
B_y(z,t) = \sum_{n=1}^{\infty} \frac{\mu_0 \epsilon_0}{k_n} A_n p_n(t) \cos k_n z,
$$
 (1.4)

où  $\mu_0$  et  $\epsilon_0$  sont la perméabilité et la permittivité du vide et  $p_n(t) = \dot{q}_n$  est le moment conjugé à la « coordonnée »  $q_n$ . Finalement, à l'aide du théorème de Poynting, on obtient l'énergie du champ électromagnétique dans la cavité

$$
H_{\text{cavity}} = \frac{1}{2} \int_{V} \left[ \epsilon_0 E^2 + \frac{1}{\mu_0} B^2 \right] dV
$$
  
= 
$$
\sum_{n} \left[ \frac{p_n^2}{2} + \frac{1}{2} \omega_n^2 q_n^2 \right],
$$
 (1.5)

qui est équivalente à l'énergie d'une série d 'oscillateurs harmoniques, En passant des variables classiques *pn* et *qn* à leurs opérateurs quantiques, et en introduisant les opérateurs d'échelle  $a_n^{(\dagger)}$ 

$$
Q_n = \sqrt{\frac{1}{2\omega_n}} \left( a^{\dagger}_n + a_n \right) \qquad P_n = i \sqrt{\frac{\omega_n}{2}} \left( a^{\dagger}_n - a_n \right), \qquad (1.6)
$$

on obtient l'hamiltonien quantique du champ

$$
H_{\text{cavite}} = \sum_{n} \omega_n \left[ a^{\dagger}{}_n a_n + \frac{1}{2} \right]. \tag{1.7}
$$

#### **1.1.2 Couplage atome-cavité**

On considère maintenant l'atome que l'on décrit comme un système à deux niveaux dont l'hamiltonien est

$$
H_{\text{atomic}} = \frac{\omega_a}{2} \sigma_z, \tag{1.8}
$$

où *oz* est une matrice de Pauli. Cette approximation suppose qu'une paire de niveaux d 'énergie est séparée des autres niveaux par une énergie très différente. Il faut donc que les niveaux d 'énergie soient distribués de façon non-linéaire. On suppose que cet atome direction des *x.* Ce moment dipolaire interagit avec le cnamp électrique *E* dans la cavité, ce qui est décrit par l'hamiltonien possède un moment dipolaire. Le couplage dipolaire peut alors induire des transitions entre ces deux niveaux et peut être écrit  $\vec{D} = d_0 \sigma_x \hat{x}$ , où  $\hat{x}$  est un vecteur unitaire dans la

$$
H_{\text{inter.}} = -\vec{D} \cdot \vec{E} = \sum_{n=1}^{\infty} g_n \left( a^{\dagger}_n + a_n \right) \sigma_x, \qquad (1.9)
$$

où l'on a posé

$$
g_n(z) = -d_0 \sqrt{\frac{\omega_n}{V \epsilon_0}} \sin k_n z \tag{1.10}
$$

et utilisé les équations (1.2) et (1.6). L'hamiltonien total du système s'écrit alors

$$
H = \sum_{n} \omega_n \left[ a^{\dagger} n a_n + \frac{1}{2} \right] + \frac{\omega_a}{2} \sigma_z + \sum_{n} g_n(z) \left( a^{\dagger} n + a_n \right) \sigma_x. \tag{1.11}
$$

la fréquence fondamentale de la cavité. Dans ce cas, le recouvrement entre le spectre d 'énergie de l'atome et celui des niveaux supérieurs de la cavité est négligeable et on peut considérer uniquement le mode fondamental. On note la fréquence de ce mode *ur,* et la fonction de couplage atome-cavité  $g(z)$ . Une simplification supplémentaire est possible pour l'EDQ en circuit. En effet, l'atome artificiel dans *ce* cas est fixé dans le résonateur et l'on considère uniquement une constante de couplage *g* qui est souvent optimisée expérimentalement en choisissant la position de l'atome artificiel dans le résonateur. De plus, on utilise l'approximation séculaire, ou la « rotating wave approximation » (RWÀ), afin de laisser tomber les termes  $a^{\dagger}\sigma_+$  et  $a\sigma_-$  dans l'hamiltonien. En effet, si l'on se place dans le référentiel tournant à la fréquence  $\omega_r$  pour la cavité et  $\omega_a$  pour l'atome, ces termes qui ne conservent pas le nombre total d'excitations, oscillent à une fréquence donnée par  $\omega_a + \omega_r$ . Comme cette fréquence est généralement très élevée - de l'ordre de plusieurs GHz - on les laisse tomber. La validité de cette approximation est discutée plus en détails Dans ce document, on s'intéresse au cas où les modes de la cavité sont très biens séparés en énergie et où l'atome ne se couple qu'à l'un de ceux-ci. Cette situation est plausible, par exemple, lorsque la fréquence de transition de l'atome est inférieure à

à l'annexe A. On obtient alors l'hamiltonien de Jaynes-Cummings [15]

$$
H = \omega_r a^\dagger a + \frac{\omega_a}{2} \sigma_z + g \left( a^\dagger \sigma_- + a \sigma_+ \right), \qquad (1.12)
$$

où  $\sigma_{\pm}=(\sigma_x\pm i\sigma_y)/2$  sont les opérateurs d'échelle pour le qubit et où l'on a laissé tomber l'énergie de point zéro.

I

#### <span id="page-22-0"></span>**1.1.3 Traitement sans dissipation**

En l'absence de dissipation  $(\gamma_1 = \gamma_\varphi = \kappa = 0)$ , on a vu à la section précédente que l'on peut traiter le système grâce à l'hamiltonien de Jaynes-Cummings que l'on écrit sous la forme

$$
H_s = H_0 + gI_+ \tag{1.13a}
$$

$$
H_0 = \omega_r N + \frac{\omega_a}{2} \sigma_z \tag{1.13b}
$$

$$
I_{\pm} = a^{\dagger} \sigma_{-} \pm a \sigma_{+}, \qquad (1.13c)
$$

avec  $N = a^{\dagger} a$  l'opérateur nombre de photons. Dans le cas sans dissipation,  $\cdots$  états et énergies propres du système peuvent être déterminés par diagonalisation exacte de la représentation matricielle de l'hamiltonien (1.13a). Celle-ci est diagonale par bloc dans la base  $\{|n, \psi(\cdot)\}\$ , où  $|n, \psi(\cdot)| = |n\rangle \otimes |\psi(\cdot)\rangle$  est le produit tensoriel entre un état de Fock de la cavité à *n* photons et l'état excité (†) ou fondamental ( $\downarrow$ ) du qubit. Les énergies et états propres résultant de ce calcul sont

$$
|n, +\rangle_P = \cos \theta_{n+1} |n, \uparrow\rangle + \sin \theta_{n+1} |n+1, \downarrow\rangle \tag{1.14a}
$$

$$
|n,-\rangle_P = \cos \theta_n |n,\downarrow\rangle - \sin \theta_n |n-1,\uparrow\rangle \tag{1.14b}
$$

$$
E_{Pn,\pm} = \left(n \pm \frac{1}{2}\right)\omega_r \pm \frac{1}{2}\sqrt{4g^2n_{q\pm} + \Delta^2},\tag{1.14c}
$$

$$
\mathop{\text{avec}\, }
$$

$$
\theta_n = \arctan\left(\frac{\Delta - \sqrt{\Delta^2 + 4g^2n}}{2g\sqrt{n}}\right) \tag{1.15}
$$

$$
n_{q\pm} = \left(n + \frac{1 \pm 1}{2}\right) \tag{1.16}
$$

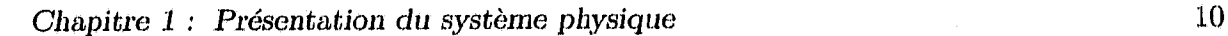

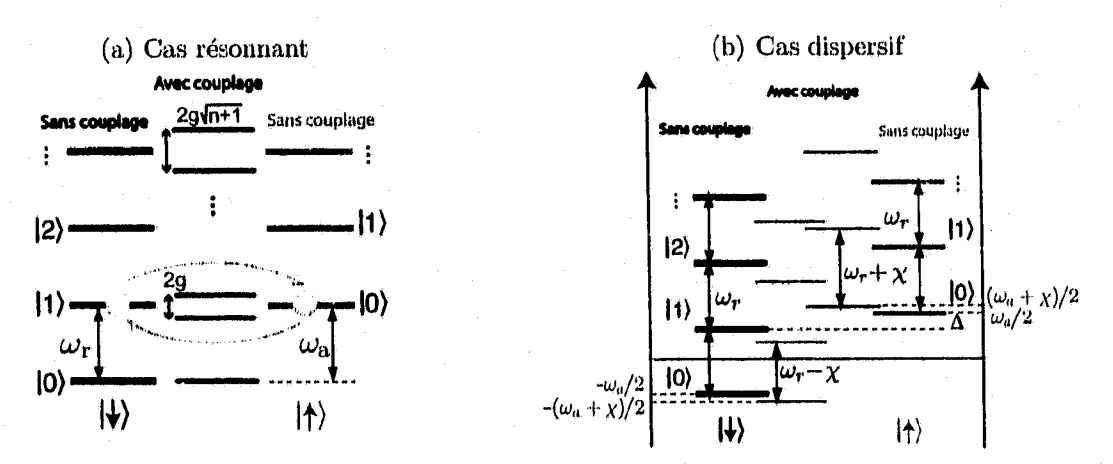

**FIGURE 1.3 \*- Échelles d'énergie du système, (a) Dans le cas résonant. La dégénérescence des niveaux est levée par le couplage. Les nouveaux états propres sont une combinaison symétrique** et anti-symétrique de  $|n+1, \uparrow\rangle$  et  $|n, \downarrow\rangle$ . (b) Dans le cas dispersif. Les niveaux d'énergie sont **décalés par le couplage.**

et  $\Delta = \omega_a - \omega_r$  le décalage spectral entre le mode de la cavité et de l'atome.

Dans le cas résonant, caractérisé par  $\Delta = 0$ , les états propres sont des combinaisons symétrique et anti-symétrique des états  $|n+1, \downarrow\rangle$  et  $|n, \uparrow\rangle$ , et le terme d'interaction  $gI_{+}$ lève la dégénérescence de ces états. Cette situation est illustrée par l'échelle d'énergie à la figure 1.3(a). Un état initial  $|0 \uparrow\rangle$  oscillerait donc entre  $|1 \downarrow\rangle$  et  $|0 \uparrow\rangle$  à une fréquence de Rabi *g/n.* Ces oscillations ont été observées à la fois en cavité micro-ondes [16] et optique [17].

Dans le cas dispersif,  $\Delta \gg g$  illustré à la figure 1.3(b), les énergies des états propres sont décalées par le couplage. L'hamiltonien effectif est approximativement donné, tel qu'il sera vu en détail dans la section 1.4.2, par

$$
H_{\text{eff}} = \left[\omega_r + 2\chi \frac{\sigma_z}{2}\right] N + \left[\omega_a + \chi\right] \frac{\sigma_z}{2},\tag{1.17}
$$

où  $\chi = g^2/\Delta$  caractérise le décalage de Lamb  $\chi \sigma_z / 2$  et de Stark  $2\chi N \sigma_z / 2$ .

#### <span id="page-23-0"></span>**1.1.4** Ajout d'un signal de contrôle ou de mesure

La mesure ou le contrôle de l'état de l'atome se fait en envoyant un signal laser dans la cavité. Si la fréquence du laser est proche de celle de transition de l'atome, celui-ci peut être excité par les photons laser. Si la fréquence du laser est proche de celle de la cavité,

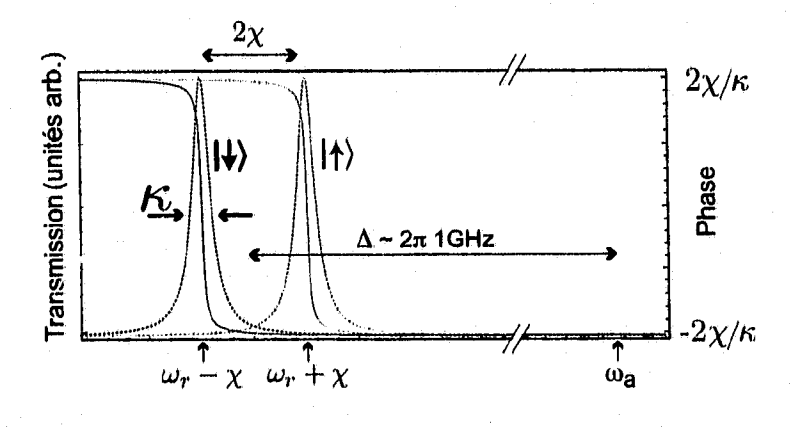

**FIGURE 1.4 - Transmission et phase du signal détecté en fonction de la fréquence. La phase et l'amplitude transmises théoriques selon l'état du qubit sont respectivement représentées par les lignes pleines et les lignes pointillées.**

les photons peuvent la traverser et être détectés à l'autre extrémité. Un ou plusieurs signaux laser ajoutés au système peuvent être décrits par l'hamiltonien de signal [15] <sup>1</sup>

$$
H_d = \sum_{k} \left[ \epsilon_k(t) a^{\dagger} e^{-i\omega_k t} + \epsilon_k^*(t) a e^{i\omega_k t} \right], \qquad (1.18)
$$

où  $\epsilon_k(t)$  et  $\omega_k$  sont respectivement l'amplitude et la fréquence du k-ième signal. Pour ce travail, s'intéresse uniquement à des signaux de mesure  $(\omega_m \sim \omega_r)$  et de contrôle  $(\omega_c \sim \omega_a).$ 

Dans le régime dispersif, décrit par l'hamiltonien (1.17), si le taux de fuite des photons  $\kappa$  n'est pas nul, il est possible de déterminer l'état de l'atome par une expérience de transmission avec un laser. On remarque en effet que la fréquence de la cavité n'est pas la même selon l'état du qubit. On parle d'une mesure d 'amplitude si la fréquence du laser est  $\omega_k = \omega_r \pm \chi$ , et d'une mesure de phase si  $\omega_k = \omega_r$ . En effet, tel que représenté à la figure **1.4,** l'amplitude transmise est beaucoup plus élevée à l'une des deux fréquences  $\omega_r \pm \chi$ . Si au contraire, le signal est envoyé à la fréquence  $\omega_r$ , l'information sur l'état de l'atome est contenue dans la phase du signal détecté par rapport à celle du signal envoyé. Il est possible de montrer que la différence de phase maximale entre le signal reçu pour les deux états est donnée par  $2 \arctan(2\chi/\kappa)$  [10]. La figure 1.4 présente le cas où  $\chi \ll \kappa$ .

<sup>&</sup>lt;sup>1</sup> Cet hamiltonien peut être obtenu en considérant un champ externe à la cavité  $b$  couplé au champ **interne** *a* **par un couplage de la forme**  $a^{\dagger}b + b^{\dagger}a$ **. En supposant que le champ** *b* **est dans un état cohérent**  $\langle \beta \rangle$  à la fréquence  $\omega_k$  et avec un changement de référentiel pour le champ *b*, on peut obtenir un couplage proportionnel à  $\beta a^{\dagger} e^{-i\omega_k t} + \beta^* a e^{i\omega_k t}$ .

#### <span id="page-25-0"></span>**1.1.5 Traitement de la dissipation**

Puisque l'équation de Schrôdinger est réversible, on ne peut pas décrire la présence de dissipation dans le système à l'aide de celle-ci. En effet, la dissipation entraîne un mélange statistique des états du système. Il faut donc utiliser des états mixtes sous la forme de la matrice densité

$$
\varrho = \sum_{n,m=0}^{\infty} \sum_{s,s' \in \{\downarrow,\uparrow\}} \varrho_{n,m,s,s'} \left|n,s\right\rangle \left\langle m,s'\right|, \tag{1.19}
$$

pour décrire le système. L'équation d'évolution de celle-ci à température nulle est l'équa, tion maîtresse d'optique quantique sous la forme de Linblad [15]

$$
\dot{\varrho} = -i[H, \varrho] + \kappa \mathcal{D}[a]\varrho + \gamma_1 \mathcal{D}[\sigma_-]\varrho + \frac{\gamma_\varphi}{2} \mathcal{D}[\sigma_z]\varrho \qquad (1.20)
$$

$$
=\mathcal{L}\varrho.\tag{1.21}
$$

Dans cette expression,  $\mathcal{L}$  est un superopérateur appelé le Linbladien, qui décrit l'évolution de la matrice densité du système, *H — Hs + H4* est l'hamiltonien total du système, et *V[L*] est un superopérateur appelé dissipateur qui est défini par

$$
\mathcal{D}[L]\varrho = \frac{1}{2} \left( 2L\varrho L^{\dagger} - L^{\dagger}L\varrho - \varrho L^{\dagger}L \right). \tag{1.22}
$$

L'équation maîtresse incluant les dissipateurs  $\mathcal{D}[a]$  et  $\mathcal{D}[\sigma_-]$  est obtenue en détails à l'annexe B. On doit interpréter les dissipateurs comme les opérateurs mathématiques qui décrivent la perte de photons (D[a]) à un taux *k,* la relaxation spontanée du qubit  $(\mathcal{D}[\sigma_-])$  à un taux  $\gamma_1$ , et le déphasage pur du qubit  $(\mathcal{D}[\sigma_z])$  à un taux  $\gamma_\varphi$ .

On peut comprendre l'action des dissipateurs en regardant le cas particulier de  $\kappa \mathcal{D}[a]\varrho$ . Dans ce cas, le terme  $a\varrho a^{\dagger}$ , appelé terme de saut, correspond à la fuite spontanée d'un photon de la cavité, Les deuxième et troisième termes peuvent se réécrire comme un hamiltonien anti-hermitique

$$
-\frac{\kappa}{2}(a^{\dagger}a\varrho + \varrho a^{\dagger}a) = -iH\varrho + i\varrho H^{\dagger}, \qquad (1.23a)
$$

$$
\text{où} \quad H = -i\frac{\kappa}{2}a^{\dagger}a. \tag{1.23b}
$$

Cet hamiltonien correspond à un oscillateur harmonique avec une fréquence imaginaire,

**»**

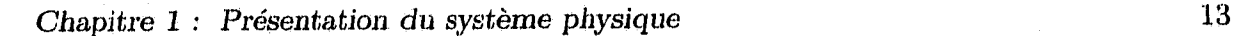

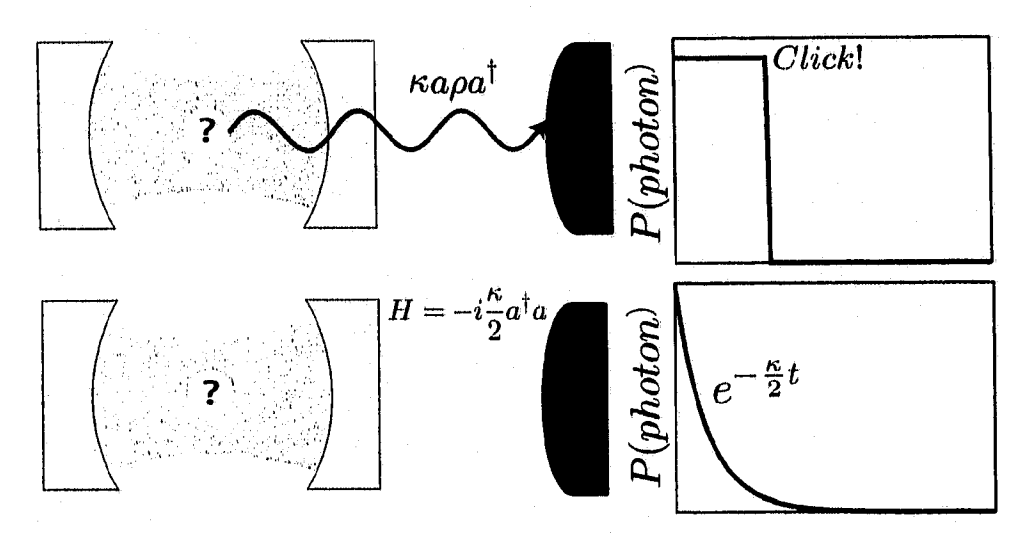

**FIGURE 1.5 - Représentation schématique de la perte de photons. Dans le cas du haut, un photon est détecté, et la probabilité d'occupation dans la cavité évolue par saut. Dans le cas du bas, aucun photon n'est détecté et l'on devient rapidement convaincu qu'il n'y a pas de photon dans la cavité.**

ce qui implique une décroissance exponentielle du nombre d 'excitations. C'est donc un phénomène de décroissance sans saut. On peut comprendre ceci en considérant une cavité dans laquelle se trouve 0 ou 1 photon avec des probabilités  $|a|^2$  et  $|b|^2$ . L'état initial de ce système peut alors s'écrire comme  $\rho = a|0\rangle\langle 0| + b|1\rangle\langle 1|$ . Dans cette expérience représentée à la figure 1.5, si l'on détecte un photon, alors on sait qu'il y en avait un dans la cavité et qu'il n'y en n'a plus après la détection. Dans le cas où l'on ne détecte pas de photon, on devient rapidement convaincu qu'il n'y a pas de photon dans la cavité. On peut ainsi mettre à jour *g,* notre connaissance du système, selon que l'on mesure ou pas un photon.

#### <span id="page-26-0"></span>\* **1.2 Electrodynamique quantique en circuit**

Dans 1a. version en circuit de l'ÉDQ, présentée pour la première fois par Biais *et al.* [1], et illustrée à la figure 1.6, on considère une ligne à transmission composée d 'un résonateur coplanaire supraconducteur qui joue le rôle de la cavité. Un qubit supraconducteur est gravé à l'intérieur de ce résonateur. Bien que plusieurs types de qubit soient envisageables, on s'intéresse dans cette section à la boîte de Cooper [18—21].

*Chapitre 1 : Présentation du système physique* 14

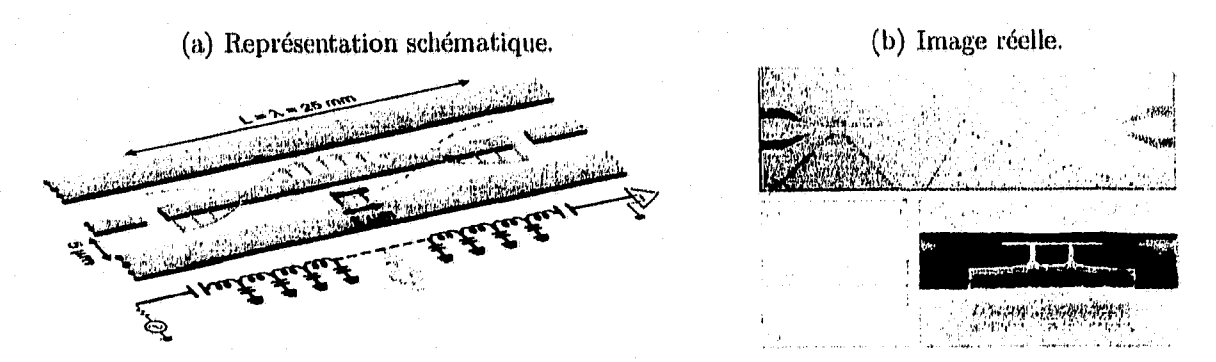

**Figure 1.6 - Système de l'EDQ en circuit, (a) Un qubit de charge supraconducteur (vert) est fabriqué à l'intérieur d'un résonateur coplanaire supraconducteur (bleu). En-dessous : la représentation du système sous forme d'éléments finis, (b) Image en mieroscopie optique (A) et électronique (B,C) du circuit correspondant. B et 0 sont des agrandissements de la capacité de couplage résonateur-système de mesure et de la boîte de Cooper.**

#### <span id="page-27-0"></span>**1.2.1 Boîte de Cooper**

Dans une boîte de Cooper, représentée à la figure 1.7(a), une île supraconductrice est connectée à un réservoir de charges par une jonction Josephson d 'énergie Josephson  $E_J$  et de capacité  $C_J$ . Une tension de grille est appliquée sur l'île à travers une électrode ayant une impédance  $Z(\omega)$  et dont la capacité à l'île est  $C_g$ . Si le gap supraconducteur est beaucoup plus grand que l'énergie thermique  $k_B T$  et l'énergie de charge  $E_C = e^2/2C_{\Sigma}$ , où  $C_{\Sigma} = C_g + C_J$  est la capacité totale de la boîte de Cooper et e est la charge élémentaire, la seule variable importante dans le problème est le nombre de paires de Cooper *N* présentes sur l'île. Dans cette base, l'harniltonien de ce système s'écrit [1]

$$
H_Q = 4E_C \sum_N \left(N - N_g\right)^2 |N\rangle\langle N| - \frac{E_J}{2} \sum_N \left(|N+1\rangle\langle N| + \text{c.h.}\right),\tag{1.24}
$$

où c.h. est le conjugué hermitique et *Ng = CgVg/2e* est la charge sans dimension ajoutée sur l'île par la tension de grille. Dans le cas où  $8E_C \gg E_J$ , on se limite à un régime de  $N_g \in [0,1]$  et l'on considère seulement les états  $|N\rangle$  et  $|N+1\rangle$  dans le problème. On réduit alors l'hamiltonien à un système à deux niveaux

$$
H_Q = -\frac{E_{\rm el}}{2}\bar{\sigma}_z - \frac{E_J}{2}\bar{\sigma}_x,\tag{1.25}
$$

où  $E_{el} = 4E_C(1 - 2N_g)$ . Les barres sur les matrices de Pauli indiquent que cet hamiltonien est exprimé dans la base  $\{|N\rangle, |N+1\rangle\}$ , alors que dans la prochaine section, on

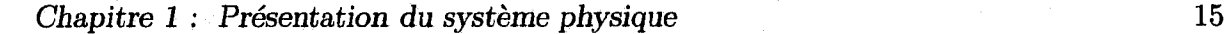

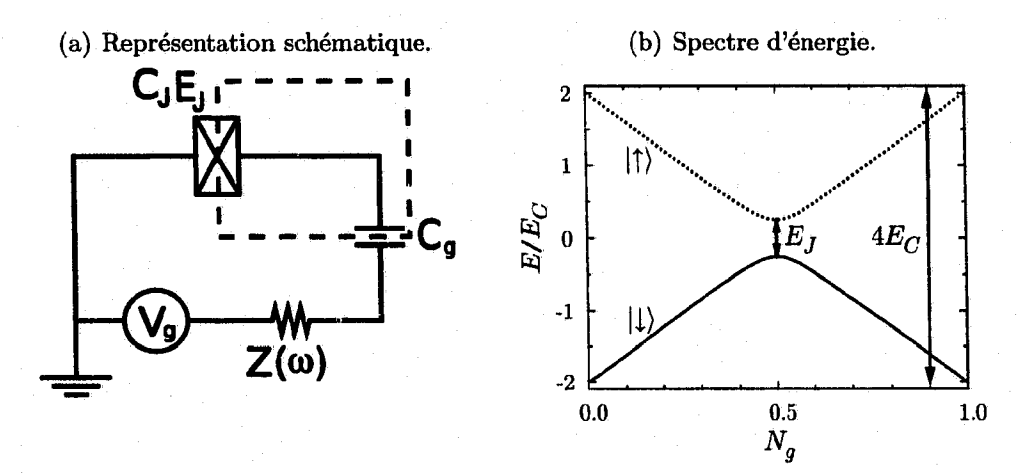

**FIGURE 1.7 - La boîte de Cooper. (a) Représentation, en éléments finis, de la boîte de Cooper** (encadrée en tiretés). (b) Spectre d'énergie pour  $E_C = 2E_J$ . La ligne pointillée rouge est l'énergie **de l'état ||), et la ligne pleine verte est l'énergie de l'état ||).**

utilisera la représentation des états propres de  $H_Q$ , qui sera désignée par les matrices de Pauli sans barres. Les deux niveaux sont ainsi donnés par le nombre de charges sur l'île supra-conductrice. On parle alors d'un qubit de charge. Dans cette situation, il est facile d'obtenir les énergies propres de l'hamiltonien, et le spectre d'énergie de la boîte de Cooper est représenté à la figure 1.7(b). On constate que, à *Ng =* 0.5, la variation de l'énergie est indépendante de *Ng* au premier ordre. Expérimentalement, on se place souvent à ce point pour s'isoler du bruit de charge, de sorte que la variation de la charge sur l'île ne change pas l'énergie du qubit.

L'énergie Josephson *E<sub>J</sub>* dans l'expression (1.25) peut aussi être contrôlée en remplaçant la jonction Josephson par une paire de jonctions avec une énergie de *E j/2* chacune, de sorte à former un « SQUID » (superconducting quantum interfering device). L'énergie Josephson du système combiné devient alors  $E_J \cos(\pi \Phi_{\rm ext}/\Phi_0)/2$ , avec  $\Phi_{\rm ext}$  un flux magnétique externe appliqué dans la boucle entre les jonctions et  $\Phi_0$  le quantum de flux supraconducteur.

#### <span id="page-28-0"></span>**1.2.2** Système boîte de Cooper + résonateur

Lorsque la boîte de Cooper est incluse dans une ligne à transmission, il est montré par Biais *et al.* [1] que lorsque l'on travaille au point de dégénérescence de charge, soit

 $N_g = 1/2$ , l'hamiltonien du système combiné devient

$$
H = \omega_r \left( a^\dagger a + \frac{1}{2} \right) + \frac{\omega_a}{2} \sigma_z + g \left( a^\dagger + a \right) \sigma_x, \tag{1.26}
$$

où  $\sigma_x$  et  $\sigma_z$  sont maintenant dans la base propre du qubit, avec la fréquence du qubit et le couplage

$$
\omega_a = E_J, \qquad g = -e \frac{C_g}{C_\Sigma} \sqrt{\frac{\omega_r}{cL}}, \qquad (1.27)
$$

où *L* est la longueur de la ligne à transmission et c est sa capacité par unité de longueur. De la même façon qu'à la section 1.2, on peut laisser tomber les termes  $a^{\dagger}\sigma_{+}$  et  $a\sigma_{-}$  pour obtenir l'hamiltonien de Jaynes-Cummings (1.13a).

#### <span id="page-29-0"></span>**1.3 Comparaison de l'EDQ en cavité et en circuit**

On reprend, dans le tableau 1.1 des paramètres clé permettant de comparer l'électrodynamique quantique en cavité et en circuit. Ces informations sont tirées du tableau 1 de [1]. La première propriété à remarquer est que le moment dipolaire effectif associé à l'EDQ en circuit est un ordre de grandeur plus élevé que dans la version en cavité. Cela rend donc le couplage beaucoup plus important dans la version en circuit. Cela implique aussi des valeurs faibles du nombre minimal d 'atomes détectables par une mesure du signal sortant de la cavité *Nq* et du nombre de photons nécessaires pour saturer un atome en résonance avec la cavité  $m_0$ . De plus, le rapport entre le couplage  $g$  et la fréquence

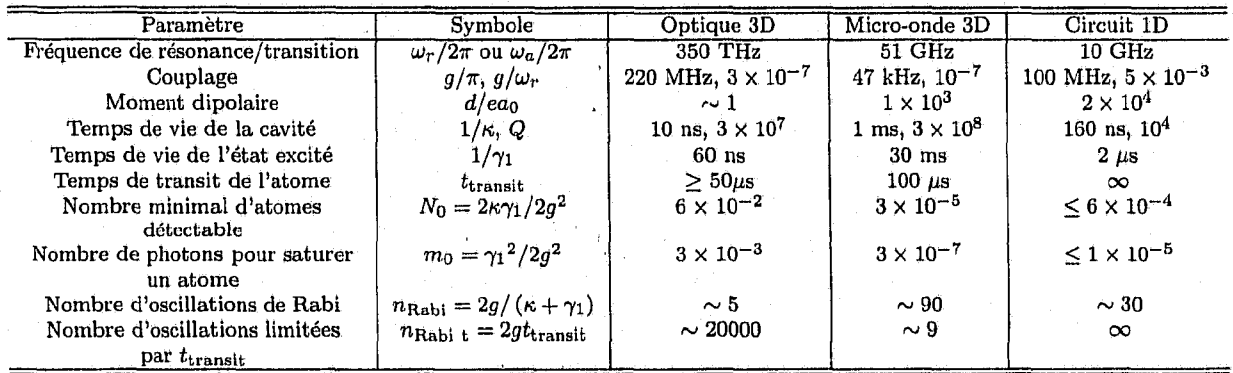

**TABLEAU 1.1 — Comparaison des caractéristiques clé de l'EDQ en cavité et en circuit. Les valeurs pour les colonnes 3, 4 et 5 sont respectivement tirées des Refs. [2], [3] et [1].**

du résonateur  $\omega_r$  est 4 ordres de grandeur plus important dans la version en circuit. Cela place cette expérience dans; un tout autre régime de paramètres. Enfin, une autre propriété importante de la version de l'EDQ en circuit est que l'atome artificiel qu'est la boîte de Cooper ne traverse pas la cavité, mais reste bien en place. Alors que le temps  $t_{transit}$ limite le nombre d'oscillations de Rabi observables dans la version en cavité micro-onde, le temps infini dans la version en circuit permet d'en observer un grand nombre.

#### <span id="page-30-0"></span>**1.4 Passage dans le référentiel dispersif**

Dans la section 1.1.3, on a vu que l'hamiltonien de Jaynes-Cummings est diagonalisable exactement. Cependant, cet hamiltonien ne contient pas la description d'un signal de mesure, ni de la dissipation. En procédant de manière algébrique, soit en diagonalisant la représentation matricielle de l'hamiltonien, on obtient les énergies et les états propres du système sans interaction avec l'environnement, mais on n'obtient aucune information sur l'interaction avec l'environnement dans la base propre de l'hamiltonien. Pour obtenir cette information, il sera nécessaire d 'utiliser l'approche des transformations unitaires. Dans la prochaine section, on introduit la notation qui est utilisée dans le reste de ce document. Dans la section suivante, on donne la transformation unitaire permettant d 'obtenir un hamiltonien effectif.

#### <span id="page-30-1"></span>**1.4.1 Transformations unitaires**

Dans cette section, on introduit la notation qui est utilisée tout au long de ce document pour les transformations unitaires. On donne aussi quelques propriétés qui seront utiles par la suite. Une transformation **U** est unitaire si **UU\*** = **U\*U** = 1. On peut toujours écrire une telle transformation sous la forme  $\mathbb{U} = e^{\mathbf{U}}$ , avec **U** un opérateur anti-hermitique, de telle sorte que  $\mathbb{U}\mathbb{U}^{\dagger} = e^{\mathbf{U}}e^{-\mathbf{U}} = 1$ . On désigne un ket, une matrice densité et un opérateur transformés par

$$
|\psi\rangle^{\mathbf{U}} = \mathbb{U} |\psi\rangle, \qquad \qquad \varrho^{\mathbf{U}} = \mathbb{U} \varrho \mathbb{U}^{\dagger}, \qquad \qquad A^{\mathbf{U}} = \mathbb{U} A \mathbb{U}^{\dagger}.
$$
 (1.28)

On peut exprimer un opérateur transformé à l'aide de la formule de Hausdorff

$$
A^{\mathbf{U}} = \sum_{n=0}^{\infty} \frac{1}{n!} C_{\mathbf{U}}^{n} A,
$$
\n(1.29)

où l'on a défini l'application linéaire de commutation

$$
\mathcal{C}_{\mathbf{U}}A = [\mathbf{U}, A], \qquad \qquad \mathcal{C}_{\mathbf{U}}^m A = [\mathbf{U}, [\mathbf{U}, [\mathbf{U} \dots, A]]]. \qquad (1.30)
$$

De plus, si le système considéré répond à l'équation d'évolution  $\rho = -i \left[ H, \rho \right]$  dans la base non transformée, l'équation d'évolution devient

$$
\dot{\varrho}^{\mathbf{U}} = -i \left[ H^{\mathbf{U}}, \varrho^{\mathbf{U}} \right] + \dot{\mathbf{U}} \mathbf{U}^{\dagger} \varrho^{\mathbf{U}} + \varrho^{\mathbf{U}} \mathbf{U} \dot{\mathbf{U}}^{\dagger}, \tag{1.31}
$$

dans la base transformée. Si  $|\mathbf{U},\mathbf{U}|=c$  avec  $c$  qui commute avec  $\mathbf{U}$  et  $\mathbf{U},$  alors on peut utiliser les propriétés

$$
\dot{\mathbb{U}} = \left(\dot{\mathbf{U}} - \frac{c}{2}\right) \mathbb{U} = \mathbb{U}\left(\dot{\mathbf{U}} + \frac{c}{2}\right)
$$
(1.32a)

$$
\dot{\mathbb{U}}^{\dagger} = -\left(\dot{\mathbf{U}} + \frac{c}{2}\right) \mathbb{U}^{\dagger} = -\mathbb{U}^{\dagger} \left(\dot{\mathbf{U}} - \frac{c}{2}\right),\tag{1.32b}
$$

pour réécrire l'équation d 'évolution

$$
\dot{\varrho}^{\mathbf{U}} = -i \left[ H^{\mathbf{U}} + i \left( \mathbf{U} - \frac{c}{2} \right), \varrho^{\mathbf{U}} \right]. \tag{1.33}
$$

On voit que l'on peut définir un hamiltonien effectif dans cette base. On note celui-ci

ţ

$$
H^{\bar{\mathbf{U}}} = H^{\mathbf{U}} + i \left( \dot{\mathbf{U}} - \frac{\left[ \dot{\mathbf{U}}, \mathbf{U} \right]}{2} \right), \tag{1.34}
$$

où la barre sur l'indice Ü signifie que l'apport de la dépendance temporelle de **U** à l'équation d'évolution a été incluse explicitement dans l'hamiltonien.

#### **1.4.2 Transformation dispersive au premier ordre**

On définit le régime dispersif par la condition  $|\Delta| \gg g$ . Dans ce régime, l'échange d'énergie entre le qubit et le champ du résonateur est difficile, Il est possible d'obtenir un hamiltonien effectif approximatif qui est diagonal dans la base  $|n, \hat{1}|$  en appliquant la transformation

$$
\mathbb{D}_{\rm app.} = e^{-\lambda I_-},\tag{1.35}
$$

à l'hamiltonien (1.13a). Dans cette expression, on a défini le petit paramètre *\ — g/A.* Puisque la transformation ne dépend pas du temps, l'équation (1.31) indique qu'il est suffisant de transformer l'hamiltonien pour obtenir l'évolution de l'état du système dans cette nouvelle base. Transformer l'hamiltonien nécessite les quelques commutateurs sui $vants$  is a set of  $\mathcal{L}$  is a set of  $\mathcal{L}$  is a set of  $\mathcal{L}$ 

$$
\mathcal{C}_{I_{\pm}}N = -I_{\mp} \tag{1.36a}
$$

$$
\mathcal{C}_{I_{\pm}}\sigma_z = 2I_{\mp} \tag{1.36b}
$$

$$
C_{I_{\pm}}H_0 = \Delta I_{\mp} \tag{1.36c}
$$

$$
C_{I-}I_{+}=-2N_{q}\sigma_{z} \tag{1.36d}
$$

$$
C_{I\pm}N_q=0\tag{1.36e}
$$

où l'on a introduit l'opérateur nombre total de quanta

$$
N_q = N + \Pi_{\uparrow} = N + \frac{\sigma_z + 1}{2},\tag{1.37}
$$

où  $\Pi_{\uparrow} = |\uparrow\rangle \langle \uparrow|$  est le projecteur sur l'état excité du qubit. Tel qu'indiqué par le dernier commutateur,  $N_q$  commute avec  $I_{\pm}$ , de même qu'avec tous les opérateurs qui conservent le nombre total de quanta. Si l'on applique l'équation d'Hausdorff (1.29) sur l'hamiltonien  $(1.13a)$ , on obtient

$$
H_s^{\mathbf{D}_{\text{app}}} = H_s - \lambda C_{I-} H_s + \frac{1}{2} \lambda^2 C_{I-}^2 H_s + \mathcal{O}(\lambda^3)
$$
  
=  $H_0 + gI_+ - \lambda (\Delta I_+ - 2gN_q \sigma_z) + \frac{1}{2} \lambda^2 (-2\Delta N_q \sigma_z - 4gN_q I_+) + \mathcal{O}(\lambda^3)$  (1.38)  
=  $H_0 + \chi N_q \sigma_z + \mathcal{O}(\chi \lambda)$ ,

En laissant tomber les termes d'ordre supérieur, on peut réécrire cet hamiltonien sous la forme

$$
H_s^{\mathbf{D}_{\mathrm{app.}}} \approx \omega_r N + \left[\omega_a + 2\chi \left(N + \frac{1}{2}\right)\right] \frac{\sigma_z}{2}.\tag{1.39}
$$

On voit, sous cette forme, que la fréquence de l'atome est décalée de  $\chi$  vers le haut en l'absence de photon, ce qui est le décalage de Lamb dû aux fluctuations quantiques du vide dans le résonateur. De plus, on voit qu'en présence de photons, la fréquence de l'atome est davantage décalée, ce qui est l'effet Stark. Si le champ dans la cavité a une certaine distribution de nombre de photons, therniique ou cohérente par exemple, l'atome a plu-

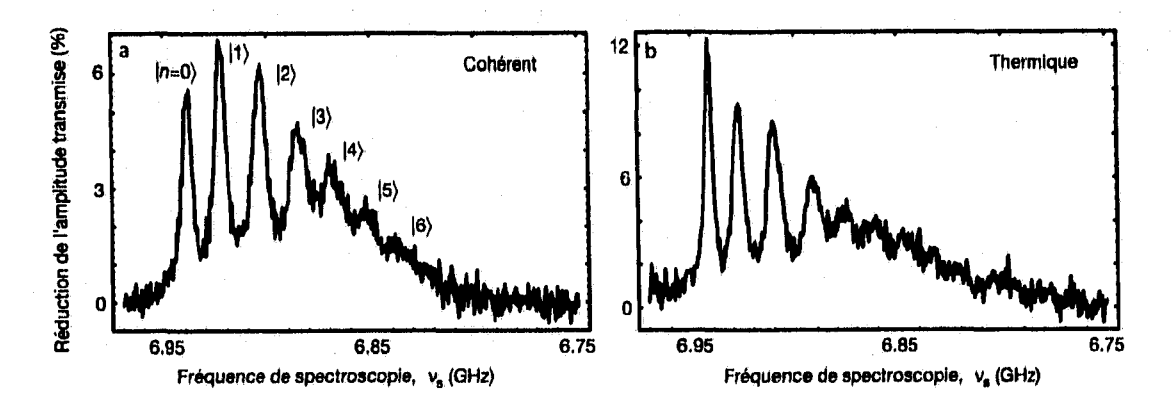

**FIGURE** 1.8 ~ Distribution de fréquence du qubit due au clivage de nombre. Les résultats pour une distribution cohérente (a) et pour une distribution thermique (b) de photons, avec le même nombre moyen sont représentés. Tiré de **Réf. [8].**

sieurs fréquences différentes. Ce clivage des niveaux causé par le nombre de photons, que l'on appelle le clivage de nombre, a été observé expérimentalement par Schuster *et al.* [8]. Dans cette expérience, ils préparent une population de photons dans la cavité et tentent ensuite d'exciter le qubit. Comme le champ de photons a une distribution de nombre de photons, plusieurs fréquences peuvent exciter le qubit. Des résultats expérimentaux pour une distribution thermique et une distribution cohérente produite par un générateur de fréquences classique (voir section 3.3.2) de photons sont montrés à la figure 1.8.

Alternativement, et tel que discuté à la section 1.1.4, on peut réécrire l'hamiltonien comme

$$
H_s^{\mathbf{D_{app.}}} \approx (\omega_r + \chi \sigma_z) N + \frac{\omega_a + \chi}{2} \sigma_z, \tag{1.40}
$$

et l'on peut voir le terme  $\chi N\sigma_z$  comme une modification de la fréquence de la cavité en fonction de l'état dans lequel est le qubit, ce qui permet de mesurer l'état du qubit par l'intermédiaire de la cavité.

Les énergies propres de l'hamiltonien approximatif (1.39) sont données par

$$
E_{n,\pm} = \omega_r n \pm \frac{1}{2} \left[ \omega_a + 2\chi \left( n + \frac{1}{2} \right) \right]. \tag{1.41}
$$

Ces énergies sont identiques au développement en série des énergies exactes (1.14c) auxquelles on soustrait la quantité  $\chi$ , ce qui correspond à changer le zéro de l'échelle des énergies.

### <span id="page-34-0"></span>**Chapitre 2**

### **Modèles analytiques**

Dans le chapitre 1, on a présenté l'électrodynamique quantique en cavité et en circuit et montré comment, par transformation unitaire, on peut diagonaliser approximativement l'hamiltonien du système. Cette transformation approximative permet d 'expliquer beaucoup de phénomènes physiques, tels que le décalage de Lamb, le décalage de Stark, le clivage de nombre ainsi que la manière dont on peut faire une mesure de l'atome par une mesure du champ qui sort de la cavité.

Cette transformation est cependant approximative, et on l'a appliquée uniquement sur l'hamiltonien. Pour obtenir un modèle complet, il faut appliquer la transformation sur l'équation maîtresse, et donc sur les termes dissipatifs. Comme il est possible de diagonaliser exactement l'hamiltonien de Jaynes-Cummings algébriquement, il est aussi possible de le diagonaliser exactement par transformation unitaire.

Dans ce chapitre, on veut développer cette approche. On commence par trouver la transformation unitaire qui diagonalise exactement l'hamiltonien de Jaynes-Cummings. On applique ensuite cette transformation ài l'équation maîtresse. Deux autres transformations sont ensuite introduites afin d'obtenir une équation maîtresse réduite pour le qubit uniquement. On développe aussi un modèle de type champ moyen qui permet d'obtenir un ensemble fermé d 'équations différentielles semblables aux équations de Bloch en résonance magnétique.

#### <span id="page-34-1"></span>**2.1 Transformation dispersive exacte**

On veut trouver une transformation unitaire qui diagonalise exactement l'hamiltonien (1.13a). Comme on connaît la transformation qui le diagonalise approximativement,

#### *Chapitre 2* : *Modèles analytiques* 22

on part de celle-ci en tentant de la généraliser. Pour ce faire, il est utile de remarquer que l'hamiltonien, de même que  $I$  commutent avec l'opérateur nombre total de quanta d'excitations  $N_q$  (1.37). On suppose donc que l'on peut remplacer la constante  $\lambda$  par une fonction A*(Nq)* de l'opérateur *Nq*

$$
\mathbb{D} = e^{\mathbf{D}}, \qquad \qquad \mathbf{D} = \Lambda(N_q)I_{-}.\tag{2.1}
$$

Puisque  $N_q$  commute avec  $H_s$  et  $I_-,$  on peut le traiter comme un scalaire dans le développement de Hausdorff (1.29). En utilisant les commutateurs déjà introduits (1.36), il est facile de démontrer les relations de commutation

$$
C_{\mathbf{D}}^{2n}I_{+} = (-4)^{n} \Lambda^{2n} N_{q}^{n} I_{+}, \qquad (2.2a)
$$

$$
C_{\mathbf{D}}^{2n+1}I_{+} = -2(-4)^{n} \Lambda^{2n+1} N_{q}^{n+1} \sigma_{z}, \qquad (2.2b)
$$

$$
C_{\mathbf{D}}^{2n+2}H_0 = -2(-4)^n \Delta \Lambda^{2n+2} N_q^{n+1} \sigma_z, \tag{2.2c}
$$

$$
C_{\mathbf{D}}^{2n+1}H_0 = (-4)^n \Delta \Lambda^{2n+1} N_q^n I_+.
$$
 (2.2d)

Puisque l'on connaît ainsi l'expression de  $C_{\mathbf{D}}^{n}H_{s}=C_{\mathbf{D}}^{n}(H_{0}+gI_{+})$ , on peut exprimer la série de Hausdorff sous la forme

$$
H_s^D = \mathbb{D}H_s\mathbb{D}^\dagger
$$
  
= 
$$
\sum_{n=0}^{\infty} \frac{1}{(2n)!} C_D^{2n} (H_0 + gI_+) + \sum_{n=0}^{\infty} \frac{1}{(2n+1)!} C_D^{2n+1} (H_0 + gI_+) \qquad (2.3)
$$
  
= 
$$
H_s + \sum_{n=1}^{\infty} 2 \left[ \frac{(-4N_q\Lambda^2)^n (-4N_q)^{-1}\Delta}{(2n)!} + \frac{(-4N_q\Lambda^2)^{n-1}g \Lambda}{(2n-1)!} \right] (-N_q \sigma_z)
$$
  
+ 
$$
\sum_{n=1}^{\infty} \left[ \frac{(-4N_q\Lambda^2)^n g}{(2n)!} + \frac{(-4N_q\Lambda^2)^{n-1}\Delta\Lambda}{(2n-1)!} \right] I_+, \qquad (2.4)
$$

où l'on a d'abord séparé la somme en termes pairs et impairs, puis on a regroupé les termes diagonaux  $N_q \sigma_z$  et les termes non diagonaux  $I_+$ . En utilisant les séries

$$
\frac{\sin\sqrt{x}}{\sqrt{x}} = \sum_{n=1}^{\infty} \frac{(-x)^{n-1}}{(2n-1)!} \qquad -1 + \cos\sqrt{x} = \sum_{n=1}^{\infty} \frac{(-x)^n}{(2n)!},\tag{2.5}
$$
on obtient

$$
H_s^{\mathbf{D}} = H_0 - 2 \left[ \frac{g \sin \left( 2\Lambda \sqrt{N_q} \right)}{2\sqrt{N_q}} + \frac{\Delta}{4N_q} - \frac{\Delta \cos \left( 2\Lambda \sqrt{N_q} \right)}{4N_q} \right] N_q \sigma_z, \tag{2.6}
$$

où l'on a choisi

$$
\Lambda(N_q) = \frac{-\arctan\left(2\lambda\sqrt{N_q}\right)}{2\sqrt{N_q}},\tag{2.7}
$$

pour éliminer la partie hors-diagonale *I+.* de l'équation (2.4). Après quelques manipulations trigonométriques, on peut obtenir une forme plus simple de l'hamiltonien exact sous la transformation D

$$
H_s^{\mathbf{D}} = \omega_r a^\dagger a + \left[ \omega_a - \Delta \left( 1 - \sqrt{1 + 4\lambda^2 N_q} \right) \right] \frac{\sigma_z}{2}.
$$
 (2.8)

De cet hamiltonien, on peut immédiatement trouver les énergies propres

$$
E_{n,\uparrow}D = \omega_r n + \frac{1}{2} \left[ \omega_a - \Delta \left( 1 - \sqrt{1 + 4\lambda^2(n+1)} \right) \right],
$$
 (2.9)

$$
E_{n,1}^{\mathbf{D}} = \omega_r n - \frac{1}{2} \left[ \omega_a - \Delta \left( 1 - \sqrt{1 + 4\lambda^2 n} \right) \right]. \tag{2.10}
$$

On sait aussi que les états propres sont donnés par

$$
|n,\uparrow\rangle^{\mathbf{D}} = \mathbb{D}|n,\uparrow\rangle = \cos\theta\left(N_q\right)|n,\uparrow\rangle + \sin\theta\left(N_q\right)|n+1,\downarrow\rangle\tag{2.11}
$$

$$
|n, \downarrow\rangle^{\mathbf{D}} = \mathbb{D} |n, \downarrow\rangle = \cos \theta \left(N_q\right) |n, \downarrow\rangle - \sin \theta \left(N_q\right) |n-1, \uparrow\rangle, \tag{2.12}
$$

ou

$$
\theta(N_q) = \Lambda(N_q) \sqrt{N_q} = -\frac{1}{2} \arctan\left(2\lambda \sqrt{N_q}\right),\tag{2.13}
$$

est l'angle qui détermine le mélange entre les états  $|n, \frac{1}{2}\rangle$  et  $|n \pm 1, \frac{1}{2}\rangle$ . On constate donc que les états propres de l'hamiltonien Jaynes-Cummings n'ont pas un état de qubit et un nombre de photons bien définis, mais qu'ils ont un nombre d'excitations bien défini. **i** On qualifie parfois ces états « d'états habillés » (« dressed states » en anglais), car on considère que le qubit est alors « habillé » par les photons.

On voit ainsi qu'une transformation unitaire peut être utilisée pour diagonaliser exactement un hamiltonien pour autant que l'on connaisse les commutateurs à tous les ordres entre l'argument de la transformation et l'hamiltonien, Plus généralement, on peut transformer exactement un opérateur *A* si l'on peut exprimer exactement les commutateurs de tous les ordres entre l'argument de la transformation et *A.* Cette technique a aussi été appliquée à un système composé de deux cavités couplées à un qubit afin de montrer que le couplage entre les deux cavités ne fait que modifier les constantes de couplage entre les deux cavités et le qubit. Cette démonstration est faite à l'annexe C.

# **2.1.1 Interprétation physique de l'hamiltonien dispersif**

i Dans la section 1.4,2, on a présenté les décalages de Lamb et de Stark. Ces décalages peuvent être calculés avec les énergies propres exactes. On obtient, pour le décalage de Lamb

$$
\delta_L = E_{0, \uparrow}^{\mathbf{D}} - E_{0, \downarrow}^{\mathbf{D}} - \omega_a = \frac{\Delta}{2} \left( \sqrt{1 + 4\lambda^2} - 1 \right). \tag{2.14}
$$

Si l'on développe ce résultat en série autour de  $\lambda = 0$ , on obtient le résultat obtenu à la section 1.4.2, soit  $\delta_L \approx \chi.$  De la même façon, on peut obtenir le décalage de Stark

$$
\delta_S(n) = E_{n,\uparrow}^{\mathbf{D}} - E_{n,\downarrow}^{\mathbf{D}} - \omega_a - \delta_L \tag{2.15}
$$

$$
= \frac{\Delta}{2} \left( \sqrt{1 + 4\lambda^2 (n+1)} - \sqrt{1 + 4\lambda^2} + \sqrt{1 + 4\lambda^2 n} - 1 \right). \tag{2.16}
$$

Pour  $n = 0$ , on obtient  $\delta_S(0) = 0$ . Cependant, pour  $n \neq 0$ , en développant autour de  $\lambda = 0$ , on obtient  $\delta_S(n) \approx 2\chi n$ , ce qui est le résultat que l'on a obtenu à la section 1.4.2. Ce développement n'est toutefois valide que tant que  $4\lambda^2 n < 1$ . Pour cette raison, il est utile d'introduire le nombre critique de photons '

$$
n_{\text{crit.}} = \frac{1}{4\lambda^2}.\tag{2.17}
$$

Plus le nombre de photons s'approche de  $n_{\text{crit}}$ , plus il faut garder de termes du développement en série pour bien représenter la physique du système, et au-delà de ce nombre de photons on ne peut plus tronquer la série à un ordre donné et il faut garder tous les termes de la série.

La figure 2.1 (a) présente le décalage de Lamb pour le résultat exact et le développement au premier ordre, de mêipe que l'écart relatif entre les deux. On constate que, bien que l'écart relatif puisse atteindre 60% pour  $\lambda = 1$ , il est relativement faible pour des valeurs de  $\lambda \ll 1$ . Il atteint à peine 10% pour  $\lambda = 0.3$ . La figure 2.1(b) présente l'écart relatif en fonction de  $\lambda$  entre le développement au premier ordre et le résultat exact pour le décalage de Stark pour des valeurs de  $n/n_{\text{crit.}} = 1,0.5,0.1,0.01$ . On voit que plus  $\lambda$ 

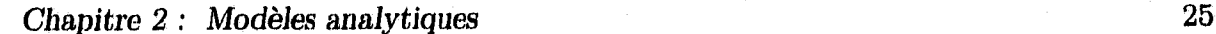

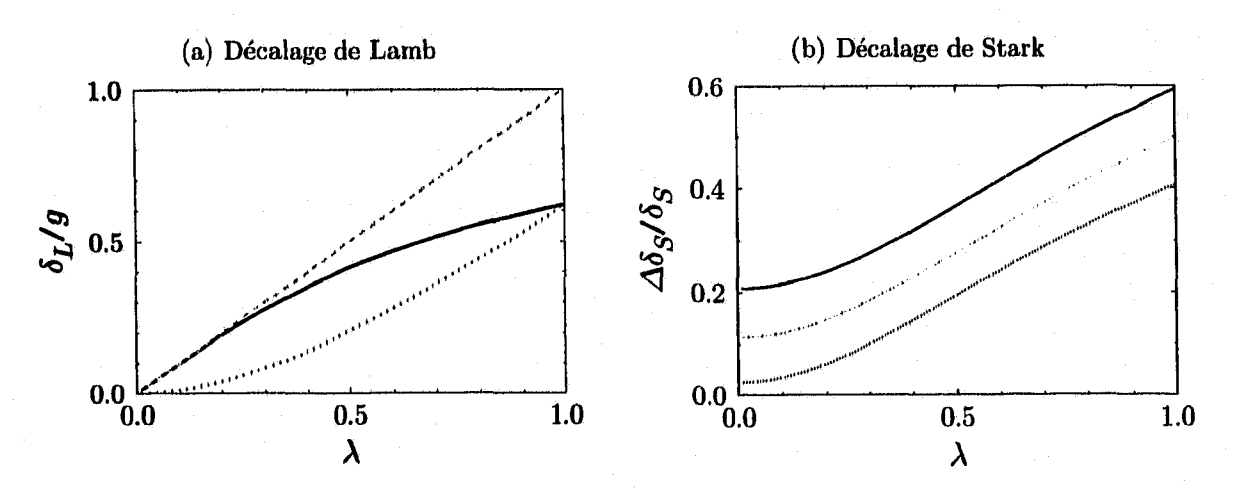

**FIGURE 2.1 - Comparaison des décalages de Lamb et de Stark exacts et au premier ordre, (a) Résultat exact (courbe rouge pleine), développement au premier ordre (courbe orange tiretée) et écart relatif (courbe verte pointillée). (b) Écart relatif entre le développement au premier ordre et le résultat exact. Les quatre courbes sont pour des valeurs de** *n /n cr***jt. différentes. En** ordre, de haut en bas, on a  $n/n_{\text{crit.}} = 1, 0.5, 0.1, 0.01$ .

est grand, ou plus  $n \to n_{\rm crit}$ , plus le développement au premier ordre surestime la valeur exacte du décalage de Stark.

### 2.1.2 Opérateurs de champ et de l'atome

Dans cette section, on s'intéresse à l'effet de la transformation dispersive sur les opérateurs du champ de photons et sur les opérateurs de l'atome. Cela sera utile pour transformer l'équation maîtresse (1.20) dans la prochaine section. On traite d 'abord les opérateurs qui conservent le nombre total d'excitations. Puisque ces opérateurs commutent avec  $N_q$ , il est possible de les transformer exactement. Par exemple, pour l'opérateur  $N = a^{\dagger} a$ , on peut obtenir les commutateurs  $\mathcal{C}_{\Lambda L}^n$  M en utilisant les commutateurs (1.36), et l'on peut facilement obtenir, avec les séries (2.5)

$$
N^{\mathbf{D}} = N + \sin^2\left(\Lambda\sqrt{N_q}\right)\sigma_z - \frac{\sin\left(2\Lambda\sqrt{N_q}\right)}{2\sqrt{N_q}}I_+.\tag{2.18}
$$

De même, pour l'opérateur  $\sigma_z$ , on obtient

$$
\sigma_z^{\mathbf{D}} = \cos\left(2\Lambda\sqrt{N_q}\right)\sigma_z + \frac{\sin\left(2\Lambda\sqrt{N_q}\right)}{\sqrt{N_q}}I_+\tag{2.19}
$$

En utilisant quelques identités trigonométriques, on peut réécrire ces expressions sous la forme

$$
N^{\mathbf{D}} = N + \frac{\sigma_z}{2} \left( 1 - \frac{1}{\sqrt{1 + 4N_q \lambda^2}} \right) + \frac{\lambda}{\sqrt{1 + 4N_q \lambda^2}} I_+, \tag{2.20}
$$

$$
\sigma_z^{\mathbf{D}} = \sigma_z \frac{1}{\sqrt{1 + 4N_q \lambda^2}} - \frac{2\lambda}{\sqrt{1 + 4N_q \lambda^2}} I_+.
$$
\n(2.21)

On constate que, bien que N et  $\sigma_z$  soient diagonaux dans la base  $|n, \mathcal{V}_\perp\rangle$ , la transformation dans la base dispersive fait apparaître des termes hors-diagonaux. Comme on le verra plus tard, ces termes hors-diagonaux induisent un mélange d 'états qui fait apparaître de nouveaux effets.

Le traitement n'est pas aussi simple pour les opérateurs d'échelle  $a$  et  $\sigma_-$ . En effet, ces opérateurs ne conservent pas le nombre total d'excitations et ne commutent donc pas avec  $N_q$ . On ne peut donc pas obtenir une expression compacte pour les commutateurs  $\mathcal{C}_{\Lambda L}^n$  *a* ou  $\mathcal{C}_{\Lambda L}^n$   $\sigma_{\infty}$ , ni transformer exactement ces opérateurs. On peut cependant effectuer un développement à un ordre donné. En se limitant au troisième ordre en  $\lambda$ , on a  $\Lambda$  =  $-\lambda + \frac{4}{3}\lambda^3 N_g + \mathcal{O}(\lambda^5)$ . En appliquant la transformation dispersive et si l'on se limite à l'ordre  $\lambda^3$ , on obtient

$$
a^{\mathbf{D}} = a - \lambda C_{I_{-}} a + \frac{1}{2} \lambda^{2} C_{I_{-}}^{2} a - \frac{1}{6} \lambda^{3} C_{I_{-}}^{3} a + \frac{4}{3} \lambda^{3} C_{N_{qI_{-}}} a + \mathcal{O} \left( \lambda^{4} \right)
$$
  
\n
$$
\approx a \left[ 1 + \frac{\lambda^{2}}{2} \sigma_{z} \right] + \lambda \left[ 1 - 3 \lambda^{2} \left( N + \frac{1}{2} \right) \right] \sigma_{-} + \lambda^{3} a^{2} \sigma_{+}.
$$
\n(2.22a)

De même, si l'on applique la même transformation à  $\sigma_{-}$ , on obtient, à l'ordre  $\lambda^2$  cette  ${\bf fois}_r$  is a set of the set of the set of the set of the set of the set of the set of the set of the set of the set of the set of the set of the set of the set of the set of the set of the set of the set of the set of th

$$
\sigma_{-}^{\mathbf{D}} \approx \sigma_{-} \left[ 1 - \lambda^2 \left( a^{\dagger} a + \frac{1}{2} \right) \right] + \lambda a \sigma_{z} - \lambda^2 a^2 \sigma_{+}.
$$
 (2.22b)

On garde seulement jusqu'à l'ordre  $\lambda^2$  ici, car cet opérateur apparaîtra seulement dans la dissipation, alors que l'opérateur *a* apparaît à la fois dans la dissipation et dans l'hamiltonien de signal (1.18). On peut bien, sûr obtenir les transformations pour *aï* et pour  $\sigma_+$  en prenant le conjugué hermitique de ces expressions. On constate une fois de plus le mélange entre l'atome et les photons.

#### **2.1.3 Transformation dispersive sur l'hamiltonien de signal**

Il est facile d'obtenir l'hamiltonien de signal  $H_d$  (1.18) dans la base dispersive. En effet, en utilisant l'équation (2.22a), on obtient directement

$$
H_d^{\mathbf{D}} = \sum_k \epsilon_k(t) a^{\dagger \mathbf{D}} e^{-i\omega_k t} + \epsilon_k^*(t) a^{\mathbf{D}} e^{i\omega_k t}
$$
  
= 
$$
\sum_k \epsilon_k(t) \left[ a^{\dagger} \left( 1 + \lambda^2 \frac{\sigma_z}{2} \right) + \lambda \left( 1 - 3\lambda^2 \left\{ N + \frac{1}{2} \right\} \right) \sigma_+ + \lambda^3 a^{\dagger 2} \sigma_- \right] e^{-i\omega_k t} + \text{c.h.}
$$
 (2.23)

Le premier terme, impliquant l'opérateur  $a^{\dagger}$ , agit sur la cavité et permet ainsi de faire une mesure. Le deuxième terme, impliquant l'opérateur  $\sigma_{+}$ , agit le qubit et permet de contrôler son état. Le troisième terme, impliquant l'opérateur  $a^{\dagger^2}\sigma_-,$  agit à la fois sur la cavité et sur le qubit. Il sera négligé plus tard par une approximation séculaire, car il oscille à une fréquence décalée de toutes les fréquences de résonance. On peut remarquer que la force effective du signal de mesure est modulée par l'état du qubit par le terme  $(1 + \lambda^2 \sigma_z/2)$ , et que la force effective du signal de contrôle est diminuée par la présence de photons dans la cavité. Ces modulations de l'amplitude des signaux en fonction de l'état du système n'ont jamais été obtenues auparavant à notre connaissance. Tous les termes d'ordre  $\lambda^2$  et supérieur sont ainsi nouveaux.

# **2.2 Transformation dispersive et l'équation maîtresse**

 $\Lambda$  l'annexe B.2, on suppose que l'on peut décrire l'effet du couplage d'un système quelconque à un bain d 'oscillateurs harmoniques par l'hamiltonien

$$
H_i = \int_0^\infty (f_i^*(\omega)b_i^{\dagger}(\omega)L_s + f_i(\omega)b_i(\omega)L_s^{\dagger})\sqrt{d_i(\omega)}d\omega,
$$
\n(2.24)

où  $d_i(\omega)$  est la densité de mode du bain *i*,  $b_i^{(t)}$  est l'opérateur de destruction (création) d'un quantum du bain *i*,  $f_i(\omega)$  est une fonction de couplage entre le bain *i* et le système, et  $L_s$  et  $L_s^{\dagger}$  sont des opérateurs du système tels que  $e^{iH_{\text{sys}}t}L_s^{(\dagger)}e^{-iH_{\text{sys}}t} = L_s^{(\dagger)}e^{(\dagger)i\omega_s t}$ . Dans le cas qui nous intéresse, le système Serait le qubit ou le résonateur et *Hsya* serait sont hamiltonien. Dans ce cas, on peut faire la trace partielle sur les états du bain et obtenir

l'équation maîtresse dans la représentation d'interaction

$$
\dot{\rho}_I = \Gamma_{s,i}(\bar{n}_i(\omega_s) + 1) \mathcal{D}[L_s] \rho_I + \Gamma_{s,i}(\bar{n}_i(\omega_s)) \mathcal{D}[L_s^{\dagger}] \rho_I, \qquad (2.25)
$$

où

$$
\Gamma_{s,i} = 2\pi d_i(\omega_s) |f_i(\omega_s)|^2, \qquad (2.26)
$$

et  $\bar{n}_i(\omega_s)$  est le nombre de photons à la fréquence  $\omega_s$  dans le bain *i*.

Pour obtenir l'équation maîtresse (1.20), on a supposé que la cavité et le qubit sont couplés à deux bains indépendants que l'on identifie par *k* pour le bain couplé à la cavité et par  $\gamma$  pour le bain couplé au qubit. Ces bains sont décris par les hamiltoniens  $H_{\kappa}$  et  $H_{\gamma}$  tels que définis à l'équation (2.24), en remplaçant  $L_1 = a, \omega_1 = \omega_r$  pour la cavité et  $L_2 = \sigma_-$ ,  $\omega_2 = \omega_a$  pour le qubit. Cependant, en changeant la base du système avec la transformation  $\mathbb{D}$ , on doit aussi transformer *a* et  $\sigma$ <sub>-</sub> dans les hamiltoniens de dissipation. En utilisant les équations (2.22), on a alors les quatre opérateurs  $L_1 = a(1 + \lambda^2 \sigma_z/2)$ ,  $L_2 = \lambda \sigma_-, L_3 = \sigma_- [1 - \lambda^2 (a^\dagger a + 1/2)]$  et  $L_4 = \lambda a \sigma_z$ , avec les fréquences  $\omega_1 = \omega_4 = \omega_r$ et  $\omega_2 = \omega_3 = \omega_a$ . Les superopérateurs de dissipations associés à ces opérateurs sont alors donnés par

$$
\kappa \mathcal{D}[a(1+\lambda^2 \sigma_z/2)]\varrho^{\mathbf{D}} + \gamma_{\kappa} \mathcal{D}[\sigma_-]\varrho^{\mathbf{D}} \tag{2.27a}
$$

$$
\gamma \mathcal{D}[\sigma_{-}\{1-\lambda^{2}(a^{\dagger}a+1/2)\}] \varrho^{\mathbf{D}} + \kappa_{\gamma} \mathcal{D}[a\sigma_{z}] \varrho^{\mathbf{D}}, \qquad (2.27b)
$$

où  $\kappa = \Gamma_{r,\kappa}, \gamma_{\kappa} = \lambda^2 \Gamma_{a,\kappa}, \gamma = \Gamma_{a,\gamma}$  et  $\kappa_{\gamma} = \lambda^2 \Gamma_{r,\gamma}$  et où l'on a supposé que les deux bains sont à température nulle de sorte que  $\bar{n}_i(\omega_s) = 0$ .

Un des effets importants apparents dans ces équations est que le bain couplé à la cavité induit de la relaxation du qubit à un taux  $\gamma_{\kappa}$ . Ceci est l'effet Purcell [22] qui a été utilisé en EDQ en circuit pour l'émission contrôlée de photons uniques [9]. De même, on peut voir que le bain couplé au qubit induit une perte de photon à un taux  $\kappa_{\gamma}$ .

# **2.2.1 Approximation de Born-Markov**

Ces résultats sont obtenus dans l'approximation dite de Born-Markov. L'approximation de Born suppose que le réservoir est grand et faiblement couplé au système. Dans ces conditions, le système influence peu le réservoir et on peut approximer que celui-ci est indépendant de la dynamique du système.

L'approximation de Markov consiste à dire que l'effet du bain sur le système est indépendant de l'évolution antérieure du système. Par analogie, si l'on considère la trajectoire d'une particule qui subit des collisions avec d'autres particules dans un gaz, l'approximation markovienne consiste à dire que la durée des collisions est infinitésimale. En ce sens, l'approximation markovienne revient à supposer que le spectre du bruit est blanc. En effet, un bruit blanc implique des interactions sous forme de deltas de Dirac  $\delta(t)$ . Cette approximation n 'est pas si contraignante qu'il n'y paraît. En effet, si les spectres du qubit et de la cavité sont suffisamment piqués ( $\kappa$  et  $\gamma_1$  petits), le système n'est influencé que par une bande étroite du spectre du bruit. Il est donc suffisant que les bruits soient constants sur une largeur  $\kappa$  et  $\gamma_1$  autour de  $\omega_r$  et  $\omega_a$ .

# **2.2.2 Déphasage du qubit**

Le déphasage du qubit se produit en raison de fluctuations dans la fréquence du qubit. Par exemple, pour un qubit de charge, ceci est principalement causé par le bruit de charge [23,24]. On peut modéliser l'hamiltonien de déphasage de deux façons. La première est par un couplage à deux bains d 'oscillateurs harmoniques avec des opérateurs  $L_5 = \sigma_-\sigma_+$  et  $L_6 = \sigma_+\sigma_-$ , et est présentée dans la Ref. [25]. La deuxième modélise le déphasage par l'hamiltonien

$$
H_{\rm dep} = \eta f(t)\sigma_z,\tag{2.28}
$$

où  $\eta$  caractérise la force du couplage entre le qubit et les fluctuations, et  $f(t)$  est une fonction stochastique du temps avec une moyenne nulle. Si l'on passe dans la base dispersive, en posant

$$
\sigma_z^{\mathbf{D}} \approx \sigma_z (1 - 2\lambda^2 N_q) - 2\lambda I_+, \tag{2.29}
$$

qui est le développement de l'équation (2.21) à l'ordre  $\lambda^2$ , on peut obtenir les dissipateurs

$$
\frac{\gamma_{\varphi}}{2} \mathcal{D}[\sigma_z \{1 - 2\lambda^2 (a^\dagger a + 1/2)\}] \varrho^{\mathbf{D}} + \gamma_{\Delta} \mathcal{D}[a^\dagger \sigma_-] \varrho^{\mathbf{D}} + \gamma_{-\Delta} \mathcal{D}[a \sigma_+] \varrho^{\mathbf{D}},\tag{2.30}
$$

avec les taux

$$
\gamma_{\varphi} = 2\eta^2 S(\omega \to 0), \qquad \gamma_{\pm\Delta} = 4\lambda^2 \eta^2 S(\pm\Delta) \tag{2.31}
$$

où  $S(\omega)$  est le spectre du bruit. Cette démonstration est effectuée dans la Ref. [26]. Avec ces expressions, on voit que le bruit à basse fréquence cause le déphasage du qubit, mais

que si ce bruit existe à  $\pm \Delta$ , alors il induit des échanges non-cohérents entre les états du qubit. On verra que ces effets sont équivalents à un couplage du qubit avec un bain à température non-nulle. Pour un qubit de charge, les fluctuations de charge se produisent sur une large gamme de fréquences [23,24], ce qui signifie que cet effet est possiblement important.

# 2.2.3 Equation maîtresse dispersive complète

On peut résumer les résultats obtenus jusqu'à présent avec l'équation maîtresse dispersive

$$
\dot{\rho}^{\mathbf{D}} = -i[H_s^{\mathbf{D}} + H_d^{\mathbf{D}}, \rho^{\mathbf{D}}] + \kappa \mathcal{D}[a(1 + \lambda^2 \sigma_z/2)]\rho^{\mathbf{D}} + \gamma_{\kappa} \mathcal{D}[\sigma_-]\rho^{\mathbf{D}} \n+ \gamma \mathcal{D} [\sigma_- \{1 - \lambda^2(a^\dagger a + 1/2)\}] \rho^{\mathbf{D}} + \kappa_{\gamma} \mathcal{D}[a\sigma_z]\rho^{\mathbf{D}} \n+ \frac{\gamma_{\varphi}}{2} \mathcal{D}[\sigma_z \{1 - 2\lambda^2(a^\dagger a + 1/2)\}] \rho^{\mathbf{D}} + \gamma_{\Delta} \mathcal{D}[a^\dagger \sigma_-]\rho^{\mathbf{D}} + \gamma_{-\Delta} \mathcal{D}[a\sigma_+] \rho^{\mathbf{D}} \n= \mathcal{L}^{\mathbf{D}} \rho^{\mathbf{D}}.
$$
\n(2.32)

Il est important de noter. que même si l'on a fait une approximation markovienne ce résultat ne suppose pas une bruit complètement blanc. En effet, cette équation dépend explicitement de l'environnement du qubit et du résonateur à différentes fréquences. Pour que ce résultat soit valide, il suffit que le spectre du bruit soit constant sur des largeurs de l'ordre de  $\{\kappa, \gamma, \kappa_{\gamma}, \gamma_{\kappa}\}\$  autour des fréquences  $\omega_r$  et  $\omega_a$ , et que ces deux fréquences soient suffisamment espacées tel que  $\{\omega_a, \omega_r, |\Delta|\} \gg \{\kappa, \gamma, \kappa_\gamma, \gamma_\kappa\}.$  Ces approximations sont raisonnables dans le régime dispersif considéré.

# **2.3 Passage dans le référentiel tournant**

L'équation maîtresse obtenue précédemment comporte des termes qui oscillent à des fréquences très élevées. En effet, les termes de i'hamiltonien de signal oscillent à des fréquences *Uk* qui sont de l'ordre du GHz dâns le cas de l'électrodynamique quantique en circuit. Puisque de tels termes oscillants sont lourds à simuler numériquement, on veut se placer dans un référentiel où ils n'oscillent pas. On introduit donc la transformation unitaire  $\mathbb{R} = e^{\mathbf{R}} = e^{i(\omega_m N + \omega_c \sigma_z/2)t}$ . Cette transformation, pour le qubit, est une rotation autour de l'axe  $z$  à la fréquence  $\omega_a$ . Pour le champ électromagnétique, cette transformation est aussi l'équivalent d'une rotation, bien qu'il soit plus difficile de se la représenter

géométriquement. Sous cette transformation, selon l'équation (1.34), l'hamiltonien effectif total dans ce référentiel devient

$$
H^{\mathbf{D}\bar{\mathbf{R}}} = \mathbb{R} H^{\mathbf{D}} \mathbb{R}^{\dagger} - \omega_m N - \frac{\omega_c}{2} \sigma_z, \qquad (2.33)
$$

où l'on considère maintenant  $H^{\mathbf{D}} = H_s^{\mathbf{D}} + H_d^{\mathbf{D}}$ . La transformation dans le référentiel tournant de cet hamiltonien peut se faire facilement si l'on utilise les identités

$$
a^{\mathbf{R}} = e^{-i\omega_m t} a \qquad a^{\dagger \mathbf{R}} = e^{i\omega_m t} a^{\dagger} \qquad N^{\mathbf{R}} = N \qquad (2.34a)
$$

$$
\sigma_{-}^{\mathbf{R}} = e^{-i\omega_{c}t}\sigma_{-} \qquad \sigma_{+}^{\mathbf{R}} = e^{i\omega_{c}t}\sigma_{+} \qquad \sigma_{z}^{\mathbf{R}} = \sigma_{z}.
$$
 (2.34b)

On suppose maintenant que l'on a deux signaux, un de mesure et un de contrôle, d'amplitude et de fréquence respectives  $\epsilon_m, \omega_m$  et  $\epsilon_c, \omega_c$ . On obtient, en développant l'hamiltonien dispersif en série et gardant les termes jusqu'à l'ordre  $\lambda^3$ ,

$$
H^{\mathbf{DR}} = (\Delta_{rm} + \zeta) N + \left(\Delta_{ac} + 2\chi^{(3)} \left[ N + \frac{1}{2} \right] + 2\zeta N^2 \right) \frac{\sigma_z}{2}
$$
  
+  $\left(\epsilon_c a^\dagger e^{-i\Delta_{cm}t} + \epsilon_c^* a e^{i\Delta_{cm}t} \right) \left( 1 + \lambda^2 \frac{\sigma_z}{2} \right) + \left(\epsilon_m a^\dagger + \epsilon_m^* a \right) \left( 1 + \lambda^2 \frac{\sigma_z}{2} \right)$   
+  $\lambda \left( 1 - 3\lambda^2 \left[ N + \frac{1}{2} \right] \right) \left( \epsilon_c \sigma_+ + \epsilon_c^* \sigma_- + \left[ \epsilon_m \sigma_+ e^{i\Delta_{cm}t} + \epsilon_m^* \sigma_- e^{-i\Delta_{cm}t} \right] \right)$   
+  $\lambda^3 \left( \left[ \epsilon_m a^{\dagger 2} \sigma_- e^{-i\Delta_{cm}t} + \epsilon_m^* a^2 \sigma_+ e^{i\Delta_{cm}t} \right] + \left[ \epsilon_c a^{\dagger 2} \sigma_- e^{i2\omega_m t} + \epsilon_c^* a^2 \sigma_+ e^{-i2\omega_m t} \right] \right),$ \n(2.35)

où l'on a défini  $\zeta = -g\lambda^3$ ,  $\Delta_{ij} = \omega_i - \omega_j$  et  $\chi^{(3)} = \chi[1 - \lambda^2]$ . On suppose maintenant que  $\omega_m \sim \omega_r$  et que  $\omega_c \sim \omega_a$ . Dans ce cas, on a  $\{\Delta_{cm}, \omega_m\} \gg \{\Delta_{rm}, \Delta_{ac}\}$ , et l'on peut faire une approximation séculaire tel que discuté à l'annexe A et laisser tomber les termes oscillants à ces fréquences. Dans cette approximation, l'hamiltonien dispersif dans le référentiel tournant devient donc

$$
H^{\mathbf{DR}} = (\Delta_{rm} + \zeta) N + \left[ \Delta_{ac} + 2\chi^{(3)} \left( N + \frac{1}{2} \right) + 2\zeta N^2 \right] \frac{\sigma_z}{2}
$$
  
+  $(\epsilon_m a^\dagger + \epsilon_m^* a) \left( 1 + \lambda^2 \frac{\sigma_z}{2} \right) + \lambda (\text{Re}[\epsilon_c] \sigma_x - \text{Im}[\epsilon_c] \sigma_y) \left[ 1 - 3\lambda^2 \left( N + \frac{1}{2} \right) \right].$  (2.36)

Il reste maintenant à appliquer la transformation de référentiel tournant aux termes . **I** dissipatifs de l'équation maîtresse. La transformation dans le référentiel tournant doit se

faire sur les arguments des dissipateurs. Puisque  $\mathcal{D}[cA]\varrho = |c|^2 \mathcal{D}[A]\varrho$ , où c est un scalaire et *A* est un opérateur, les dissipateurs sont indépendants de la phase de leur argument, et la transformation R ne modifie donc pas la partie dissipative de l'équation maîtresse.

L'équation maîtresse devient alors

$$
\dot{\rho}^{\mathbf{D}} = -i[H^{\mathbf{D}\bar{\mathbf{R}}}, \rho^{\mathbf{D}\mathbf{R}}] + \kappa \mathcal{D}[a(1 + \lambda^2 \sigma_z/2)] \rho^{\mathbf{D}\mathbf{R}} + \gamma_\kappa \mathcal{D}[\sigma_-] \rho^{\mathbf{D}\mathbf{R}} \n+ \gamma \mathcal{D} [\sigma_- \{1 - \lambda^2 (a^\dagger a + 1/2)\}] \rho^{\mathbf{D}\mathbf{R}} + \kappa_\gamma \mathcal{D}[a\sigma_z] \rho^{\mathbf{D}\mathbf{R}} \n+ \frac{\gamma_\varphi}{2} \mathcal{D}[\sigma_z \{1 - 2\lambda^2 (a^\dagger a + 1/2)\}] \rho^{\mathbf{D}\mathbf{R}} + \gamma_\Delta \mathcal{D}[a^\dagger \sigma_-] \rho^{\mathbf{D}\mathbf{R}} + \gamma_{-\Delta} \mathcal{D}[a\sigma_+] \rho^{\mathbf{D}\mathbf{R}} \qquad (2.37)
$$
\n
$$
= \mathcal{L}^{\mathbf{D}\mathbf{R}} \rho^{\mathbf{D}\mathbf{R}}.
$$

où l'on a défini  $\mathcal{L}^{DR}$  le Linbladien du système dans la base dispersive et dans le référentiel tournant.

On peut maintenant interpréter les effets qui sont apportés par les ordres supérieurs. Dans l'hamiltonien (2.36), on peut d'abord remarquer que les termes au premier ordre en  $\lambda$  apportent les décalages de Lamb et de Stark linéaires. Au même ordre apparaissent les termes en  $\sigma_x$  et  $\sigma_y$  qui font tourner le pseudo-spin autour d'un axe dans le plan *XY*. Cet axe est défini par la phase de  $\epsilon_c$ . C'est par ce terme, en contrôlant  $\epsilon_c$  dans le temps, que l'on peut contrôler l'état du qubit. On constate que le deuxième ordre en  $\lambda$  apporte une correction dépendante de l'état du qubit au signal de mesure  $\epsilon_m$ , alors que le troisième ordre apporte une correction au signal de contrôle  $\epsilon_c$  du qubit. De même, le troisième ordre donne une correction aux décalages de Lamb et de Stark (par la redéfinition de  $\chi^{(3)} = \chi[1-\lambda^2]$ , ainsi qu'à la fréquence du résonateur, et fait apparaître effet Stark nonlinéaire (terme en  $N^2$ ). On analysera les nouveaux effets provenant des dissipateurs plus loin. À notre connaissance, les modulations de l'amplitude des signaux dépendantes du système dans l'hamiltonien (2.36), de même que les termes en  $\gamma_{\Delta}$ ,  $\gamma_{-\Delta}$  et les corrections en  $\lambda^2$  dans les dissipateurs  $\mathcal{D}[\sigma_-\cdots]$  et  $\mathcal{D}[\sigma_z\cdots]$  dans l'équation maîtresse (2.37) n'ont jamais été obtenues auparavant. De même, la dépendance des taux  $\kappa$ ,  $\gamma$ ,  $\kappa_{\gamma}$  et  $\gamma_{\kappa}$  envers le spectre des bains à différentes fréquences est un nouveau résultat à notre connaissance.

# **2.4 Pourquoi aller plus loin ?**

L'équation maîtresse (2.37) obtenue combine la cavité et le qubit. Comme on s'intéresse à la dynamique du système, on veut obtenir l'évolution du système dictée par cette équation pour un certain intervalle de temps. On peut simuler cette évolution en solutio-

nant une série d 'équations différentielles couplées obtenues en insérant la décomposition

$$
\rho^{\mathbf{DR}} = \sum_{i,j=0}^{\infty} \sum_{s,s' \in \{\dagger, \downarrow\}} \varrho^{\mathbf{DR}}_{i,j,s,s'} |i,s\rangle \langle j,s'|.
$$
 (2.38)

dans l'équation maîtresse et en projetant sur un état  $|i, s\rangle$  donné.

On obtient ainsi une série infinie d'équations différentielles couplées. Il faut alors se restreindre à un espace d'Hilbert composé d'un nombre  $N_{phot}$ , de niveaux de cavité. Un tel espace d 'Hilbert représente, en tenant compte de l'hermiticité de la matrice densité, un minimum de  $2N_{phot.}(2N_{phot.}-1)/2$  équations différentielles complexes et  $2N_{phot.}$  équations différentielles réelles, ou un total de  $4N_{phot}^2$  équations différentielles réelles couplées à résoudre. Si l'on suppose que le champ est dans un état cohérent  $|\alpha\rangle$ , on sait que le nombre moyen de photons est  $\bar{n} = |\alpha|^2$  et l'écart quadratique moyen dans la distribution du nombre de photons est  $\Delta N = |\alpha| = \sqrt{\overline{n}}$ . Afin de bien décrire le champ de photons, il faut garder un espace d'Hilbert plusieurs fois plus grand que l'écart quadratique moyen de la distribution de probabilité.

Cependant, comme les effets recherchés se produisent lorsque le nombre de photons est grand, le nombre d 'équations différentielles à résoudre est très grand. Pour un nombre modeste de 25 photons, en gardant 4 écarts-type de chaque côté de la moyenne, cela représente 6400 équations différentielles couplées à résoudre. Bien que ceci soit possible à faire numériquement, on voudrait s'affranchir de cette limite et pouvoir représenter le système par un petit nombre d'équations différentielles, nombre qui serait constant peu importe le nombre de photons dans la cavité.

Deux approches sont explorées dans les sections qui suivent. La première, la transformation de polaron applique une dernière transformation à l'équation maîtresse afin d 'obtenir une équation maîtresse pour le qubit uniquement. La deuxième approche est une approche de type champ moyen qui permet d 'obtenir un ensemble fini d 'équations différentielles couplées pour les principaux opérateurs d'intérêt du système.

# **2.5 Transformation de polaron**

Dans cette section, on veut transformer l'équation maîtresse en appliquant une dernière transformation, de manière à éliminer les opérateurs reliés au champ de photons. Pour ce faire, on regarde d'abord la solution de l'équation maîtresse dispersive au premier

ordre

$$
\dot{\varrho} = -i[H, \rho] - i\epsilon_m(t) \left[ a^{\dagger} e^{-i\omega_m t} + a e^{i\omega_m t}, \rho \right] + \kappa \mathcal{D}[a] \rho + \gamma_1 \mathcal{D}[\sigma_-] \rho + \frac{\gamma_\varphi}{2} \mathcal{D}[\sigma_z] \rho, \quad (2.39)
$$

où *H* est donné par l'hamiltonien (1.17). Si l'on néglige  $\gamma_1$ , il est possible de montrer [10] que la solution de cette équation dans le référentiel tournant est donnée par

$$
\varrho(t) = \sum_{i,j=\uparrow, \downarrow} c_{i,j}(t) |i\rangle \langle j| \otimes |\alpha_i(t)\rangle \langle \alpha_j(t)|, \qquad (2.40)
$$

où les coefficients  $c_{i,j}(t)$  peuvent être déterminés, mais ne sont pas importants ici, et où  $\left|\alpha_{\uparrow(\downarrow)}(t)\right>$ sont des états cohérents du résonateur obéissant aux équations

$$
\dot{\alpha}_{\uparrow} = -i\epsilon_m(t) - i\left(\Delta_{rm} + \chi\right)\alpha_{\uparrow} - \kappa\alpha_{\uparrow}/2\tag{2.41a}
$$

$$
\dot{\alpha}_{\downarrow} = -i\epsilon_m(t) - i\left(\Delta_{rm} - \chi\right)\alpha_{\downarrow} - \kappa\alpha_{\downarrow}/2. \tag{2.41b}
$$

Cette solution signifie qu'à un temps t, l'état de la cavité peut être calculé en prenant la trace partielle sur les états du qubit et donne le mélange d 'états cohérents

$$
\rho^{c}(t)=c_{\uparrow,\uparrow}(t)\left|\alpha_{\uparrow}(t)\right\rangle\left\langle\alpha_{\uparrow}(t)\right|+c_{\downarrow,\downarrow}(t)\left|\alpha_{\downarrow}(t)\right\rangle\left\langle\alpha_{\downarrow}(t)\right|.\tag{2.42}
$$

On introduit maintenant la transformation de polaron

$$
\mathbb{P} = \Pi_{\uparrow} D(\alpha_{\uparrow}) + \Pi_{\downarrow} D(\alpha_{\downarrow}), \tag{2.43}
$$

où

$$
D(\alpha) = e^{\alpha^* a - \alpha a^\dagger},\tag{2.44}
$$

est l'opérateur de déplacement du champ [15]. Cette transformation agit en déplaçant l'état  $\rho^{c}(t)$  ci-dessus vers l'état  $|0\rangle\langle 0|$ . Elle correspond donc à se placer dans un référentiel où le nombre de photons est nul et où 1a, dynamique du qubit est reliée aux paramètres  $\alpha$ <sup>t</sup> et  $\alpha$ <sup>1</sup>.

Des transformations analogues à  $\mathbb P$  ont été utilisées dans des systèmes physiques variés [27, 28]. Cette transformation a aussi été introduite en EDQ en circuit, dans la Ref. [26], pour étudier la mesure et l'effet Zénon [29] sur un qubit de charge dans un résonateur coplanaire. On note que le signe de l'argument de l'opérateur *D(a)* diffère de celui des Refs [15,26] en raison de la convention utilisée pour les transformations *(WHU*

au lieu de *UHU*t). Dans la Réf. [26], dans la limite de l'approximation dispersive linéaire présentée à la section 1,4.2, ont obtient l'équation réduite pour le qubit

i

$$
\dot{\rho} = -i \frac{\Delta'_{ac}(t)}{2} [\sigma_z, \rho] + \gamma_1 \mathcal{D}[\sigma_-] \rho + [\gamma_\varphi + \Gamma_d(t)] \mathcal{D}[\sigma_z] \rho/2, \qquad (2.45)
$$

où  $\rho = \text{Tr}_{\text{res}} \{\varrho\}$  est la matrice densité réduite pour le qubit uniquement, donnée par la trace partielle sur les états du résonateur de la matrice densité totale. Les paramètres  $\alpha_1$ et  $\alpha_{\downarrow}$  sont donnés par les équations (2.41), et

$$
\Gamma_d(t) = 2\chi \text{Im}[\alpha_\downarrow \alpha_\uparrow^*],\tag{2.46a}
$$

$$
\Delta'_{ac}(t) = \omega_a - \omega_c + \chi + 2\chi \text{Re}[\alpha_\downarrow \alpha_\uparrow^*]. \tag{2.46b}
$$

Il ressort de ces équations que le couplage avec le bain de photons ajoute un déphasage supplémentaire  $\Gamma_d$  au qubit : le déphasage induit par la mesure. Le terme  $2\chi \text{Re}[\alpha_1 \alpha_1^*]$ est celui qui donne lieu à l'effet Stark dans cette approximation. Il est à noter que, dans la limite de l'approximation dispersive, linéaire, cette équation réduite pour le qubit est exacte. Cette technique ne permet cependant pas de traiter facilement un terme de contrôle de la forme  $\sigma_x$  dans l'hamiltonien dispersif. Pour cette raison, on exclut la présence d'un signal de contrôle  $(\epsilon_c=0)$ .

A l'annexe D, on utilise la même technique que la Réf. [26] pour transformer l'équation maîtresse  $(2.37)$ . On applique d'abord la transformation  $\mathbb P$  à l'équation maîtresse. Ensuite, en faisant un choix judicieux pour  $\alpha_{\uparrow}$  et  $\alpha_{\downarrow}$ , donné par les conditions

$$
\dot{\alpha_1} = -i\epsilon_m \left(1 - \frac{\lambda^2}{2}\right) - i\left[\Delta_{rm} - \chi^{(3)} + \zeta\right] \alpha_1 + i2\zeta |\alpha_1|^2 \alpha_1 - \frac{\kappa}{2}(1 - \lambda^2)\alpha_1, \quad (2.47a)
$$

$$
\dot{\alpha}_{\uparrow} = -i\epsilon_m \left(1 + \frac{\lambda^2}{2}\right) - i\left[\Delta_{rm} + \chi^{(3)} + \zeta\right] \alpha_{\uparrow} - i2\zeta \left|\alpha_{\uparrow}\right|^2 \alpha_{\uparrow} - \frac{\kappa}{2} (1 + \lambda^2) \alpha_{\uparrow}, \quad (2.47b)
$$

on peut simplifier grandement l'équation maîtresse transformée. Il ne reste ensuite qu'à prendre la trace partielle sur les états du résonateur pour obtenir l'équation maîtresse réduite pour le qubit. Pour ce faire, en raison des termes non-linéaires  $\mathcal{O}(\lambda^3)$ , il est cependant nécessaire de supposer que la partie quantique du champ *a* est négligeable devant la partie classique donnée par  $\alpha_1$  et  $\alpha_1$ . Cette approximation est valide lorsque  $\langle a^{\dagger}a \rangle \gg \Delta(a^{\dagger}a)$ . Pour un état cohérent, on a  $\langle a^{\dagger}a \rangle = [\Delta(a^{\dagger}a)]^2$ . L'approximation est donc vérifiée dans la limite des grands nombres de photons. L'équation maîtresse réduite

ainsi obtenue dans le référentiel non-transformé par P est

$$
\dot{\rho}^{\mathbf{DR}} = -i \frac{\Delta_{ac}^{\mathbf{DR}}}{2} \left[ \sigma_z, \rho^{\mathbf{DR}} \right] + \gamma_1 \mathcal{D}[\sigma_-] \rho^{\mathbf{DR}} + \gamma_1 \mathcal{D}[\sigma_+] \rho^{\mathbf{DR}} + \frac{\gamma_{\varphi_{\mathbf{off}}}}{2} \mathcal{D}[\sigma_z] \rho^{\mathbf{DR}} \n= \mathcal{L}^{\mathbf{DR}} \rho^{\mathbf{DR}},
$$
\n(2.48a)

ou

$$
\Delta_{ac}^{\mathbf{DR}} = \Delta_{ac}' + 2\zeta \left[ \text{Re}[\alpha_1 \alpha_1^*](n_1 + n_1) - \frac{n_1^2 + n_1^2}{2} \right] + \lambda^2 \text{Re}[\epsilon_m \alpha_+^*],\tag{2.48b}
$$
\n
$$
\gamma_{ac} = \gamma_a \left[ 1 - 4\lambda^2 \left( \bar{n} + \frac{1}{2} \right) \right] + \Gamma_d + 2\kappa_a \bar{n} + 2\zeta \text{Im}[\alpha_1 \alpha_1^*](n_1 + n_1) + \lambda^2 \text{Im}[\epsilon_m \alpha^*].
$$

$$
\gamma_{\varphi_{\text{eff}}} = \gamma_{\varphi} \left[ 1 - 4\lambda^2 \left( \bar{n} + \frac{1}{2} \right) \right] + \Gamma_d + 2\kappa_{\gamma} \bar{n} + 2\zeta \text{Im}[\alpha_1 \alpha_{\uparrow}^*](n_{\uparrow} + n_{\downarrow}) + \lambda^2 \text{Im}[\epsilon_m \alpha_{-}^*], \tag{2.48c}
$$

$$
\gamma_{\downarrow} = \gamma_1 \left[ 1 - 2\lambda^2 \left( \vec{n} + \frac{1}{2} \right) \right] + \gamma_{\kappa} + \gamma_{\Delta} \vec{n}, \tag{2.48d}
$$

$$
\gamma_{\uparrow} = \gamma_{-\Delta} \bar{n},\tag{2.48e}
$$

 $\frac{1}{2}$ , it is  $\frac{1}{2}$ ou l'on a defini  $\chi^{(0)} = \chi[1 - \lambda^2], n_{\uparrow(\downarrow)} = |\alpha_{\uparrow(\downarrow)}|$ ,  $\alpha_- = \alpha_{\uparrow} - \alpha_{\downarrow}$  et  $\alpha_+ = \alpha_{\uparrow} + \alpha_{\downarrow}$ . même, on a pris  $\bar{n} = P_1 n_1 + P_1 n_1$ , le nombre moyen de photons dans la cavité, où  $P_{\uparrow(\downarrow)}$ est la probabilité d'occupation de l'état  $| \uparrow (\downarrow) \rangle$  du qubit.

Dans ces équations, les termes  $\Delta'_{ac}$  et  $\Gamma_d$  ont les mêmes interprétations que dans le résultat de [26]. Ainsi, *A'ac* est la fréquence du qubit dans le référentiel tournant tenant compte du décalage de Lamb et de Stark, et *Vd* est un déphasage induit par la présence d 'un signal de mesure. Ce déphasage est associé au bruit de grenaille (« shot noise »). En effet, les fluctuations du nombre de photons dans la cavité induisent une fluctuation **<** dans la fréquence du qubit par l'effet Stark, ce qui en retour déphase le qubit. A ces deux termes s'ajoutent des termes d'ordre  $\lambda^2$ . Le deuxième terme de  $(2.48b)$  correspond au décalage de Stark non-linéaire causé par le terme en  $N^2$  dans l'équation (2.36). Le dernier terme de (2.48b) est une correction à la fréquence du qubit causée par le fait que la force effective du signal de mesure est dépendante de l'état du qubit, tel qu'expliqué à la section 2.1.3.

L'équation (2.48c) décrit le taux de déphasage du qubit. Le premier terme de cette équation correspond au déphasage pur du qubit. Il est maintenant diminué par le nombre de photons dans la cavité. On peut comprendre ceci en considérant que lorsque le nombre de photons augmente, le qubit acquiert « une partie photon » de plus en plus importante, ce qui le rend moins sensible au déphasage du qubit. Le terme  $\Gamma_d$ , tel que mentionné ci-

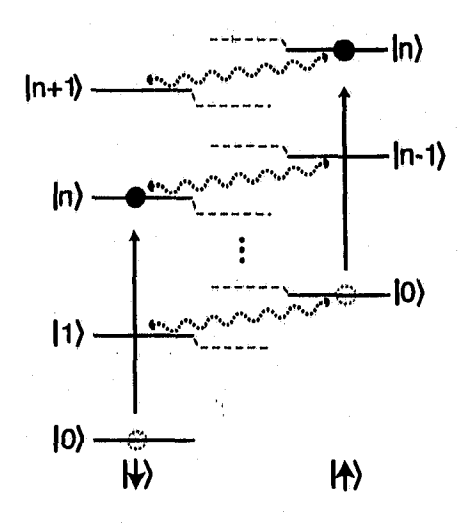

**FIGURE 2.2 - Echelle d'énergie dans le régime dispersif . Les lignes pleines sont les états nonperturbés, alors que les lignes pointillées sont les états dispersifs. On représente l'interaction entre les états non-perturbés par les flèches en pointillé.**

dessus, correspond au déphasage induit par la mesure tel que décrit dans les Refs [10, 26]. Le troisième terme, en  $\kappa_{\gamma}$  correspond à la perte de photons par la relaxation du qubit qui, en retour, déphase le qubit. Le terme suivant, proportionnel à *(,* représente le déphasage induit par le décalage de Stark quadratique. Enfin, le dernier terme est encore une correction venant du fait que la force effective du signal de mesure dépend de l'état du qubit.

L'équation (2.48d) représente le taux de relaxation du qubit. Sa principale contribution est le taux de relaxation intrinsèque, qui est encore une fois réduit par la présence de photons. Le deuxième terme de cette équation correspond à l'effet Purcell, qui correspond à la relaxation du qubit par l'intermédiaire de la perte de photons.

Enfin, le dernier terme de (2.48d) ainsi que le seul terme de (2.48e) représentent des taux de relaxation et d 'excitation du qubit dus à la présence de photons. En présence de ces termes, on peut voir les photons dans le résonateur comme un bain de chaleur de température  $T = \omega_r / k_B \log(1 + 1/\bar{n})$  pour le qubit. La présence de ces taux implique que, sous l'action d'un signal de mesure, l'état du qubit est mené vers un mélange statistique de ses états fondamental et excité.

On peut comprendre l'effet de chauffage de la manière suivante. On considère un qubit dans l'état initial  $(|\uparrow\rangle + |\downarrow\rangle)/\sqrt{2}$  avec zéro photon dans la cavité. Cet état est représenté sur la figure 2.2 par les points gris. Lorsque l'on augmente l'amplitude de mesure, la population de photons augmente pour atteindre une distribution de Poisson centrée autour de la valeur moyenne *n,* ce qui est illustré par les points noirs dans la figure 2.2. Le couplage qubit-résonateur implique que l'état  $|J, n\rangle$  acquiert une partie  $|{\uparrow}, n-1\rangle$ , illustrée par les flèches pointillées. Cet enchevêtrement, d'amplitude  $\sim \lambda \sqrt{n}$ , est brisé par le déphasage au taux  $\gamma_{\varphi}$ , ce qui entraîne des taux effectifs de relaxation et d'excitation additionnels proportionnels à  $\gamma_{\varphi}$  et au carré de l'amplitude de l'enchevêtrement  $\lambda \sqrt{n}$ .

# **2.6 Équations de Bloch en cavité**

Dans cette section, on développe un autre modèle qui permet d'obtenir un petit nombre d 'équations différentielles couplées décrivant le système. On obtient des équations d'évolution pour les valeurs moyennes d'un ensemble fermé d'opérateurs semblables aux équations de Bloch en résonance magnétique nucléaire [30]. Ces équations représenteront cependant le système composé du qubit et de la cavité plutôt qu'un ensemble de spins. On suppose pour ce faire que l'équation maîtresse du système est de la forme

$$
\dot{\varrho} = \mathcal{L}\varrho = -i[H, \varrho] + \sum_{i} \gamma_i \mathcal{D}[O_i]\varrho, \qquad (2.49)
$$

où les  $O_i$  sont des opérateurs et les  $\gamma_i$  sont des constantes. Dans ce cas, l'équation d'évolution de la valeur moyenne d 'un opérateur *A* s'écrit

$$
d_t \langle A \rangle = \text{Tr} \left\{ A \mathcal{L} \varrho \right\} = -i \text{Tr} \left\{ [A, H] \varrho \right\} + \sum_i \gamma_i \text{Tr} \left\{ (\mathcal{D}_O[O_i] A) \varrho \right\}
$$
  

$$
= -i \langle [A, H] \rangle + \sum_i \gamma_i \langle \mathcal{D}_O[O_i] A \rangle , \qquad (2.50)
$$

où l'on a utilisé la cyclicité de la trace et l'on a défini l'effet des dissipateurs sur un opérateur plutôt que sur un état

$$
\mathcal{D}_O[O_i]A = \frac{1}{2} \left( 2O_i^{\dagger}AO_i - O_i^{\dagger}O_iA - AO_i^{\dagger}O_i \right). \tag{2.51}
$$

On voit que le seul changement entre l'application d'un dissipateur sur la matrice densité, donnée par l'équation (1.22) ou sur un opérateur est l'inversion du f dans le premierterme. On peut tout de suite remarquer que, si *A* commute avec  $O_i$  et  $O_i^{\dagger}$ , alors on a  $\mathcal{D}_0[O_i]A = 0$  et ce dissipateur n'a aucun effet sur l'évolution de la valeur moyenne de *A*.

Si l'on applique directement l'équation (2.50), on obtient malheureusement une série

infinie d'équations différentielles. Par exemple, en considérant l'équation maîtresse (2.37), l'équation différentielle pour la valeur moyenne de a fait intervenir les valeurs moyennes  $\langle a \rangle$ ,  $\langle a\sigma_z \rangle$ ,  $\langle a^\dagger a a \sigma_z \rangle$  et  $\langle a\sigma_x \rangle$ , qui, à leur tour, font intervenir des valeurs moyennes plus complexes. On parle ici de complexité d'une valeur moyenne en terme du nombre d'opérateurs de base  $a, a^{\dagger}, \sigma_x, \sigma_y, \sigma_z$  qu'elle implique.

Afin de simplifier ce schéma, on doit sacrifier certaines corrélations et factoriser les valeurs moyennes complexes en valeurs moyennes plus simples. On fait le choix

$$
\langle a^{\dagger} a \sigma_i \rangle = \langle a^{\dagger} a \rangle \langle \sigma_i \rangle \qquad \langle a^{\dagger} a a \sigma_i \rangle = \langle a^{\dagger} a \rangle \langle a \sigma_i \rangle. \qquad (2.52)
$$

Ce choix, bien qu'arbitraire, permet de conserver intactes les valeurs moyennes pour un état cohérent ou pour un état de Fock du champ électromagnétique. Une factorisation du type  $\langle a^{\dagger} a \sigma_i \rangle = \langle a^{\dagger} \rangle \langle a \sigma_i \rangle$  n'aurait pas cette propriété. En effet, si l'on considère un état cohérent  $\ket{\alpha}$  (*C*) et un état de Fock  $\ket{n}$  (*F*), on a

Exacte

\n
$$
\langle a^{\dagger} a \sigma_i \rangle_C = |\alpha|^2 \langle \sigma_i \rangle_C \qquad \langle a^{\dagger} a \sigma_i \rangle_F = n \langle \sigma_i \rangle_F \qquad (2.53)
$$
\nFactorisation #1

\n
$$
\langle a^{\dagger} a \rangle_C \langle \sigma_i \rangle_C = |\alpha|^2 \langle \sigma_i \rangle_C \qquad \langle a^{\dagger} a \rangle_F \langle \sigma_i \rangle_F = n \langle \sigma_i \rangle_F \qquad (2.54)
$$

Factorisation  $\#2 \qquad \langle a^{\dagger} \rangle_C \langle a \sigma_i \rangle_C = |\alpha|^2 \langle \sigma_i \rangle_C \qquad \langle a^{\dagger} \rangle_F \langle a \sigma_i \rangle_F = 0.$  (2.55)

On voit que la factorisation  $#2$  ne donne pas le bon résultat pour un état de Fock. C'est ce qui justifie le choix de factorisation que, l'on a fait ici. Ce choix de factorisation limite le nombre d'équations différentielles à huit. En effet, toutes les valeurs moyennes plus complexes peuvent être décomposées en produits de  $\langle a \rangle$ ,  $\langle \sigma_x \rangle$ ,  $\langle \sigma_y \rangle$ ,  $\langle \sigma_z \rangle$ ,  $\langle a^{\dagger} a \rangle$ ,  $\langle a \sigma_x \rangle$ ,  $\langle a\sigma_y\rangle$  et  $\langle a\sigma_z\rangle$ . Dans la prochaine sous-section, on obtient les équations de Bloch en cavité pour la transformation dispersive linéaire, puis à l'annexe E, on donne le résultat pour la transformation dispersive au troisième ordre.

# **2.6.1 Équations de Bloch en cavité pour la transformation linéaire**

Dans cette section, on se propose d'obtenir les équations de Bloch en cavité pour le système décrit par l'équation maîtresse (1.20), où l'hamiltonien utilisé est donné par l'équation (2.36) de laquelle on tronque les termes d'ordre supérieurs à  $\lambda$  pour des raisons

de simplicité. On a donc l'équation maîtresse

$$
\dot{\rho} = -i[H, \rho] + \kappa \mathcal{D}[a]\rho + \gamma_1 \mathcal{D}[\sigma_-]\rho + \frac{\gamma_\varphi}{2} \mathcal{D}[\sigma_z]\rho, \qquad (2.56a)
$$

$$
H = \Delta_{rm} N + \left[ \Delta_{ac} + 2\chi \left( N + \frac{1}{2} \right) \right] \frac{\sigma_z}{2} + \epsilon_m \left( a^\dagger + a \right) + \lambda \epsilon_c \sigma_x, \tag{2.56b}
$$

où l'on a choisi  $\epsilon_m$  et  $\epsilon_c$  réels pour simplifier les équations. En appliquant l'équation (2.50) à l'opérateur a, on trouve

$$
d_t \langle a \rangle = -i \langle [a, H] \rangle + \kappa \langle \mathcal{D}_O[a]a \rangle
$$
  
=  $-i \Delta_{rm} \langle a \rangle - i \chi \langle a \sigma_z \rangle + i \epsilon_m - \frac{\kappa}{2} \langle a \rangle$ . (2.57)

On peut appliquer le même traitement aux opérateurs  $\sigma_x,\,\sigma_y$  et  $\sigma_z$ 

$$
d_t \langle \sigma_x \rangle = -\left\langle \left[ \Delta_{ac} + 2\chi \left( N + \frac{1}{2} \right) \right] \sigma_y \right\rangle - \left( \frac{\gamma_1}{2} + \gamma_\varphi \right) \langle \sigma_x \rangle
$$
  

$$
\approx -\left[ \Delta_{ac} + 2\chi \left( \langle N \rangle + \frac{1}{2} \right) \right] \langle \sigma_y \rangle - \left( \frac{\gamma_1}{2} + \gamma_\varphi \right) \langle \sigma_x \rangle ,
$$
 (2.58a)

$$
d_t \langle \sigma_y \rangle \approx \left[ \Delta_{ac} + 2\chi \left( \langle N \rangle + \frac{1}{2} \right) \right] \langle \sigma_x \rangle - \left( \frac{\gamma_1}{2} + \gamma_\varphi \right) \langle \sigma_y \rangle - 2\lambda \epsilon_c \langle \sigma_z \rangle, \tag{2.58b}
$$

$$
d_t \langle \sigma_z \rangle = 2\lambda \epsilon_c \langle \sigma_y \rangle - \gamma_1 (1 + \langle \sigma_z \rangle), \tag{2.58c}
$$

et finalement aux valeurs moyennes  $\langle N \rangle$ ,  $\langle a\sigma_z \rangle$ ,  $\langle a\sigma_x \rangle$  et  $\langle a\sigma_y \rangle$  pour avoir

$$
d_t \langle N \rangle = -2\epsilon_m \operatorname{Im} \langle a \rangle - \kappa \langle N \rangle, \tag{2.59}
$$

$$
d_t \langle a\sigma_z \rangle \approx -i\Delta_{rm} \langle a\sigma_z \rangle - i\chi \langle a \rangle - i\epsilon_m \langle \sigma_z \rangle + 2\epsilon_c \lambda \langle a\sigma_y \rangle - \frac{\kappa}{2} \langle a\sigma_z \rangle - \gamma_1 (\langle a \rangle + \langle a\sigma_z \rangle), \tag{2.60}
$$

$$
d_t \langle a\sigma_x \rangle \approx -i\Delta_{rm} \langle a\sigma_x \rangle - [\Delta_{ac} + 2\chi(\langle N \rangle + 1)] \langle a\sigma_y \rangle - i\epsilon_m \langle \sigma_x \rangle - \left[\frac{\kappa}{2} + \frac{\gamma_1}{2} + \gamma_\varphi\right] \langle a\sigma_x \rangle , \tag{2.61}
$$

$$
d_t \langle a\sigma_y \rangle \approx -i\Delta_{rm} \langle a\sigma_y \rangle + [\Delta_{ac} + 2\chi(\langle N \rangle + 1)] \langle a\sigma_x \rangle - i\epsilon_m \langle \sigma_y \rangle - 2\epsilon_c \lambda \langle a\sigma_z \rangle
$$
  
-  $\left[ \frac{\kappa}{2} + \frac{\gamma_1}{2} + \gamma_\varphi \right] \langle a\sigma_y \rangle.$  (2.62)

Ces huit équations différentielles forment un système fermé qu'il est facile de résoudre numériquement. Elles ont déjà été utilisées dans la Réf. [7] pour reproduire avec une grande précision des résultats expérimentaux dans le régime dispersif en EDQ en circuit.

De plus, sous certaines conditions, on peut obtenir des solutions analytiques pour ces équations. D'abord, il est facile d 'obtenir l'état stationnaire du système en posant ces huit équations égales à zéro. Par exemple, si l'on pose  $d_t \langle a \rangle = d_t \langle N \rangle = 0$ , et que l'on néglige les corrélations entre le qubit et la cavité de sorte que  $\langle a\sigma_z\rangle = \langle a\rangle \langle \sigma_z\rangle$ , on obtient

$$
\langle a \rangle = \frac{\epsilon_m (\Delta_{rm} + \chi \langle \sigma_z \rangle) - i \epsilon_m \kappa / 2}{(\Delta_{rm} + \chi \langle \sigma_z \rangle)^2 + \kappa^2 / 4}
$$
(2.63a)

$$
\langle N \rangle = \frac{-2\epsilon_m \text{Im}\,\langle a \rangle}{\kappa} = \frac{\epsilon_m^2}{(\Delta_{rm} + \chi \langle \sigma_z \rangle)^2 + \kappa^2/4},\tag{2.63b}
$$

et l'on voit ainsi que le nombre moyen de photons dans l'état stationnaire de la cavité augmente comme  $\epsilon_m^2$ .

De même, dans la situation où la valeur de  $\langle N \rangle$  est constante et où  $\epsilon_c = 0$ , les équations pour le qubit (2.58) se résolvent exactement et donnent

$$
\langle \sigma_x \rangle(t) = [\langle \sigma_x \rangle(0) \cos(\omega t) - \langle \sigma_y \rangle(0) \sin(\omega t)] e^{-(\gamma_\varphi + \gamma_1/2)t}, \qquad (2.64a)
$$

$$
\langle \sigma_y \rangle (t) = [\langle \sigma_y \rangle (0) \cos(\omega t) + \langle \sigma_x \rangle (0) \sin(\omega t)] e^{-(\gamma_\varphi + \gamma_1/2)t}, \qquad (2.64b)
$$

$$
\langle \sigma_z \rangle (t) = -1 + e^{-\gamma_1 t} (1 + \langle \sigma_z \rangle (0)), \qquad (2.64c)
$$

où  $\omega = \Delta_{ac} + 2\chi(\langle N \rangle + 1/2)$ . On voit donc que le mouvement du pseudospin est une rotation dans le plan *XY* à la fréquence  $\omega$  et amortie à un taux  $\gamma_{\varphi} + \gamma_1/2$ , additionné d'une décroissance exponentielle sur l'axe  $Z$  à un taux  $\gamma_1$ . Si au contraire, on ne prend pas  $\epsilon_c = 0$ , mais  $\Delta_{ac} + 2\chi(\langle N \rangle + 1/2) = 0$ , alors le mouvement oscillatoire se produit dans le plan *YZ* à la fréquence  $\Omega_R = 2\lambda \epsilon_c$  et l'on observe des oscillations de Rabi [31].

Bien que ces équations permettent de décrire correctement la physique dans le modèle dispersif, elles ne contiennent pas les corrections non-linéaires discutées aux sections précédentes. Pour éviter de surcharger le document, les équations tenant compte de ces corrections sont données à l'annexe E. Ces équations tenant compte des corrections nonlinéaires n'ont jamais été obtenues auparavant à notre connaissance.

# **2.7 Différences entre le modèle réduit et le modèle de Bloch en cavité**

On vient d'obtenir deux modèles par des approches différentes, et l'on veut ici comparer sommairement leurs caractéristiques. Le modèle réduit a été obtenu en plaçant le

système dans un référentiel dans lequel le résonateur ne contient aucun photon, avec la transformation de polaron, avant d'éliminer les degrés de liberté de la cavité. Le qubit est I ainsi complètement découplé de la cavité et son évolution ne dépend de la cavité que par l'intermédiaire des deux variables classiques  $\alpha_1$  et  $\alpha_1$ . Ce traitement permet de bien décrire l'évolution du qubit, en incluant entre autre le déphasage induit par la mesure, mais ne permet pas de bien traiter un signal de contrôle sur le qubit. Puisque, dans la dissipation, le qubit est traité quantiquement, mais le résonateur est traité semi-classiquement, le modèle ne contient pas les modifications apportées à la dissipation du champ par le qubit. Ainsi, il ne décrit pas l'analogue de l'effet Purcell par lequel la relaxation du qubit implique une perte de photons au taux  $\kappa_{\gamma}$ .

Le modèle de Bloch en cavité a quant à lui été obtenu avec une approximation de type champ moyen et en négligeant des corrélations entre le qubit et la cavité sans changer de référentiel. Ce modèle permet de décrire facilement un signal de contrôle sur le qubit, mais ne contient pas le déphasage induit par la mesure. En effet, en calculant la valeur moyenne de l'opérateur N, on perd toute information sur la distribution et sur le bruit de grenaille qui cause le déphasage induit par la mesure. Par contre, étant donné que l'on traite le qubit et le résonateur quantiquement, ce modèle décrit la perte de photon au taux  $\kappa_{\gamma}$  induite par la relaxation du qubit.

# **Chapitre 3**

# **Méthodes numériques**

Dans le chapitre précédent, on a obtenu des modèles analytiques simplifiés qui permettent de décrire le système avec seulement quelques équations différentielles. Il reste malgré tout difficile de résoudre ces systèmes d'équations différentielles couplées analytiquement. Dans ce chapitre, on s'intéresse donc à la résolution numérique de ces équations. On décrit, étape par étape, trois simulateurs qui ont été développés.

On décrit d 'abord la méthode utilisée pour l'intégration numérique. On présente ensuite les différents signaux de mesure et de contrôle que les simulateurs peuvent décrire. Suit la description des états initiaux utilisés, ainsi que de différentes quantités qui ont été utilisées pour comparer les modèles. On parle finalement des trois modèles simulés : l'équation maîtresse complète (1.20), l'équation maîtresse réduite (2.48a), et les équations de Bloch en cavité. Dans chacun des cas, on décrit les particularités du système, ainsi que sa représentation et celle des états initiaux.

# **3.1 Résolution numérique d'équations différentielles**

La résolution numérique d'équations différentielles prend différentes formes et utilise plusieurs techniques selon les équations différentielles étudiées. On peut, par exemple, s'intéresser à des équations différentielles' ordinaires, stochastiques, ou aux dérivées partielles. Dans ce travail, les équations différentielles impliquées sont ordinaires.

De plus, les équations différentielles qui nous intéressent sont formulées sous la forme d 'un problème à valeur initiale (IVP, « Initial Value Problem »). On peut en effet formuler

les équations sous la forme

$$
\vec{y}'(t) = \vec{f}(t, \vec{y}(t)) \tag{3.1a}
$$

$$
\vec{y}\left(t_0\right) = \vec{y}_0,\tag{3.1b}
$$

où *y \ t* ) représente la dérivée temporelle, *ÿo* est le vecteur de condition initiale de dimension  $\aleph$  et  $\vec{f}$  est une fonction de  $[t_0, \infty] \times \mathbb{R}^N$  vers  $\mathbb{R}^N$ , où  $\aleph$  est le nombre d'éléments du vecteur *y.* Dans les sous-sections qui suivent, un méthode de résolution de base est d'abord présentée, suivie de différentes astuces pour obtenir des méthodes plus précises ou diminuer la complexité des calculs.

**!**

## **3.1.1 M éthode d 'Euler**

Différentes méthodes existent afin de résoudre les équations différentielles ordinaires. Dans tous les cas, on divise d'abord l'intervalle d'intégration en pas d'intégration discrets  $\{t_n\}$ , puis on tente d'évaluer la valeur de  $\vec{y}(t_n)$  à partir des valeurs précédentes. La méthode la plus simple pour ce faire est la méthode d'Euler. Elle se base sur la définition de la dérivée

$$
\vec{y}'(t) = \lim_{h \to 0} \frac{\vec{y}(t+h) - \vec{y}(t)}{h}.
$$
\n(3.2)

La méthode d'Euler définit ainsi  $t_n = t_0 + nh$  et pose

$$
\vec{y}(t_n) = \vec{y}(t_{n-1}) + h\vec{f}(t_n, \vec{y}(t_n)).
$$
\n(3.3)

Cette méthode gagne évidemment en précision en diminuant *h,* mais le temps de calcul nécessaire augmente d'autant. On note ici que l'on suppose que le calcul de  $\vec{f}$  est potentiellement lourd à faire. On veut donc calculer  $\vec{f}$  le moins souvent possible en obtenant la meilleure précision possible. .

# **3.1.2** Diviser pour mieux intégrer

L'une des méthodes usuelles pour obtenir une meilleure précision de calcul est de diviser le pas d'intégration  $[t_i, t_{i+1}]$  en un certain nombre de points intermédiaires. La valeur de *y* est estimée en ces points et une *somme* pondérée de ces résultats permet d'avoir une valeur plus précise de  $\vec{y}_{i+1}$ . L'une des implémentations les plus courantes de cette méthode est due aux mathématiciens C. Runge et M. W. Kutta autour des

**i**

années 1900. On l'appelle souvent RK4, pour Runge-Kutta à l'ordre 4, car elle comporte 4 évaluations de  $\vec{f}$  pour chaque pas de temps. Elle donne

$$
\vec{y}_{n+1} = \vec{y}_n + \frac{h}{6} \left( \vec{k}_1 + 2\vec{k}_2 + 2\vec{k}_3 + \vec{k}_4 \right)
$$
 (3.4a)

$$
\vec{k}_1 = \vec{f}(t_n, \vec{y}_n) \tag{3.4b}
$$

$$
\vec{k}_2 = \vec{f}\left(t_n + \frac{h}{2}, \vec{y}_n + \frac{h}{2}\vec{k}_1\right) \tag{3.4c}
$$

$$
\vec{k}_3 = \vec{f}\left(t_n + \frac{h}{2}, \vec{y}_n + \frac{h}{2}\vec{k}_2\right)
$$
 (3.4d)

$$
\vec{k}_4 = \vec{f}\left(t_n + h, \vec{y}_n + h\vec{k}_3\right). \tag{3.4e}
$$

 $\vec{r}$ On note que, même si l'on fait quatre évaluations de  $f$ , une seule valeur de  $\vec{y}_n$  est nécessaire. En effet, la valeur  $\vec{k}_1$  dépend uniquement de  $\vec{y}_n$ ,  $\vec{k}_2$  dépend de  $\vec{y}_n$  et  $\vec{k}_1$ ,  $\vec{k}_3$  dépend de  $\vec{y}_n$  et  $\vec{k}_2$  et ainsi de suite. Ainsi, à partir du même  $\vec{y}_n$ , on raffine la valeur de  $\vec{y}_{n+1}$ plusieurs fois avant d'effectuer une somme pondérée des ces résultats. Il est à noter que les méthodes Runge-Kutta forment une fa'mille de méthodes, et il est possible de varier les coefficients devant les  $\vec{k}_j$  ainsi que le nombre de *k* différents. Il peut être utile d'augmenter le nombre de *kj* afin d'augmenter la précision de la méthode, et il peut être utile de modifier les coefficients afin de réutiliser certains résultats et ainsi de réduire le nombre d 'opérations à faire. Pour plus d 'information sur ces méthodes, on peut se référer aux références [32,33].

#### **3.1.3 Adapter son pas**

Une deuxième astuce consiste à varier le pas d 'intégration *h* en fonction de la rapidité avec laquelle  $\vec{f}$  évolue et de l'erreur maximale recherchée sur le résultat. Les simulateurs créés utilisent cette astuce avec la méthode RKF45, pour Runge-Kutta-Fehlberg (4,5) originalement décrite dans la référence [34]. Dans cette méthode, on calcule une itération de Runge-Kutta à l'ordre 4, suivie d'une autre à l'ordre 5. La différence entre les deux solutions est utilisée pour estimer l'erreur sur le résultat et déterminer un pas de temps optimal. Les coefficients des méthodes Runge-Kutta utilisées sont choisis de manière à pouvoir réutiliser certains résultats. Ainsi, bien que les méthodes RK4 et RK5 utilisent respectivement quatre et cinq évaluations de  $\vec{f}$ , seulement six évaluations sont nécessaires pour la combinaison des deux méthodes. L'implémentation de cette méthode est laissée

à la librairie de calcul scientifique GSL (« GNU Scientific Library ») documentée par Galassi *et al.* [35].

# **3.2 Signaux de mesure et de contrôle**

Dans cette section, on s'intéresse à la modélisation des signaux de mesure et de contrôle, et principalement à leur forme. On peut réécrire l'hamiltonien de signal (1.18) **i .** comme

$$
H_d = \sum_k \epsilon_k(t) \left( a^{\dagger} e^{-i\omega_k t} + a e^{i\omega_k t} \right), \qquad (3.5)
$$

en supposant que l'amplitude temporelle des signaux est réelle, où les amplitudes  $\epsilon_k(t)$ sont des fonctions réelles du temps. Expérimentalement, on s'intéresse généralement à des mesures continues ou puisées, et à des puises de contrôle. Un signal continu, de même que quatre formes de puises ont donc été implantées dans les simulateurs. Le signal continu est simplement défini par

$$
\epsilon_{\text{const.}}(t) = A,\tag{3.6}
$$

où *A* est l'amplitude du signal.

Une première forme de puise utilise des fonctions tangente hyperbolique

$$
\epsilon_{\tanh}(t) = \frac{A}{2} \left( \tanh\left(\frac{t - \mu_1}{\sigma}\right) + \tanh\left(\frac{-(t - \mu_2)}{\sigma}\right) \right). \tag{3.7}
$$

Dans ce cas, illustré à la figure  $3.1(a)$ ,  $\mu_1$  et  $\mu_2$  déterminent le début et la fin du pulse, *A* détermine l'amplitude maximale, et *a* détermine la largeur des transitions au début et à la fin du puise.

Une deuxième forme de puise est une fonction trapézoïdale. On a

$$
\epsilon_{\text{trap.}}(t) = \begin{cases}\n0, & \text{si } t < t_i \text{ ou } t > t_f \\
A, & \text{si } t \in [t_i + \delta, t_f - \delta] \\
\frac{A}{\delta}(t - t_i) & \text{si } t \in [t_i, t_i + \delta] \\
\frac{A}{\delta}(t_f - t) & \text{si } t \in [t_f - \delta, t_f].\n\end{cases}
$$
\n(3.8)

Dans ce signal, représenté à la figure 3.1(b),  $t_i$  et  $t_f$  représentent le début et la fin du signal, *5* représente la largeur des rampes, alors que *A* représente l'amplitude du signal.

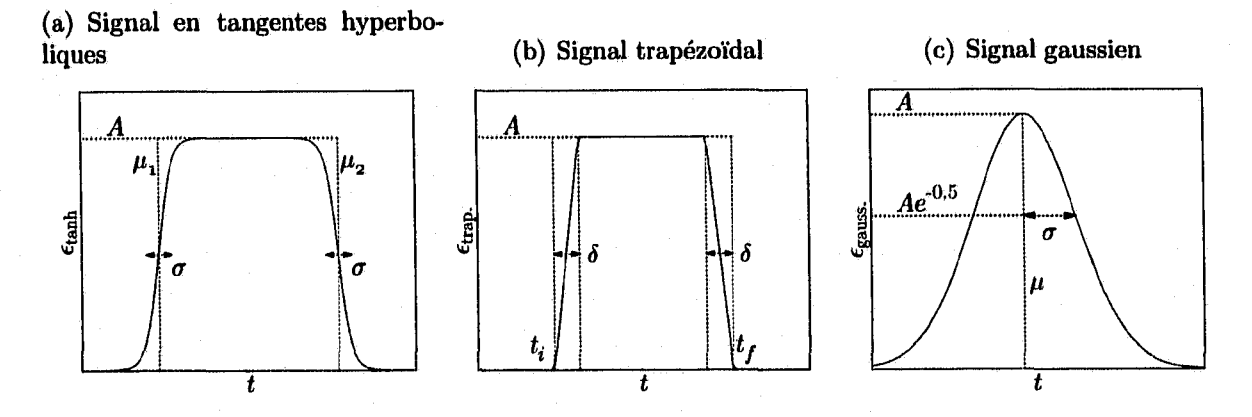

**FIGURE** 3.1 — Formes implantées pour les signaux de mesure et de contrôle, (a) À base de tangentes hyperboliques, (b) Forme trapézoïdal, (c) Forme gaussienne.

Le dernier type de puise est de forme gaussienne. L'amplitude de ce puise est donnée par la formule

$$
\epsilon_{\text{gauss.}}(t) = A e^{-(t-\mu)^2/(2\sigma^2)},\tag{3.9}
$$

où *A* est l'amplitude maximale,  $\mu$  est le temps auquel cette amplitude est atteinte, et  $\sigma$ est l'écart-type de la fonction. Cette forme de puise est représentée à la figure 3.1(c).

# **3.2.1 Puises de contrôle**

On s'intéresse ici au contrôle du qubit par des pulses à la fréquence  $\omega_c \sim \omega_a$ . On explorera ces puises à l'aide des équations de Bloch en cavité (2.58). En négligeant la dissipation, les équations de Bloch en cavité pour l'évolution des trois composantes  $\sigma_x$ ,  $\sigma_y$  et  $\sigma_z$  du qubit donnent

$$
\partial_t \langle \sigma_x \rangle = - \left[ \Delta_{ac} + 2\chi \left( \langle N \rangle + \frac{1}{2} \right) \right] \langle \sigma_y \rangle, \tag{3.10a}
$$

$$
\partial_t \langle \sigma_y \rangle = \left[ \Delta_{ac} + 2\chi \left( \langle N \rangle + \frac{1}{2} \right) \right] \langle \sigma_x \rangle - 2\lambda \epsilon_c \langle \sigma_z \rangle, \tag{3.10b}
$$

$$
\partial_t \langle \sigma_z \rangle = 2\lambda \epsilon_c \langle \sigma_y \rangle. \tag{3.10c}
$$

Si l'on choisit  $\Delta_{ac}$  de sorte à annuler les décalages de Lamb et de Stark, alors la solution de ces équations est donnée par

$$
\langle \sigma_x \rangle (t) = \langle \sigma_x \rangle (0), \tag{3.11a}
$$

$$
\langle \sigma_y \rangle (t) = A \sin \left( \int_0^t 2\lambda \epsilon_c(t') dt' + \phi_0 \right), \qquad (3.11b)
$$

$$
\langle \sigma_z \rangle (t) = -A \cos \left( \int_0^t 2\lambda \epsilon_c(t') dt' + \phi_0 \right), \qquad (3.11c)
$$

où  $\langle \sigma_x \rangle$  (0), A et  $\phi_0$  dépendent des conditions initiales et  $A^2 + (\langle \sigma_x \rangle (0))^2 \leq 1$ . On appelle l'aire du puise

$$
\Phi = 2\lambda \int_0^t \epsilon_c(t')dt'.
$$
\n(3.12)

Ainsi, dans les conditions idéales supposées ici, un pulse de contrôle d'aire  $\Phi$  fait une rotation d'angle  $\Phi$  de l'état du qubit autour de l'axe des X, dans le plan  $YZ$ . Plusieurs processus peuvent diminuer l'efficacité de ce puise. D'abord, si le puise n'est pas à la fréquence éliminant le décalage de Lamb et de Stark, l'axe de rotation n'est plus l'axe *X ,* mais est légèrement incliné. On observe alors une rotation de l'état du qubit dans le plan *XY.* De même, tel que vu précédemment, si la cavité contient une distribution de photons, un état cohérent par exemple, le qubit a une distribution de fréquences, et l'on ne peut plus annuler le décalage de Stark avec un puise de contrôle à une seule fréquence. Enfin, il faut tenir compte du contenu en fréquence du puise. Si le puise est très court, son contenu en fréquence est très étendu et pourrait s'étendre jusqu'à la fréquence de la cavité, ce qui rajouterait des photons dans celle-ci. Il y aurait aussi une déformation du puise tel que vu par le qubit en raison de l'effet filtre du résonateur.

#### **Puise d'angle défini**

On contrôle l'état du qubit en le faisant tourner avec un angle de rotation défini par l'aire du pulse. Pour une rotation d'angle  $\Phi$ , on parle d'un pulse  $\Phi$ . Une manière simple d'obtenir un tel puise est de faire un puise trapézoïdal. Si l'on se réfère à la figure 3.1(b) ou à l'équation (3.8), l'aire d'un puise de cette forme est donnée par

$$
\Phi = 2\lambda A (t_f - t_i - \delta). \tag{3.13}
$$

On peut donc obtenir un pulse  $\Phi$  en choisissant

$$
(t_f - t_i)(1 - f) = \frac{\Phi}{2\lambda A},
$$
\n(3.14)

où  $f = \delta/(t_f - t_i)$  est la fraction de la durée du pulse pendant laquelle l'amplitude augmente ou diminue. C'est de cette façon que le contrôle de l'état du qubit est implanté dans les simulateurs.

l

# **3.3 États initiaux**

Différents états initiaux du système ont été utilisés dans le cadre de ce travail. Cependant, dans tous le cas, il s'agissait de produits tensoriels entre un état de la cavité et un état du qubit que l'on peut exprimer comme

$$
\varrho_0 = \rho^c \otimes \rho = \left( \sum_{n,m=0}^{\infty} \rho_{n,m}^c |n\rangle \langle m| \right) \otimes \left( \sum_{s,s' \in \{\dagger, \downarrow\}} \rho_{s,s'} |s\rangle \langle s'| \right), \tag{3.15}
$$

où *go* est la matrice densité complète, *p°* est la matrice densité réduite pour la cavité et  $\rho$  est la matrice densité réduite pour le qubit. Pour les simulateurs, on spécifie chaque composante de *p,* mais seulement certains états ont été implantés pour *pc.* L'état du système pendant la simulation n 'est pas un produit tensoriel de l'état de la cavité et de celui du qubit. Cependant, on peut toujours extraire l'état du qubit en calculant la trace partielle de *g* sur les états de la cavité

$$
\rho = \text{Tr}_{\text{cavite}} \left\{ \varrho \right\}. \tag{3.16}
$$

De même, la trace partielle sur les états du qubit donne la matrice densité de la cavité

$$
\rho^c = \text{Tr}_{\text{qubit}} \left\{ \varrho \right\}. \tag{3.17}
$$

# **3.3.1 État de Fock**

L'état de Fock est caractérisé par un nombre de photons bien défini dans la cavité. On l'exprime comme

$$
\rho_{\text{Fock}}^c(n) = \rho_{n,n}^c \left| n \right\rangle \left\langle n \right|.
$$
\n(3.18)

On a surtout utilisé cet état initial pour spécifier une cavité vide. L'état  $\rho_{\rm Fock}^c(0)$  est alors utilisé.

# **3.3.2 État cohérent**

L'état cohérent est l'état quasi-classique d'un oscillateur harmonique excité par une force classique. C'est donc l'état du champ d 'une cavité excitée par un laser. Un état cohérent se caractérise par un nombre complexe *a* et se représente par

$$
\rho_{\text{coherent}}^{c}(\alpha) = |\alpha\rangle \langle \alpha| = e^{-|\alpha|^2} \sum_{n,m=0}^{\infty} \frac{\alpha^n \alpha^{*m}}{\sqrt{n!m!}} |n\rangle \langle m| \,. \tag{3.19}
$$

Les états cohérents ont les propriétés utiles suivantes

$$
a\left|\alpha\right\rangle = \alpha\left|\alpha\right\rangle,\tag{3.20a}
$$

$$
\langle a \rangle_{\alpha} = \text{Tr} \{ a \rho_{\alpha}^{c} \} = \alpha, \tag{3.20b}
$$

$$
\langle a^{\dagger} a \rangle_{\alpha} = \text{Tr} \left\{ a^{\dagger} a \rho_{\alpha}^{c} \right\} = |\alpha|^{2}. \tag{3.20c}
$$

On voit ainsi que l'état cohérent est un état propre de l'opérateur de destruction a, que  $\alpha$  est sa valeur moyenne, et que le nombre moyen de photons dans un tel état est  $|\alpha|^2$ .

### **État stationnaire**

Un état cohérent particulièrement intéressant est celui dans lequel la cavité se trouve lorsqu'un signal de mesure constant est appliqué. On peut le trouver approximativement en posant  $d_t \langle a \rangle = 0$  dans l'équation (2.57) du modèle de Bloch en cavité. On a alors

$$
0 = -i\Delta_{rm}\langle a\rangle - i\chi\langle a\sigma_z\rangle + i\epsilon_m - \frac{\kappa}{2}\langle a\rangle, \qquad (3.21)
$$

ce qui implique, si l'on suppose  $\langle a\sigma_z \rangle = \langle a \rangle \langle \sigma_z \rangle$ ,

$$
\alpha_{\text{stat.}} = \frac{i\epsilon_m}{i(\Delta_{rm} + \chi \langle \sigma_z \rangle) + \frac{\kappa}{2}}.\tag{3.22}
$$

Le nombre moyen de photons est alors

$$
n_{\text{stat.}} = |\alpha_{\text{stat.}}|^2 = \frac{\epsilon_m^2}{\left(\Delta_{rm} + \chi \left\langle \sigma_z \right\rangle\right)^2 + \left(\frac{\kappa}{2}\right)^2}.
$$
\n(3.23)

En se plaçant dans cet état initial lors d'une simulation avec une mesure constante, on évite de simuler le régime transitoire. Si l'on suppose que cet état stationnaire est exact, tout se passe comme si le signal avait commencé au temps —oo et l'on réduit ainsi le temps de calcul nécessaire. Cet état stationnaire est cependant approximatif puisqu'il a été obtenu avec le modèle de Bloch en cavité linéaire. L'état de la cavité peut donc être légèrement modifié au début de la simulation.

On peut aussi trouver l'état stationnaire du modèle réduit. On trouve dans ce cas la valeur de  $\alpha_\downarrow$  et  $\alpha_\uparrow$ . Dans le modèle linéaire, on égale les équations (2.41) à zéro pour trouver

$$
\alpha_{\uparrow_{s1}} = \frac{-i\epsilon_m}{i\left[\Delta_{rm} + \chi\right] + \kappa/2} \qquad n_{\uparrow_{s1}} = \frac{|\epsilon_m|^2}{\left[\Delta_{rm} + \chi\right]^2 + \kappa^2/4} \tag{3.24a}
$$

$$
\alpha_{\downarrow_{s1}} = \frac{-i\epsilon_m}{i\left[\Delta_{rm} - \chi\right] + \kappa/2} \qquad n_{\downarrow_{s1}} = \frac{|\epsilon_m|^2}{\left[\Delta_{rm} - \chi\right]^2 + \kappa^2/4}, \qquad (3.24b)
$$

où l'on a pris  $n_{\uparrow(\downarrow)s1} = |\alpha_{\uparrow(\downarrow)s1}|^2$ . L'indice *s* signifie qu'il s'agit d'un état stationnaire, et l'indice 1 signifie que c'est dans le modèle linéaire. On peut faire de même pour le modèle non-linéaire en égalant les équations (2.47) à zéro. On a cependant des équations cubiques complexes à résoudre. Pour simplifier les équations, on remplace  $|\alpha_{\uparrow(\downarrow)}|^2$  dans (2.47) par la solution stationnaire au premier ordre, On obtient alors

$$
\alpha_{\uparrow_{s3}} = \frac{-i\epsilon_m (1 + \lambda^2/2)}{i \left[ \Delta_{rm} + \chi^{(3)} + \zeta + 2\zeta n_{\uparrow s1} \right] + \kappa/2(1 - \lambda^2)},
$$
\n(3.25a)

$$
n_{\uparrow s3} = \frac{|\epsilon_m|^2 (1 + \lambda^2/2)^2}{\left[\Delta_{rm} + \chi^{(3)} + \zeta + 2\zeta n_{\uparrow s1}\right]^2 + \kappa^2/4(1 + \lambda^2)^2},\tag{3.25b}
$$

$$
\alpha_{1_{s3}} = \frac{-i\epsilon_m (1 - \lambda^2/2)}{i \left[\Delta_{r m} - \chi^{(3)} + \zeta - 2\zeta n_{1s1}\right] + \kappa/2(1 - \lambda^2)},\tag{3.25c}
$$

$$
n_{1s3} = \frac{|\epsilon_m|^2 (1 - \lambda^2/2)^2}{\left[\Delta_{rm} - \chi^{(3)} + \zeta - 2\zeta n_{1s1}\right]^2 + \kappa^2/4(1 - \lambda^2)^2},\tag{3.25d}
$$

où l'indice 3 signifie que ces états sont valides au troisième ordre en A.

# **3.4 Quantités caractérisant le système**

Dans le chapitre qui suit, on voudra caractériser l'exactitude avec laquelle un modèle décrit le système complet. Pour ce faire, on introduit, dans cette section, différentes

quantités caractéristiques qui seront utilisées par la suite. Afin de faciliter la discussion, on introduit d'abord le concept de vecteur de Bloch pour l'état du qubit. On introduit ensuite la pureté d'un état, puis différentes quantités qui serviront à comparer les modèles.

#### **3.4.1 Vecteur de Bloch**

On peut écrire la matrice densité d'un état *p* de qubit sous la forme

$$
\rho = \frac{1}{2} \left( 1 + x \sigma_x + y \sigma_y + z \sigma_z \right), \tag{3.26}
$$

où  $x = \langle \sigma_x \rangle$ ,  $y = \langle \sigma_y \rangle$ , et  $z = \langle \sigma_y \rangle$  sont les composantes du vecteur de Bloch. On représente alors l'état du qubit par un vecteur situé à l'intérieur d'une sphère de rayon unité, appelée la sphère de Bloch. Ainsi, l'état du qubit est décrit par un pseudo-spin et l'équation maîtresse réduite (2.48a) décrit le mouvement de celui-ci en fonction de l'état de la cavité représenté par les deux états cohérents  $|\alpha_1\rangle$  et  $|\alpha_1\rangle$ .

#### **3.4.2 Pureté**

La pureté d'un état indique s'il s'agit d'un état pur ou d'un mélange statistique. On définit la pureté de l'état d'un qubit

$$
P(\rho) = \frac{1}{2} \left( 1 + x^2 + y^2 + z^2 \right), \tag{3.27}
$$

avec  $P(\rho) \in [0.5, 1]$   $\forall \rho$ . Un état pour lequel  $P = 1$  est alors représenté par un vecteur de Bloch de longueur 1, et peut alors être exprimé sous la forme d'un état pur

$$
\rho = |q\rangle \langle q|, \qquad |q\rangle = a|{\uparrow}\rangle + b|{\downarrow}\rangle, \qquad (3.28)
$$

où *a* et *b* sont des nombres complexes tels que  $|a|^2 + |b|^2 = 1$ . Au contraire, un état pour lequel *P <* 1 ne peut être représenté par un état pur, mais seulement par un mélange statistique d'états purs.

### **3.4.3 Écart entre deux simulations**

Dans cette section, on présente des grandeurs qui permettent de comparer le résultat de deux simulations. Par exemple, on peut mesurer l'exactitude avec laquelle le modèle

réduit ou le modèle de Bloch en cavité décrivent l'équation maîtresse complète. Pour ce faire, on considère trois distances différentes : pour l'état du qubit, pour le nombre de photons dans la cavité, et pour l'état du champ électromagnétique dans la cavité. On décrit ces quantités dans les sous-sections qui suivent.

#### **Distance pour l'état du qubit**

L'écart entre deux états quantiques *Qi* et *g2* peut être décrit par plusieurs quantités. L'une de ces quantités, présentée dans la Ref [36], est la distance de trace définie par

$$
d_{Tr} = \frac{1}{2} \text{Tr} \left\{ \varrho_1 - \varrho_2 \right\}. \tag{3.29}
$$

On s'intéresse ici particulièrement à l'état d'un qubit donné par deux simulations différentes et l'on désigne ces deux états par  $\rho_1$  et  $\rho_2$ . Dans le cas particulier d'un pseudo-spin, la distance de trace peut être interprétée de manière géométrique, comme la distance géométrique entre l'extrémité des deux vecteurs de Bloch. Ce que l'on appelle la distance pour le qubit est alors donnée par

$$
d_{\sigma 1,2} = d_{\sigma}(\rho_1, \rho_2) = \sqrt{(x_1 - x_2)^2 + (y_1 - y_2)^2 + (z_1 - z_2)^2},
$$
(3.30)

avec  $d_{\sigma1,2} \in [0,2] \forall {\rho_1, \rho_2}$  puisque le vecteur de Bloch est à l'intérieur d'une sphère de rayon unité. On utilise aussi la distance entre les projections sur l'axe *z* des états du qubit

$$
d_{\sigma_z 1,2} = d_{\sigma_z}(\rho_1, \rho_2) = |z_1 - z_2|,\tag{3.31}
$$

avec  $d_{\sigma_z 1,2} \in [0,2] \ \forall \ {\rho_1, \rho_2\}$ , qui mesure l'écart entre les composantes *z* de ces deux états.

#### **Distance pour l'état du résonateur**

Pour mesurer la distance entre deux états du résonateur, on utilise deux mesures différentes. La première, que l'on appelle la distance *dn,* mesure la distance entre le nombre moyen de photons

$$
d_n(\varrho_1, \varrho_2) = \frac{|\langle n \rangle_1 - \langle n \rangle_2|}{\langle n \rangle_1},\tag{3.32}
$$

où l'on a divisé la différence par le nombre moyen de photons dans l'état  $\varrho_1$ . Cette mesure représente donc l'écart relatif de  $\langle n \rangle_2$  par rapport à  $\langle n \rangle_1$ .

La deuxième mesure, appelée *da,* calcule l'écart entre les valeurs moyennes de l'opérateur de destruction a. Cette mesure est particulièrement utile pour calculer la différence entre deux états cohérents. On définit ainsi

$$
d_{\alpha}(\varrho_1, \varrho_2) = \frac{|\langle a \rangle_1 - \langle a \rangle_2|}{|\langle a \rangle_1|}.
$$
\n(3.33)

# *fi* **3.5 Equation maîtresse complète**

Dans cette section, on aborde la résolution numérique de l'équation maîtresse complète (1.20). Cette méthode est exacte dans les limites de l'approximation séculaire discutée à la section 1.1.1 et de l'approximation markovienne utilisée pour obtenir l'équation maîtresse. Cependant, comme on le verra, elle est très lourde numériquement.

Lorsque l'on résout l'équation maîtresse complète, on décompose la matrice densité du système en ses éléments de matrice

$$
\varrho = \sum_{n,m=0}^{\infty} \sum_{s,s' \in \{\uparrow,\downarrow\}} \varrho_{n,m,s,s'} \left|n,s\right\rangle \left\langle m,s'\right|.
$$
 (3.34)

**I** Les équations d'évolution pour les éléments de matrice sont alors

$$
\dot{\rho}_{n,m,s,s'} = \langle n, s | \dot{\rho} | m, s' \rangle = \langle n, s | \mathcal{L} \rho | m, s' \rangle \tag{3.35}
$$

On restreint la taille de l'espace d'Hilbert en limitant le nombre de photons dans le système.

Afin de résoudre cet ensemble d 'équations différentielles, on divise d'abord la matrice densité en blocs- $\{n,m\}$  qui contiennent les quatre composantes  $\varrho_{n,m,\uparrow,\uparrow}, \varrho_{n,m,\uparrow,\downarrow}, \varrho_{n,m,\downarrow,\uparrow}$ 

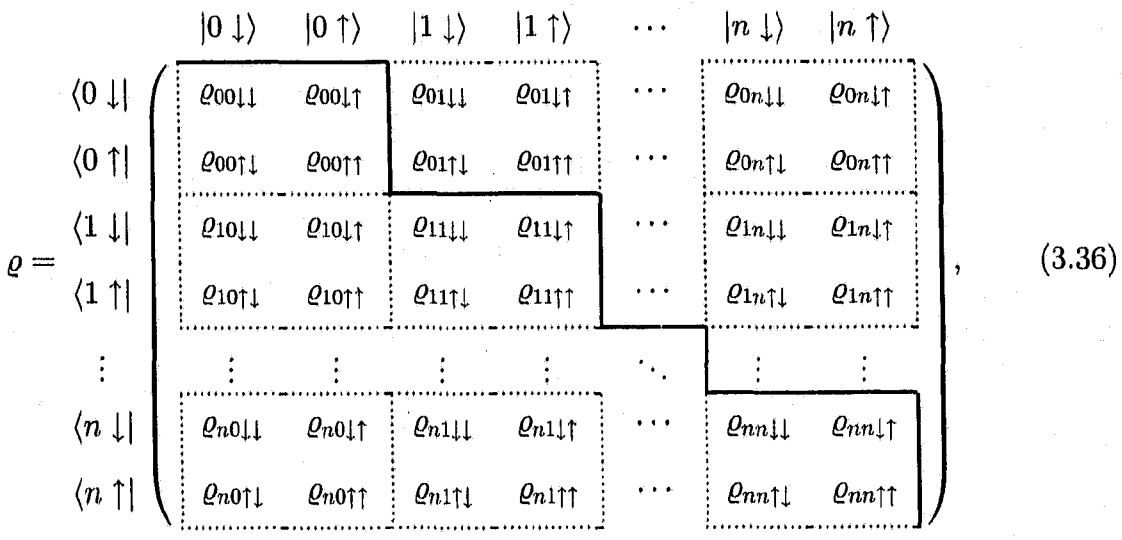

et  $\varrho_{n,m,\downarrow,\downarrow}.$  La matrice densité peut alors être écrite sous la forme matricielle

où les blocs- $\{n, m\}$  sont encadrés en pointillés. On résout ensuite un pas d'intégration en calculant l'évolution de chacun des blocs- $\{n,m\}$ . Puisque les composantes d'un bloc-{n, *m }* sont complexes, huit équations différentielles permettent de décrire l'évolution du bloc. Cependant, étant donné l'hermiticité de *g,* le nombre de blocs à résoudre peut être diminué par un facteur deux en résolvant seulement les blocs du triangle inférieur de la matrice. On conserve les blocs de la diagonale en entier pour des raisons de simplicité. On garde ainsi les éléments sous la ligne pleine dans l'équation (3.36). On a alors

$$
\aleph = 4N_{phot.}(N_{phot.} + 1),\tag{3.37}
$$

équations différentielles réelles à résoudre, où  $N_{phot.} = n_{max} - n_0 + 1$ , est le nombre de niveaux dans l'espace d'Hilbert de la cavité,  $n_{\text{max}}$  et  $n_0$  sont respectivement le nombre maximal et minimal de photons, et il y a un total de  $N_{phot}^2$  blocs-{n, m} dans la matrice densité.

#### **3.5.1 Représentation des opérateurs**

On sait maintenant quelles sont les composantes de la matrice densité dont il faut calculer l'évolution. L'équation (3.35) indique' comment calculer cette évolution. Pour simplifier, on sépare l'équation maîtresse (1.20) et l'on calcule la contribution de chaque terme à l'évolution des composantes. Par exemple, le commutateur avec  $a^{\dagger}a$  donne la

contribution

$$
\langle i, s | -i [a^{\dagger} a, \rho] | j, s' \rangle = -i \langle i, s | \sum_{n,m} \sum_{\sigma,\sigma'} \rho_{n,m,\sigma,\sigma'}(n-m) | n, \sigma \rangle \langle m, \sigma' | j, s' \rangle
$$
  

$$
= -i \rho_{i,j,s,s'}(i-j), \qquad (3.38)
$$

et le dissipateur  $\mathcal{D}[a]$  donne

$$
\langle i, s | \mathcal{D}[a] \rho | j, s' \rangle = \sqrt{i+1} \sqrt{j+1} \rho_{i+1,j+1,s,s'} - \frac{i+j}{2} \rho_{i,j,s,s'}. \tag{3.39}
$$

Il est ainsi possible de calculer la contribution de chaque terme de l'équation maîtresse et de les additionner pour obtenir l'évolution d'un bloc.

De plus, une correspondance univoque doit être établie entre un élément de matrice  $\rho_{i,j,s,s'}$  et un élément d'un tableau unidimensionnel, car les méthodes de résolution décrites à la section 3.1 sont pour des vecteurs unidiménsionnels. Enfin, on doit s'assurer que les formules obtenues utilisent seulement les éléments du triangle inférieure de la matrice densité, et de les modifier dans le cas contraire. On voit ainsi que l'équation maîtresse complète est assez complexe et lourde à résoudre numériquement.

# **3.5.2 États initiaux**

Pour la simulation de l'équation maîtresse complète, l'état initial est donné en spécifiant chacun des éléments de matrice de *qq* telle que définie à l'équation (3.15). On spécifie manuellement les éléments de la matrice densité du qubit *p,* et le simulateur calcule les éléments de *pc* en fonction de quelques paramètres en entrée. On indique ainsi au simulateur si l'on désire un état initial de Fock n, un état cohérent  $\alpha$ , ou l'état stationnaire correspondant à une mesure constante d'amplitude  $\epsilon_m$ .

Dans le cas d'un état cohérent, il existe une subtilité pour calculer les éléments de la matrice $\rho^c$ . L'élément  $\rho^c_{n,m}$  est donné par

$$
\rho_{n,m}^c = e^{-|\alpha|^2} \frac{|\alpha|^{n+m} e^{-i \arg(\alpha)(n-m)}}{\sqrt{n! m!}},
$$
\n(3.40)

où  $\arg(\alpha)$  est l'angle formé par  $\alpha$  dans le plan complexe. Cependant, les factoriels dans cette équation la rendent difficile à calculer numériquement pour des nombres *n* et *m*

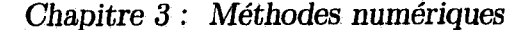

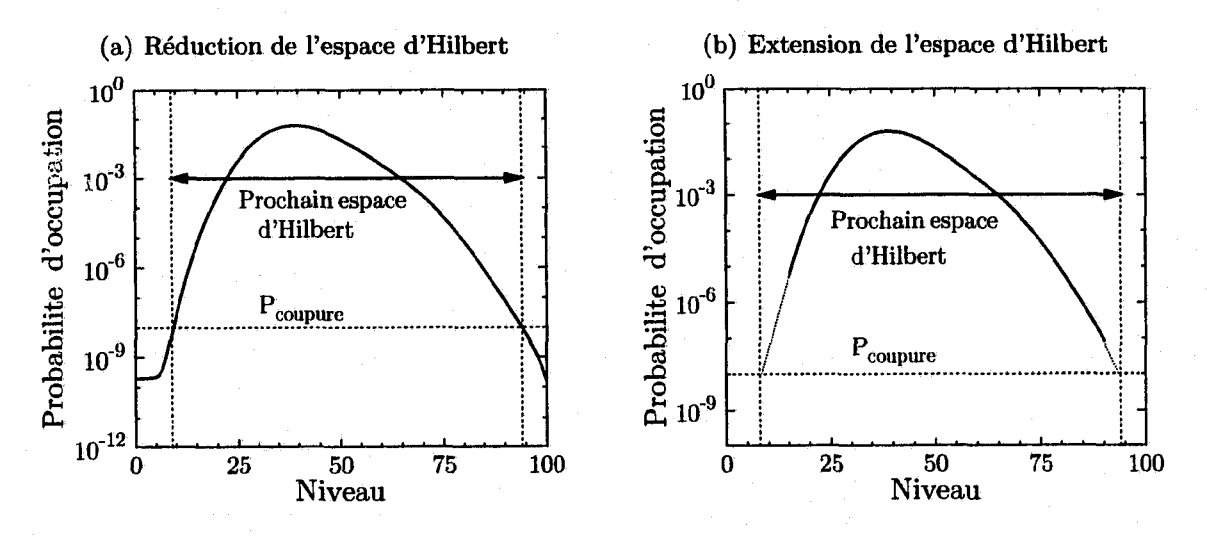

**FIGURE** 3.2 - Adaptation de l'espace d'Hilbert selon la probabilité d'occupation des niveaux de la cavité, a) Dans le cas où l'espace doit être rétrécit, b) Dans le cas où l'espace doit être étendu. Les lignes pointillées rouges sont des extrapolations à partir de la probabilité d'occupation (ligne pleine verte).

élevés. On utilise donc plutôt l'équation

$$
\rho_{n,m}^c = e^{d_{n,m}} e^{-i \arg(\alpha)(n-m)} \nd_{n,m} = -|\alpha|^2 + (n+m) \ln |\alpha| - 0.5 [\ln \Gamma(n+1) + \ln \Gamma(m+1)],
$$
\n(3.41)

où  $\Gamma(n + 1) = n!$  est la fonction Gamma usuelle, pour laquelle il existe des fonctions rapides et précises pour calculer le logarithme dans la librairie numérique GSL [35].

#### **3.5.3** Espace d'Hilbert adaptatif

Tel que vu précédemment, la simulation de l'équation maîtresse complète nécessite la résolution simultanée d'environ  $4N^2_{phot}$  équations différentielles. Il est donc très avantageux, en terme de temps de calcul, de réduire au maximum le nombre de niveaux de cavité que l'on garde.

Afin de diminuer ce nombre, on choisit une probabilité de coupure  $P_{\text{coupure}}$ . On calcule ensuite la probabilité d'occupation des différents niveaux et l'on néglige tout niveau dont la probabilité d'occupation est inférieure à  $P_{\textit{compute}}$ . Cette procédure entraîne inévitablement des erreurs, mais si l'on considère une probabilité *Pcoupure* suffisamment petite, on verra que l'erreur peut être plus faible que la précision numérique. La figure 3.2 présente

57

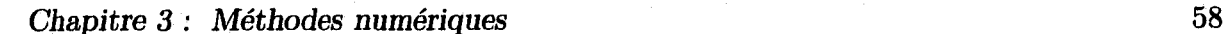

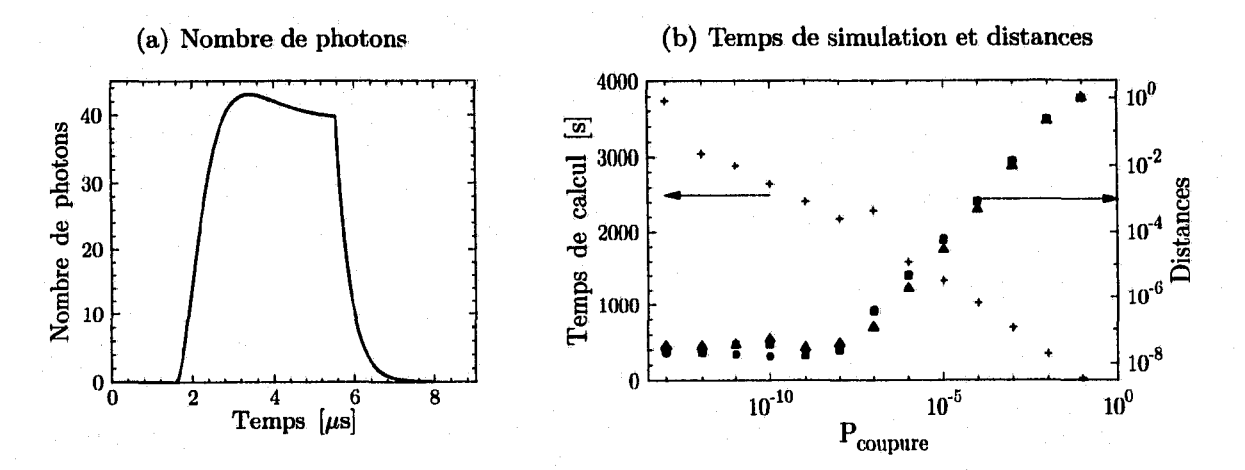

**FIGURE 3.3 — Comparaison numérique des simulations avec espaces d'Hilbert fixe et adaptatif, a) Population de la cavité pendant les simulations, b) En fonction de la probabilité de coupure :** temps de simulation pour le cas adaptatif (croix vertes) et les distances  $d_{\sigma}$  (triangles noirs),  $d_{n}$ **(cercles bleus) et** *da* **(carrés rouges) entre les cas adaptatif et fixe (voir section 3.4.3).**

la probabilité d'occupation des niveaux de la cavité dans un cas où l'espace d'Hilbert doit être réduit ou étendu. Dans le cas (a), l'espace d'Hilbert est trop grand par rapport à la probabilité de coupure. Il est donc réduit de façon à garder uniquement les niveaux qui ont une probabilité d'occupation plus élevée que  $P_{\text{course}}$ . Dans le cas (b), l'espace d'Hilbert est trop petit. On procède alors à une extrapolation de manière à trouver quels niveaux auraient été nécessaires pour avoir une probabilité d'occupation égale à *P COupure***•** On étend alors l'espace d 'Hilbert jusqu'à ces niveaux. Cette procédure est appliquée à intervalles de temps fixes.

Cette méthode est particulièrement efficace lorsque la distribution de probabilité d 'occupation des niveaux de la cavité varie beaucoup dans le temps. Dans la figure 3.3, on présente les résultats de simulations avec un signal de mesure occupant la moitié du temps total des simulations et peuplant la cavité avec environ 45 photons (voir figure 3.3(a) pour le nombre moyen de photons en fonction du temps). En conservant un espace d 'Hilbert de dimension fixe incluant les niveaux [0,100], le temps de calcul était de 5400 secondes. Dans la figure 3.3(b), on présente, en fonction de la probabilité de coupure, les temps de calcul et les différentes distances, introduites à la section 3.4.3. Ces distances sont calculées entre les simulations avec un espace d 'Hilbert fixe ou adaptatif. On présente toujours la distance maximale sur tout le temps de simulation, et la valeur de référence est prise comme état celle de la simulation avec espace d'Hilbert fixe.
#### *Chapitre 3 : Méthodes numériques* 1 59

On constate qu'en diminuant la probabilité de coupure, on atteint un plateau minimum dans les trois mesures de distance autour de  $10^{-8}$ . Ce plateau est simplement caractéristique de la précision numérique. Avec cette valeur, on obtient une erreur relative maximale de l'ordre de  $10^{-8}$  pour  $a$  et le nombre moyen de photons, et une distance maximale de l'ordre de 1Q~8 pour le vecteur de pseudo-spin, tout en réduisant le temps de calcul d'un facteur 2.5 par rapport à celui avec un espace d'Hilbert fixe. Évidemment, le gain au niveau du temps de calcul dépend beaucoup des variations dans la probabilité d 'occupation des niveaux de la cavité. Dans la majorité des calculs de ce travail, on a choisi une probabilité de coupure de  $10^{-8}$  afin de conserver un maximum de précision, tout en diminuant le temps de calcul.

## **3.6 Équation maîtresse réduite**

Afin de résoudre l'équation maîtresse; réduite pour le qubit (2.48a), on exprime la matrice densité en terme du vecteur de Bloch introduit à la section 3.4.1. Dans ces termes, on peut écrire trois équations différentielles

$$
x = -\Delta^{DR}y - \left(\gamma_{\varphi_{\text{eff}}} + \frac{\gamma_{\uparrow} + \gamma_{\downarrow}}{2}\right)x\tag{3.42a}
$$

$$
\dot{y} = \Delta^{\mathbf{DR}} x - \left(\gamma_{\varphi_{\mathbf{eff}}} + \frac{\gamma_{\uparrow} + \gamma_{\downarrow}}{2}\right) y \tag{3.42b}
$$

$$
\dot{z} = -\gamma_1 \left(1 + z\right) + \gamma_1 \left(1 - z\right),\tag{3.42c}
$$

où  $\Delta^{DR}$ ,  $\gamma_{\varphi_{\text{eff}}}$ ,  $\gamma_1$  et  $\gamma_1$  sont définis aux équations (2.48).

À ces trois équations, on doit ajouter les quatre équations réelles (deux équations complexes) pour l'évolution de  $\alpha_{\uparrow(\downarrow)}$  (2.47), pour un total de 7 équations différentielles réelles. Cependant, tel que mentionné à la section 2.5, ce modèle ne peut pas décrire facilement un signal de contrôle sur le qubit.

#### **3.6.1 États initiaux**

Dans ce modèle, les états initiaux sont'déterminés par les valeurs initiales de x, *y,* et *z*, en plus de  $\alpha_{\uparrow}$  et  $\alpha_{\downarrow}$ . Il est donc très simple de décrire un état cohérent pour la cavité initiale. Cependant, sauf pour l'état  $|\alpha = 0\rangle$ , qui est équivalent à un état de Fock  $|n = 0\rangle$ , on ne peut pas avoir un état de Fock comme état initial de la cavité.

*Chapitre 3 : Méthodes numériques* 60

## **3.7 Équations de Bloch en cavité**

Aucun travail supplémentaire n'est nécessaire pour résoudre numériquement les équations de Bloch en cavité. On a déjà exprimé l'évolution du système sous la forme des 8 équations différentielles données à l'annexe E. On peut directement implanter ces équations dans un simulateur. Puisque l'on a 4' équations différentielles complexes et 4 équations différentielles réelles, on a un total de 12 équations réelles à résoudre. Contrairement à l'équation maîtresse réduite, on peut simuler un signal de contrôle, mais le déphasage induit par la mesure n'est pas inclus dans ce modèle.

### **3.7.1 États initiaux**

Les états initiaux pour ces équations sont donnés en fixant les huit valeurs moyennes. Si l'on veut un état de Fock, on fixe  $\langle a^{\dagger} a \rangle = n$ , on choisit les valeurs moyennes  $\langle \sigma_x \rangle$ ,  $\langle \sigma_y \rangle$ et  $\langle \sigma_z \rangle$ , et on laisse  $\langle a \rangle = \langle a \sigma_i \rangle = 0$ . Au contraire, si l'on veut un état cohérent, on fixe  $\langle a \rangle$  à la valeur désirée, et  $\langle a\sigma_i \rangle = \langle a \rangle \langle \sigma_i \rangle$ , ce qui signifie qu'il n'y a pas de corrélations entre le qubit et le résonateur dans l'état initial.

## **Chapitre 4**

## **Résultats et interprétation**

Dans le chapitre 1, on a présenté l'hamiltonien Jaynes-Cummings et l'équation maîtresse complète décrivant le qubit couplé à la cavité. Puis, dans le chapitre 2, on a présenté deux modèles analytiques : l'équation maîtresse réduite pour le qubit (modèle réduit), et les équations de Bloch en cavité (modèle de Bloch en cavité). On a présenté le modèle réduit linéaire développé dans [26], puis on a poussé ce modèle au troisième ordre en  $\lambda$ pour obtenir un modèle réduit non-linéaire. Enfin, dans le chapitre 3, on a présenté les méthodes numériques que l'on utilise pour simuler ces modèles et l'équation maîtresse complète.

Dans ce chapitre, on veut mettre à l'épreuve les trois modèles et les comparer au modèle complet. On veut aussi obtenir une interprétation physique simple à différents phénomènes que l'on observe.

On discute d'abord du traitement que l'on doit appliquer aux données numériques pour comparer les différents modèles. On présente ensuite une analyse numérique du modèle réduit, puis du modèle de Bloch en cavité. Dans cette section, on distingue la dynamique du système avec et sans signal de contrôle du qubit. On discute ensuite plus en détail de l'effet d'excitation du qubit pâr le bain de photons de mesure, puis de la dépendance du taux de relaxation en fonction du nombre de photons dans la cavité. On présente ensuite une interprétation géométrique simple de ces phénomènes. Enfin, dans la dernière section, on aborde rapidement une approche différente, stochastique, qui permet de simuler l'évolution probabiliste d'une seule réalisation de l'évolution du qubit plutôt que l'évolution des valeurs moyennes. On obtient alors le rapport signal sur bruit théorique pour une mesure de phase et l'on voit comment il est modifié par les perturbations non-linéaires.

### **4.1 Discussion sur le traitement des données**

Deux subtilités doivent être considérées afin de pouvoir comparer les données issues des modèles réduit et de Bloch en cavité à celles issues du modèle complet. D'abord, dans le développement des modèles analytiques, on a utilisé l'approximation séculaire à plusieurs reprises pour négliger des termes oscillants. Deuxièmement, les modèles que l'on a développés donnent des résultats dans la base dispersive, alors que le modèle complet donne des résultats dans la base des  $(n, \uparrow (\downarrow))$ . Dans les deux sous-sections qui suivent, on discute de ces deux subtilités.

### **4.1.1 Élimination des oscillations rapides**

Compte tenu des approximations mentionnées ci-dessus, les résultats des simulations du modèle complet contiennent des oscillations rapides qui sont éliminées dans la dynamique des modèles approximatifs. Pour comparer les données, on moyenne donc les données des simulations du modèle complet sur un intervalle de temps. Une manière simple de calculer la moyenne temporelle est d'utiliser l'équation

$$
\bar{x}(t) = \frac{1}{\delta t} \int_{t-\delta t/2}^{t+\delta t/2} x(t')dt' \qquad \qquad \bar{x}_i = \frac{1}{m} \sum_{j_1=i-m/2}^{i+m/2} x_{j_1}, \qquad (4.1)
$$

où la deuxième équation est la version discrète de la première, et  $m/2$  doit être interprété comme une division entière. Augmenter *m* ou *ot* permet d'éliminer davantage d'oscillations, mais a pour conséquence d 'éliminer une partie de la dynamique plus lente. Une meilleure technique correspond à appliquer cette formule plusieurs fois successivement. Ainsi, des points de plus en plus éloignés de *i* contribuent à la valeur moyenne  $\bar{x}_i$ , mais avec un poids de moins en moins grand. La formule à appliquer est alors

$$
\bar{x}(t) = \frac{1}{(\delta t)^n} \int_{t-\delta t/2}^{t+\delta t/2} \int_{t_1-\delta t/2}^{t_1+\delta t/2} \cdots \int_{t_{n-1}-\delta t/2}^{t_{n-1}+\delta t/2} x(t_n) dt_n \cdots dt_2 dt_1 \tag{4.2a}
$$

$$
\bar{x}_i = \frac{1}{m^n} \sum_{j_1=i-m/2}^{i+m/2} \sum_{j_2=j_1-m/2}^{j_1+m/2} \cdots \sum_{j_n=j_{n-1}-m/2}^{j_{n-1}+m/2} x_{j_n}.
$$
\n(4.2b)

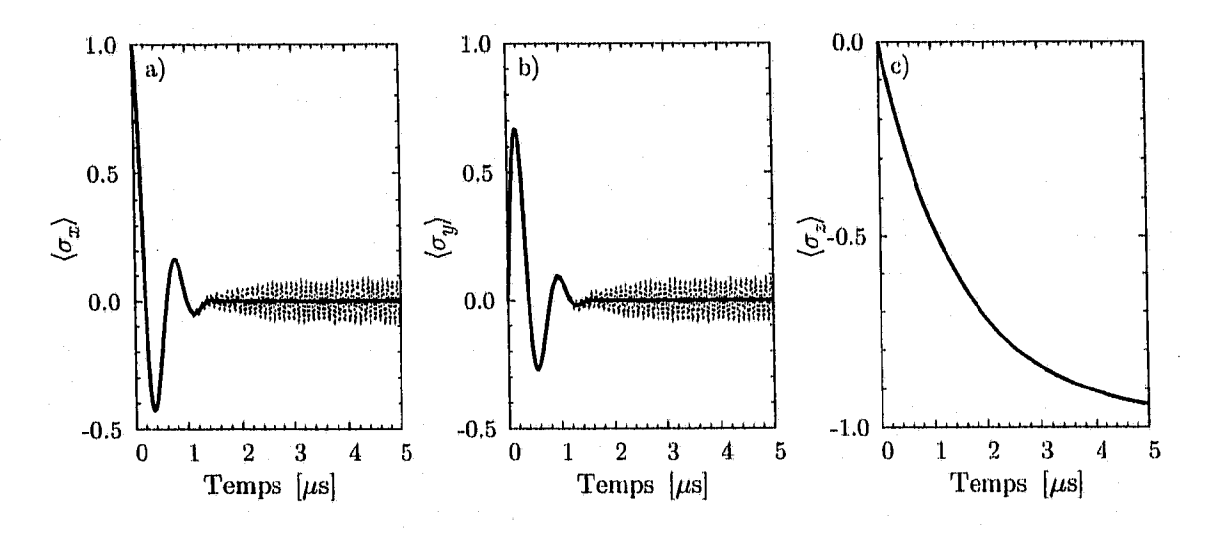

**FIGURE** 4.1 — Élimination des oscillations rapides dans les résultats du modèle complet. On présente, en a), b) et c),  $\langle \sigma_x \rangle$ ,  $\langle \sigma_y \rangle$  et  $\langle \sigma_z \rangle$  pour une simulation quelconque (lignes pointillée noires), ainsi que la moyenne temporelle calculée à partir de l'équation (4.2b), avec *m* = 3,  $n = 15$  (lignes pleines rouges).

Par exemple, choisir  $m = 3$  et  $n = 2$  correspond à la formule discrète

$$
\bar{x}_i = \frac{1}{9} \left( x_{i-2} + 2x_{i-1} + 3x_i + 2x_{i+1} + x_{i+2} \right). \tag{4.3}
$$

Ainsi, en choisissant  $m$  petit, mais  $n$  plus grand, on élimine davantage d'oscillations rapides, tout en gardant la dynamique plus lente. La figure 4.1.1 présente un exemple de simulation à laquelle on a appliqué cette procédure. Les courbes noires en pointillé correspondent aux données brutes alors que les courbes rouges pleines sont les données sur lesquelles on a appliqué l'équation  $(4.2b)$ , avec  $m = 3$  et  $n = 15$ . On constate, dans les parties a) et b), que la dynamique lente du système est conservée par la moyenne temporelle, alors que les oscillations rapides sont complètement éliminées. On voit aussi qu'en absence d 'oscillations, dans la partie c), ce calcul ne modifie pas sensiblement les valeurs d'origine et les deux courbes sont superposées. Dans la majorité des résultats présentés dans ce chapitre, une moyenne temporelle des résultats du modèle complet a été calculée à partir de l'équation (4.2b), avec *m* = 3 et *n —* 15. Ce traitement est correct pour comparer avec les données expérimentales, car les oscillations sont trop rapides pour être observées.

#### **4.1.2 Passage de la base dispersive à la base d 'origine**

Les valeurs moyennes calculées dans le modèle de Bloch en cavité et le modèle réduit ne sont pas dans la même base que celles calculées dans le modèle complet. En effet, pour obtenir les modèles analytiques, on a effectué la transformation dispersive, puis la transformation du référentiel tournant. Ainsi, pour la valeur moyenne d 'un opérateur *A,* on a

$$
\langle A \rangle_{\text{reduit}} = \text{Tr} \left\{ A \rho^{\text{DR}} \right\} = \text{Tr} \left\{ A \mathbb{R} \mathbb{D} \rho \mathbb{D}^\dagger \mathbb{R}^\dagger \right\} \tag{4.4a}
$$

$$
\langle A \rangle_{\text{complete}} = \text{Tr} \{ A \rho \} \,. \tag{4.4b}
$$

Ainsi, pour pouvoir comparer les valeurs moyennes, il faut appliquer la même transformation sur l'opérateur *A* [37]

$$
\langle A \rangle_{\text{complete}} = \langle A^{\text{DR}} \rangle_{\text{reduit}} = \text{Tr} \left\{ (\mathbb{R} \mathbb{D} A \mathbb{D}^\dagger \mathbb{R}^\dagger) (\mathbb{R} \mathbb{D} \rho \mathbb{D}^\dagger \mathbb{R}^\dagger) \right\} = \text{Tr} \left\{ A \rho \right\}. \tag{4.5}
$$

Ceci est particulièrement important lorsque l'on s'intéresse à la valeur moyenne de  $\sigma_z$  ou de *N.* Avec les équations (2.20) et (2.21), en négligeant les termes oscillants, on a donc

$$
\left\langle \sigma_z^{\mathbf{DR}} \right\rangle = \left\langle \sigma_z \right\rangle \frac{1}{\sqrt{1 + 4 \left\langle N_q \right\rangle \lambda^2}}
$$
(4.6a)

$$
\langle N^{\mathbf{DR}} \rangle = \langle N \rangle + \frac{\langle \sigma_z \rangle}{2} \left( 1 - \frac{1}{\sqrt{1 + 4 \langle N_q \rangle \lambda^2}} \right), \tag{4.6b}
$$

où l'on a factorisé les valeurs moyennes .de la même façon que lorsque l'on a obtenu le modèle de Bloch en cavité. Dans les sections suivantes, les valeurs moyennes pour  $\sigma_z$  sont tracées dans la base non dispersive. Cela signifie que les valeurs suivantes sont tracées pour  $\langle \sigma_z \rangle$ 

$$
\langle \sigma_z \rangle_{\text{complete}}, \qquad \frac{\langle \sigma_z \rangle_{\text{Bloch}}}{\sqrt{1 + 4\lambda^2 \langle N_q \rangle_{\text{Bloch}}}}, \qquad \frac{\langle \sigma_z \rangle_{\text{reduit}}}{\sqrt{1 + 4\lambda^2 \langle N_q \rangle_{\text{reduit}}}}. \tag{4.7}
$$

Pour  $\sigma_x$  et  $\sigma_y$ , la transformation de référentiel tournant introduit des exponentielles oscillantes pour tous les termes. Comme on calcule une moyenne temporelle telle qu'in

diqué à la section précédente, on néglige les corrections et l'on trace donc

$$
\langle \sigma_x \rangle_{\text{complete}} , \qquad \langle \sigma_x \rangle_{\text{Bloch}} , \qquad \langle \sigma_x \rangle_{\text{reduit}} \qquad (4.8a)
$$

$$
\langle \sigma_y \rangle_{\text{complet}} , \qquad \langle \sigma_y \rangle_{\text{Bloch}} , \qquad \langle \sigma_y \rangle_{\text{reduit}} . \qquad (4.8b)
$$

### **4.2 Analyse numérique du modèle réduit**

Dans cette section, on veut comparer les modèles réduits linéaire et non-linéaire au modèle complet. Pour ce faire, on simule un qubit avec l'état initial  $|\psi_0\rangle = \frac{1}{\sqrt{2}} (|\downarrow\rangle + |\uparrow\rangle),$ qu'on laisse relaxer en présence d'un signal de mesure. On a choisi  $g/2\pi = 50$  MHz,  $\omega_r/2\pi = 4$  GHz,  $\omega_a/2\pi = 6$  GHz, de sorte que  $\chi/2\pi = g\lambda/2\pi = 1.25$  MHz. On a aussi les taux de relaxation  $\kappa/2\pi = 2.5 \text{ MHz}, \gamma_1/2\pi = 0.1 \text{ MHz}$  et de déphasage  $\gamma_\varphi/2\pi = 0.3 \text{ MHz}$ , ce qui correspond à des temps de relaxation longitudinal *Ti =* 1.6 *ps* et transversal  $T_2 \approx 530$  ns. On note que pour des raisons de simplicité, on suppose maintenant un bruit blanc pour tous les bains couplés à notre système. Cela implique que l'on a pris  $\gamma_{\kappa} = \lambda^2 \kappa$ ,  $\kappa_{\gamma} = \lambda^2 \gamma_1$ , et  $\gamma_{\Delta} = \gamma_{-\Delta} = 2\lambda^2 \gamma_{\varphi}$ . Dans cette situation, en présence d'un signal de mesure d'amplitude  $\epsilon_m$  et de fréquence  $\omega_m = \omega_r$ , le nombre moyen de photons dans la cavité est donné approximativement par l'équation (3.23), où l'on peut prendre  $\langle \sigma_z \rangle = -1$ . On trace les prochains graphiques en fonction de l'amplitude du signal de mesure  $\epsilon_m$ . On peut se référer à la figure 4.2 pour avoir le nombre moyen de photons correspondant avec les paramètres énumérés ci-dessus. Cette figure présente le nombre moyen de photons correspondant à l'état stationnaire dans le modèle linéaire (courbe pointillée verte) et dans le modèle non-linéaire (courbe pleine rouge). On voit que le modèle linéaire sous-estime toujours légèrement le nombre de photons.

Dans la figure 4.3(a), on présente l'évolution de l'état du qubit en présence d'un signal de mesure à base de tangentes hyperboliques qui croît progressivement d'une amplitude nulle à  $\epsilon_m/2\pi = 10$ MHz, atteignant la moitié de l'amplitude maximale à 1.6 $\mu$ s et qui est constant par la suite. Les courbes de  $\langle \sigma_x \rangle$  et  $\langle \sigma_y \rangle$  sont celles obtenues avec le modèle complet. Les courbes correspondantes avec les modèles réduits se superposeraient précisément sur celles-ci. Les oscillations dans  $\langle \sigma_x \rangle$  et  $\langle \sigma_y \rangle$  se produisent parce que la simulation est dans le référentiel tournant à la fréquence intrinsèque du qubit plutôt que la fréquence modifiée par les décalages de Stark et de Lamb. Les composantes de  $\langle \vec{\sigma} \rangle$ dans le plan XY oscillent donc à une fréquence approximative de  $\chi(2\bar{n}+1)$ , où  $\bar{n}$  est

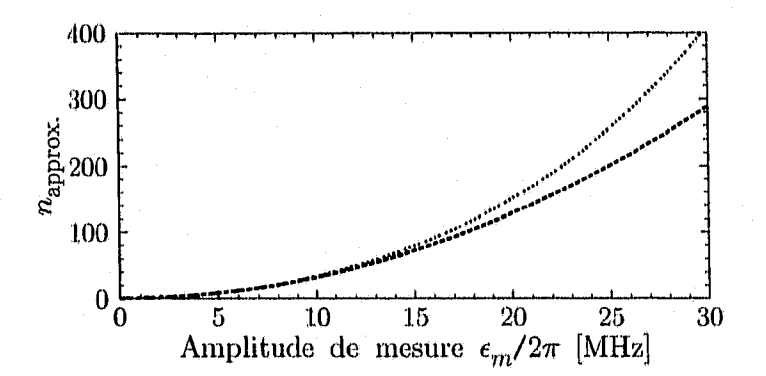

FIGURB 4.2 – Population approximative de la cavité en fonction de l'amplitude de mesure  $\epsilon_m$ pour un signal à  $\omega_m = \omega_r$ , avec  $\chi/2\pi = 1.25$ MHz,  $\kappa/2\pi = 2.5$ MHz et  $\lambda = 0.025$ . Moyenne des solutions linéaires  $n_{1s1}$  et  $n_{1s1}$  (tireté rouge) et moyenne des solutions non-linéaires  $n_{1s3}$  et  $n_{1s3}$ **(pointillé bleu) de la section 3.3.**

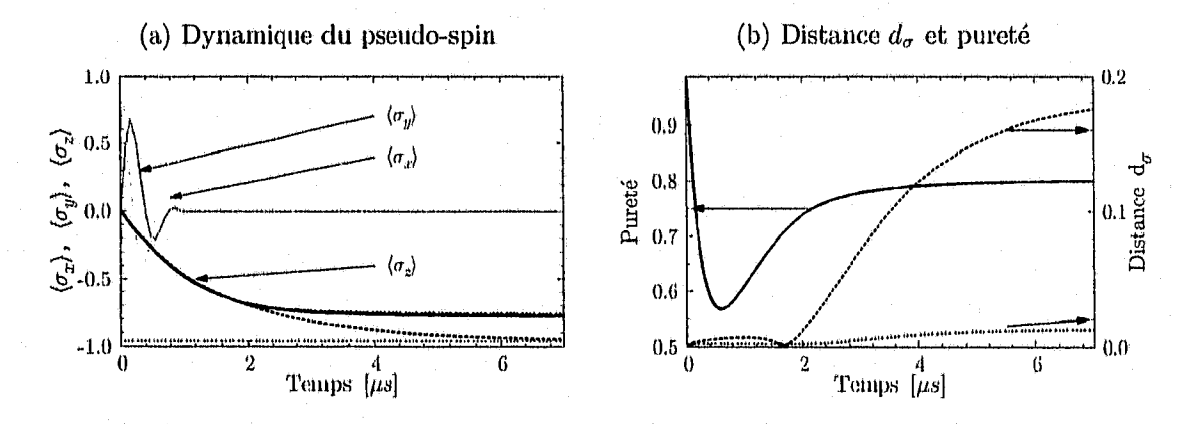

**FIGURE 4.3 - Comparaison entre le modèle complet et les modèles réduits linéaire et non**linéaire. (a) Dynamique des valeurs moyennes  $\langle \sigma_x \rangle$ ,  $\langle \sigma_y \rangle$  et  $\langle \sigma_z \rangle$  pour le modèle complet (lignes pleines). Pour  $\langle \sigma_z \rangle$ , les modèles réduits linéaire (tireté rouge) et non-linéaire (pointillé bleu) sont aussi présentés. Le pointillé horizontal vert indique la valeur d'équilibre attendue pour  $\langle \sigma_z \rangle$  dans **le modèle dispersif linéaire, (b) La pureté de l'état dans le modèle complet (ligne pleine noire),** et la distance  $d_{\sigma}$  entre le modèle complet et les modèles réduits linéaire (tireté rouge) et nonlinéaire (pointillé bleu). Simulations faites avec  $\gamma_{\varphi}/2\pi = 0.3$ MHz et  $\epsilon_m/2\pi = 10.0$ MHz, soit en **moyenne 34 photons.**

le nombre moyen de photons dans la cavité. Ces oscillations disparaissent rapidement lorsque la mesure débute en raison du déphasage induit par la mesure tel que discuté dans [10]. Ce déphasage, représenté par le terme  $2\chi\text{Im}[\alpha_1\alpha_1^*]$  dans l'équation (2.48c), est la réaction du système quantique à l'extraction d'information. C'est cette rétroaction de la mesure sur le système mesuré qui impose une limite quantique sur la précision de la mesure, tel que discuté par Clerk *et al.* [38],

On présente aussi, dans la figure 4.3(a), la dynamique de  $\langle \sigma_z \rangle$ . Les courbes pour le modèle complet (ligne pleine noire), les modèles réduits linéaire (points rouges) et nonlinéaire (ligne pointillées bleue) sont représentées. On constate que dans le modèle réduit linéaire, la valeur d'équilibre de  $\langle \sigma_z \rangle$  s'approche de  $-1$ . Cependant, elle est légèrement supérieure à —1 en raison de l'enchevêtrement entre le qubit et la cavité, tel que discuté dans la Réf. [1]. En effet, en présence de *n* photons, l'état du système est un état composite qubit-photon, que l'on peut représenter approximativement par l'état propre  $|n,-\rangle_p$ donné aux équations (1.14). Dans cet état, la valeur moyenne de  $\sigma_z$  est alors

$$
\langle \sigma_z \rangle_{|n,-\rangle_D} = -\cos^2 \theta_n + \sin^2 \theta_n, \tag{4.9}
$$

et est légèrement supérieure à  $-1$ . Pour  $n = 34$ , on obtient environ  $-0.96$ , ce qui est représenté sur la figure 4.3(a) par la ligne pointillée verte. Cet enchevêtrement est cependant complètement réversible et disparaît dès que le signal de mesure s'arrête.

On constate par contre que le modèle réduit non-linéaire donne une valeur d 'équilibre beaucoup plus élevée qui concorde avec le résultat pour le modèle complet. Comme on l'explique dans la section 4.4, ceci est dû à l'effet de chauffage du qubit par le bain de photons de mesure. Cet effet n'est pas réversible et après la mesure, le qubit ne relaxe dans l'état  $| \downarrow \rangle$  qu'à un taux  $\gamma_1$ .

La figure 4.3(b) présente la pureté de l'état du qubit et la distance  $d_{\sigma}$  en fonction du temps pour la même simulation. On constate que la pureté passe par un minimum avant d'atteindre une valeur d'équilibre d'environ  $P = 0.8$ . Sans l'effet de chauffage, le qubit relaxerait dans sont état fondamental, et la pureté tendrait vers 1. Le bain thermique maintient ainsi l'état du qubit dans un mélange statistique. La distance  $d_{\sigma}$  entre le modèle réduit linéaire et le modèle complet (ligne pointillée verte), et celle entre le modèle réduit non-linéaire et le modèle complet (ligne pleine rouge) est tracée en fonction du temps. On constate que  $d_{\sigma}$  est environ un ordre de grandeur supérieure pour le modèle linéaire que pour le modèle non-linéaire. Ce dernier permet donc de mieux décrire l'évolution du

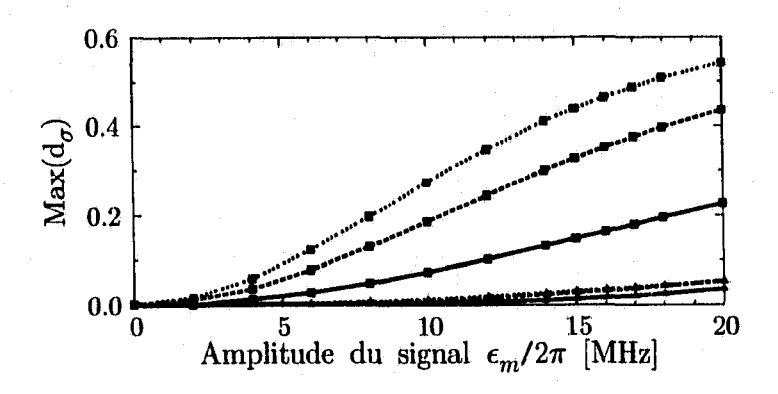

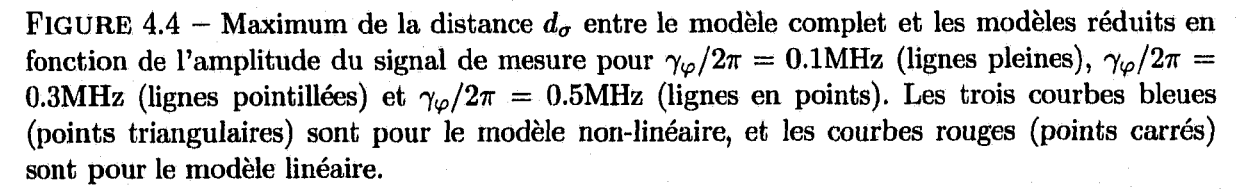

qubit.

Le maximum de  $d_{\sigma}$  sur le temps d'intégration, en fonction de la puissance de mesure  $\epsilon_m$  est tracé à la figure 4.4, pour trois valeurs de  $\gamma_\varphi$ . Dans tous les cas, on constate que le modèle complet est mieux décrit par le modèle réduit non-linéaire que linéaire. La différence est d'autant plus importante que  $\gamma_{\varphi}$  est grand. Ainsi, dans les simulations présentées ici, pour le modèle linéaire, la distance peut atteindre 50% lorsque  $\gamma_{\varphi}/2\pi$  = 0.5MHz, alors que pour le modèle non-linéaire, elle ne dépasse jamais 5%. Il est à noter que cette distance est presque uniquement due au chauffage du qubit qui n 'est pas contenu dans le modèle linéaire.

### **4.3 Analyse numérique du modèle de Bloch en cavité**

On veut ici faire le même type d 'analyse que pour les modèles réduits, mais pour le modèle de Bloch en cavité. Cependant, puisque le modèle de Bloch permet de décrire un signal de contrôle sur le qubit, on sépare l'analyse en deux parties. Dans un premier temps, on regarde une simulation sans signal de contrôle, puis une simulation avec un signal de contrôle.

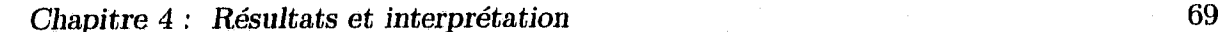

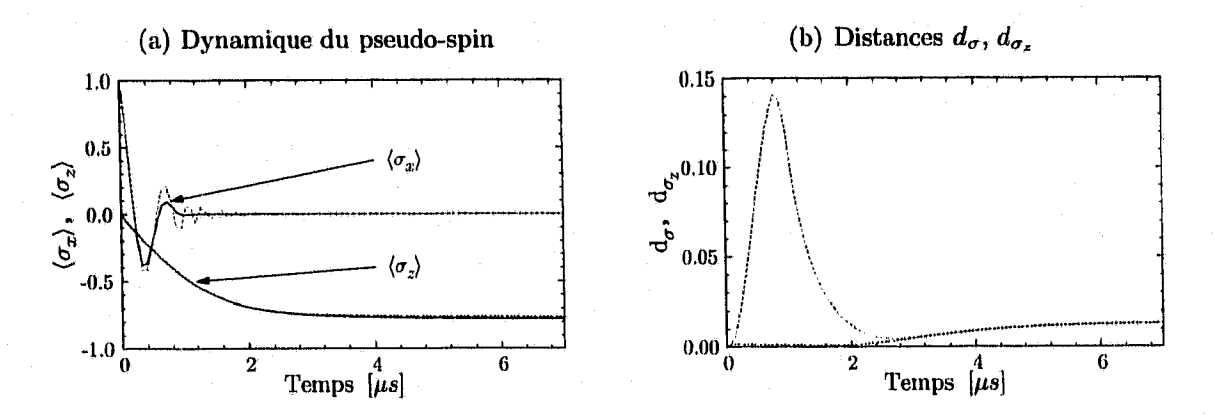

**FIGURE** 4.5 - Comparaison entre le modèle complet et le modèle de Bloch en cavité sans pulse de contrôle, a) Dynamique des valeurs moyennes  $\langle \sigma_x \rangle$  et  $\langle \sigma_z \rangle$  pour le modèle complet (lignes pleines noires) et le modèle de Bloch en cavité  $(\langle \sigma_x \rangle)$  tireté orange et  $\langle \sigma_z \rangle$  pointillé vert). b) Distances  $d_{\sigma}$  (tireté orange) et  $d_{\sigma_z}$  (pointillé vert) entre le modèle de Bloch en cavité et le modèle complet. Ces simulations sont pour  $\gamma_{\varphi}/2\pi = 0.3$ MHz et  $\epsilon_m/2\pi = 10$ MHz, soit en moyenne 34 photons en moyenne.

#### **4.3.1 Dynamique du système sans contrôle**

En utilisant le même protocole de simulations qu'à la section 4.2, avec les mêmes paramètres, on obtient la dynamique du qubit. La figure 4.5(a) présente  $\langle \sigma_x \rangle$  et  $\langle \sigma_z \rangle$ pour une simulation du modèle complet et du modèle de Bloch en cavité. On a omis  $\langle \sigma_y \rangle$ , qui présente des oscillations en quadrature avec  $\langle \sigma_x \rangle$ , pour simplifier le graphique.

On constate que la dynamique de  $\langle \sigma_z \rangle$  est très bien décrite. On peut notamment voir que l'effet de chauffage est présent dans le modèle de Bloch. Cependant, on constate que les oscillations initiales dans  $\langle \sigma_x \rangle$  perdurent plus longtemps dans le modèle de Bloch que dans le modèle complet. En effet, puisque le modèle de Bloch en cavité dépend du nombre moyen de photons  $\langle a^{\dagger}a \rangle$ , il n'y a pas de bruit de grenaille (« shot noise »). Le déphasage du qubit est causé pa.r des fluctuations dans sa fréquence. En l'absence de bruit de grenaille qui, par l'intermédiaire du décalage de Stark, fait varier la fréquence du qubit, il n'y a pas de déphasage induit par la mesure.

La figure 4.5(b) présente les distances  $d_{\sigma}$  et  $d_{\sigma_z}$  entre le modèle de Bloch et le modèle complet. On constate que la distance *da* (ligne pleine rouge) présente un pic au début du temps de simulation, essentiellement pendant le temps où les oscillations dans  $\langle \sigma_x \rangle$ persistent pour le modèle de Bloch. Ce pic est dû à l'absence de déphasage induit par la mesure. Ce modèle n'est donc pas bien adapté, dans ce cas, pour décrire la dynamique complète du qubit. Cependant, si l'on s'intéresse seulement à la valeur moyenne  $\langle \sigma_z \rangle$ ,

*Chapitre 4* : *Résultats et interprétation* 70

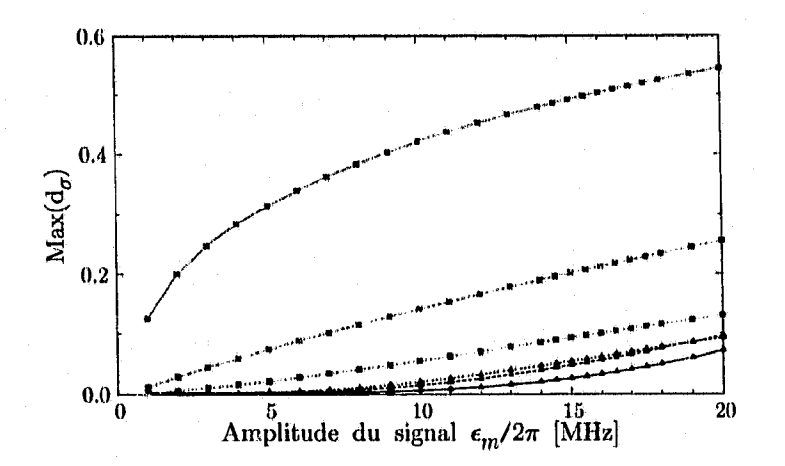

FIGURE  $4.6$  – Maximum des distances  $d_{\sigma}$  et  $d_{\sigma_z}$  entre le modèle complet et le modèle de Bloch en cavité en fonction de l'amplitude du signal de mesure pour  $\gamma_{\varphi}/2\pi \in \{0.1,0.3,0.5\}\text{MHz}$  (lignes pleines, pointillées et en points). Les trois courbes vertes (points triangulaires) sont la distance  $d_{\sigma_z}$  et les trois courbes oranges (points carrés) sont la distance  $d_{\sigma}$ .

on voit que la distance  $d_{\sigma_z}$  est toujours assez faible. Le modèle peut donc décrire la dynamique de la projection du pseudospin sur l'axe z.

La figure 4.6 présente le maximum de  $d_{\sigma}$  et  $d_{\sigma_z}$  dans le temps en fonction de la puissance de mesure  $\epsilon_m$ . On constate que  $d_{\sigma}$  s'améliore (diminue) lorsque  $\gamma_{\varphi}$  augmente, alors que  $d_{\sigma_z}$  ne change pas beaucoup. Cela s'explique en considérant que le maximum de  $d_{\sigma}$  correspond généralement au pic de distance présent à la figure 4.5(b). Or, en augmentant  $\gamma_{\varphi}$ , on réduit l'importance relative du déphasage induit par la mesure  $\Gamma_d$  par rapport au déphasage total. On diminue ainsi l'importance de ce pic causé par l'absence de  $\Gamma_d$ . Au contraire, pour  $d_{\sigma_z}$ , comme seule la projection selon l'axe z de l'état du qubit est importante,  $\gamma_{\varphi}$  n'a un impact que dans son rôle pour le bain thermique. On note que le modèle de Bloch en cavité estime toujours la valeur de  $\langle \sigma_z \rangle$  avec moins de 10% d'écart par rapport au modèle complet. C'est également le cas pour la valeur de  $\langle \vec{\sigma} \rangle$  si l'on est dans des conditions où le déphasage induit par la mesure est négligeable par rapport au taux de déphasage intrinsèque  $\gamma_{\varphi}$ , soit lorsque l'amplitude du sigual est faible.

### 4.3.2 Dynamique du système avec contrôle

Le modèle de Bloch permet de modéliser un puise de contrôle sur le qubit. On désire maintenant savoir s'il reproduit correctement les résultats du modèle complet dans cette situation. Le protocole de simulation est alors de débuter avec le qubit dans

*Chapitre 4 : Résultats et interprétation* 71

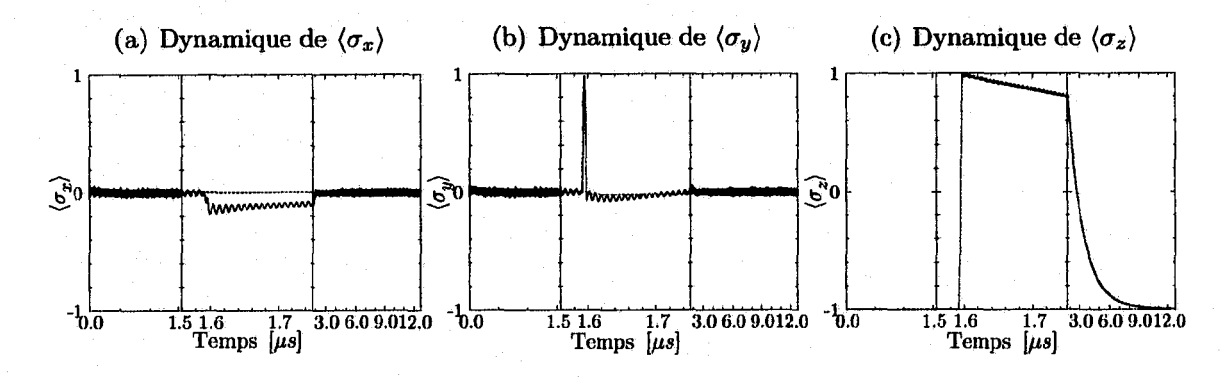

**FIGURE 4.7 — Comparaison entre le modèle complet et le modèle de Bloch en cavité en présence** d'un pulse de contrôle. En a), b), c), les valeurs moyennes de  $\sigma_x$ ,  $\sigma_y$ ,  $\sigma_z$  respectivement. La **courbe pleine noire est le résultat de la simulation avec le modèle complet, et la le pointillé vert** est le résultat de la simulation avec le modèle de Bloch. Les résultats sont pour  $\gamma_{\omega}/2\pi = 0.1$ MHz et  $\epsilon_m/2\pi = 10$  MHz. Les lignes verticales indiquent des changement d'échelle sur l'axe **des** *x.*

sont état fondamental et la cavité dans l'état stationnaire approximatif correspondant à un signal de mesure constant d'une amplitude  $\epsilon_m$  donnée. On laisse le système atteindre l'équilibre complet, puis on applique un pulse de contrôle d'amplitude maximale  $\epsilon_{\text{cmax}}/2\pi = 1800 \text{MHz}$  à la fréquence déplacée du qubit en tenant compte des décalages de Lamb et de Stark. Le pseudospin tourne alors à une fréquence  $\Omega_R(t) = 2\lambda \epsilon_c(t)$  et l'angle décrit par le pseudospin est donné par l'équation (3.12). Étant donnée l'amplitude élevée du signal de contrôle, la durée correspondante à un pulse  $\pi$  est  $t_{\pi} \approx \pi / \Omega_R \approx 35$ ns. Cette durée est ainsi très inférieure aux temps de relaxation *T\* et T2 du système. Tous les autres paramètres sont les mêmes qu'à la section 4.2. La figure 4.7 présente un exemple de résultats pour une faible puissance de mesure afin de minimiser le déphasage induit par la mesure. Afin de bien voir le comportement du pseudo-spin pendant le puise, on a agrandit l'échelle de temps autour du puise. On voit qu'à cette puissance de mesure, le modèle de Bloch décrit très bien le comportement de la valeur moyenne de  $\langle \sigma_z \rangle$  et l'on **observe un. renversement complet** de **l'état** du qubit. **Pendant** la durée du **puise, on voit** que la projection du pseusospin selon *y* fait une demi-oscillation, montrant que la rotation s'effectue autour de l'axe x. On note ici que l'on n'a pas calculé la moyenne temporelle pour le modèle complet, car celle-ci aurait éliminé la dynamique rapide associée au puise de contrôle. C'est ce qui explique la présence d'oscillations rapides des données du modèle complet dans le plan *XY.*

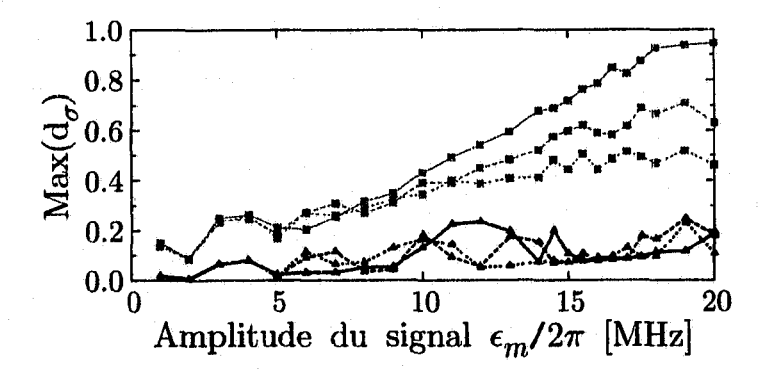

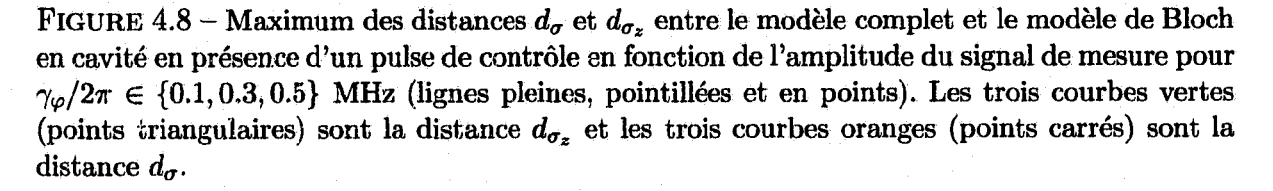

La figure 4.8 présente, comme précédemment, le maximum des distances  $d_{\sigma}$  et  $d_{\sigma}$ entre le modèle de Bloch et le modèle complet. *Comme* précédemment, l'augmentation de  $\gamma_{\varphi}$  a tendance à faire diminuer la distance  $d_{\sigma}$ , ce qui est dû en partie aux déphasage induit par la mesure. Cependant, la tendance est beaucoup moins nette que pour les simulations sans puise de contrôle, où les courbes ne se croisaient pas du tout. On peut expliquer le caractère moins lisse des courbes par le fait que le puise de contrôle est un événement très brusque, qui apporte beaucoup d 'instabilité dans le système et l'amène rapidement dans un état hors d'équilibre. Encore une fois, la distance  $d_{\sigma_z}$  est beaucoup plus faible que  $d_{\sigma}$ , ce qui indique que la dynamique du pseudospin selon l'axe  $z$  est beaucoup mieux décrite que la dynamique dans le plan *XY.*

L'augmentation de la distance entre le modèle de Bloch et le modèle complet en fonction de la puissance de mesure peut s'expliquer par des corrections d'ordre supérieur qui deviennent importantes, mais aussi par le clivage de nombre [8]. En effet, le modèle complet contient toute l'information sur la distribution de photons dans le résonateur, et le qubit peut donc être considéré comme ayant plusieurs fréquences. Cependant, le modèle de Bloch ne contient que la valeur moyenne de  $N$ , est n'est donc pas à même de décrire cette physique.

### **4.4 Paramètres importants du systèm e**

Maintenant que l'on sait que les modèles obtenus décrivent correctement la dynamique du système, on veut comparer les'paramètres pour lesquels on peut obtenir une expression analytique aux simulations numériques du modèle complet. Dans le modèle réduit nonlinéaire obtenu à la section 3.6, on a vu que les taux de relaxation effectifs dépendent de la cavité et qu'en présence de déphasage, il apparaît un taux d'excitation  $\gamma_1$ . En raison de ce taux d 'excitation, il est raisonnable de penser qu'en présence d'un nombre moyen de photons constant dans la cavité, la valeur d'équilibre de  $\langle \sigma_z \rangle$  soit différente de  $-1$ , même en présence d'un taux de relaxation  $\gamma_1$ . Cette valeur d'équilibre ainsi que le taux de relaxation effectif, sont les deux paramètres obtenus analytiquement et comparés aux résultats numériques dans les sous-sections qui suivent.

## **4.4.1** Valeur d'équilibre de  $\langle \sigma_z \rangle$  et taux de relaxation analy**tiques**

On s'intéresse à la solution des équations (3.42). Si tous les coefficients sont constants, il est facile de montrer qu'avec les conditions initiales  $x_0$ ,  $y_0$  et  $z_0$ , la solution de ces équations est

$$
x(t) = \exp\left[-\left(\gamma_{\varphi_{\text{eff}}} + \frac{\gamma_{\text{left}}}{2}\right)t\right] \left[x_0 \cos(\Delta_{DR} t) - y_0 \sin(\Delta_{DR} t)\right],\tag{4.10a}
$$

$$
y(t) = \exp\left[-\left(\gamma_{\varphi_{\text{eff}}} + \frac{\gamma_{\text{left}}}{2}\right)t\right] \left[y_0 \cos(\Delta_{DR} t) + x_0 \sin(\Delta_{DR} t)\right],\tag{4.10b}
$$

$$
z(t) = \frac{\left[e^{-\gamma_{1\text{off}}t} - 1\right](\gamma_1 - \gamma_1) + \gamma_{1\text{eff}}z_0e^{-\gamma_{1\text{off}}t}}{\gamma_{1\text{eff}}},\tag{4.10c}
$$

où le taux de relaxation effectif est  $\gamma_{\text{1eff}} = \gamma_\downarrow + \gamma_\uparrow$ . La valeur stationnaire de  $\langle \sigma_z \rangle$  est

**I**

$$
\langle \sigma_z \rangle_{\text{s.labo}} = \left( -1 + \frac{2\gamma_1}{\gamma_{1\text{eff}}} \right) \frac{1}{\sqrt{1 + 4\lambda^2} \langle N_q \rangle},\tag{4.11}
$$

où l'on a converti la valeur moyenne dans le référentiel du laboratoire en appliquant l'équation (4.6a). On suppose aussi que le système est dans un état stationnaire du modèle non-linéaire  $\alpha_1 = \alpha_{1s3}$  et  $\alpha_1 = \alpha_{1s3}$ , et  $\langle N_q \rangle = \bar{n}_{s3} + \frac{\langle \sigma_z \rangle + 1}{2}$ , et ce sont ces valeurs qui entrent dans  $\gamma_{\downarrow}$ ,  $\gamma_{\uparrow}$  ainsi que  $\langle \sigma_z \rangle_{\text{s.labo}}$ .

#### **4.4.2 Extraction des paramètres numériques**

Le protocole de simulation consiste à placer le qubit dans un état initial excité ( $x_0 =$  $y_0 = 0, z_0 = 1$ , avec la cavité dans l'état stationnaire et de laisser le qubit relaxer en présence d'un signal de mesure constant. Les paramètres utilisés pour la simulation sont les mêmes que ceux de la section 4.2. On peut alors extraire le taux de relaxation effectif ainsi que la valeur d'équilibre de  $\langle \sigma_z \rangle$  à partir des simulations numériques du modèle complet et les comparer aux expressions analytiques obtenues à la section précédente. Pour extraire ces deux paramètres des résultats des simulations numériques, on procède à un lissage de l'équation

$$
\langle \sigma_z \rangle (t) = A \exp[-\gamma_{1\text{eff}} t] + \langle \sigma_z \rangle_{\text{s}}.
$$
 (4.12)

sur l'évolution de la valeur moyenne de  $\sigma_z$ . Cette procédure est justifiée par le fait que l'équation (4.10c) prédit une décroissance exponentielle à un taux  $\gamma_{\text{left}}$  vers une valeur asymptotique donnée par l'équation (4.11) pour  $\langle \sigma_z \rangle$ .

' I

## **4.4.3 Comparaison des simulations numériques et des prédictions théoriques**

La figure 4.9 présente  $\langle \sigma_z \rangle_{\text{s,labo}}$  et  $\gamma_{\text{1eff}}$  en fonction de l'amplitude de mesure pour quatre valeurs du taux de déphasage intrinsèque  $\gamma_{\varphi}$ . Les courbes sont données par les formules analytiques pour ces deux paramètres, alors que les points sont les valeurs extraites des simulations numériques tel que décrit à la section précédente. D 'une façon générale, on remarque que les expressions analytiques décrivent bien les valeurs extraites des simulations numériques, et ce, jusqu'à environ le quart du nombre critique de photons  $n_{\text{crit.}} = 400$  avec les paramètres de simulation choisis. Si l'on se limitait au modèle linéaire, qui ne contient pas le bain thermique induit par la mesure, on observerait la courbe pleine noire pour  $\langle \sigma_z \rangle_{\text{slabo}}$ , et une constante égale à 0.1MHz pour  $\gamma_{\text{left}}/2\pi$ . L'augmentation de la valeur d'équilibre de  $\langle \sigma_z \rangle$  avec l'amplitude de mesure serait alors seulement due à l'enchevêtrement entre le qubit et la cavité,tel que discuté à la section 4.2.

Dans le cas où un qubit est soumis à un bain thermique à une température finie  $T$ , si aucun mécanisme de relaxation n'existe pour le qubit  $(\gamma_1 = 0)$ , alors l'état d'équilibre est complètement mélangé et  $\langle \sigma_x \rangle = \langle \sigma_y \rangle = \langle \sigma_z \rangle = 0$ . Dans le cas où le qubit est soumis à un taux de relaxation non-nul, le processus d 'excitation par le bain thermique est en

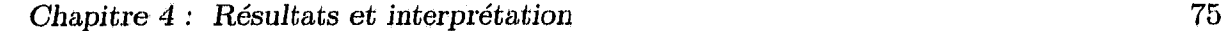

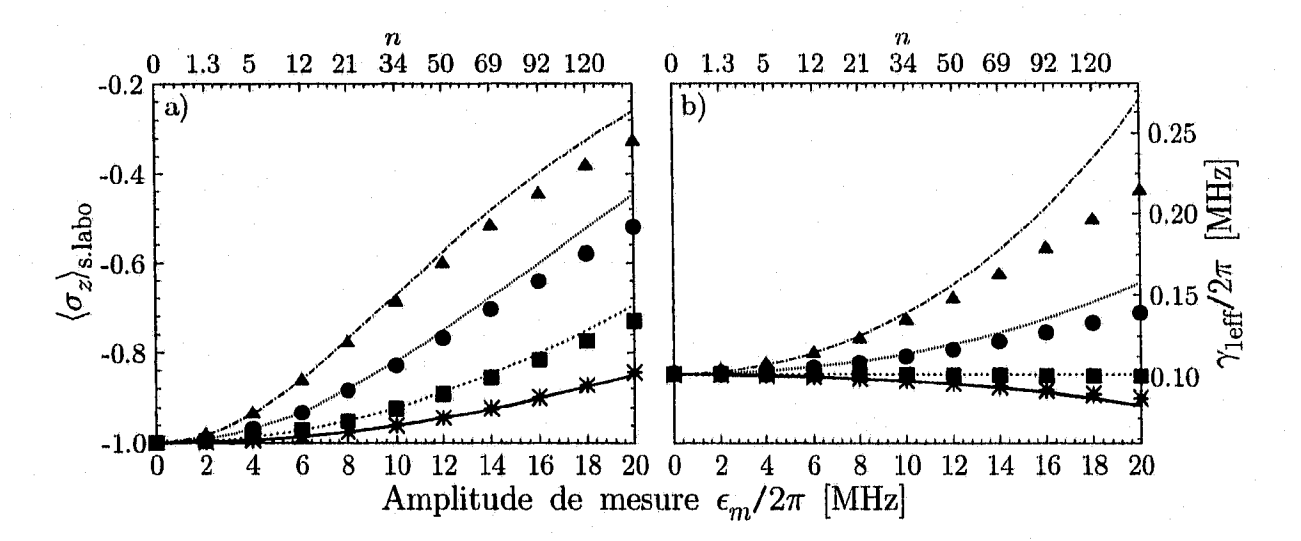

**FIGURE 4.9** - Comparaison des prédictions analytiques et des résultats numériques pour les paramètres  $\langle \sigma_z \rangle_{\text{s.labo}}$  (a) et  $\gamma_{\text{left}}$  (b) en fonction de l'amplitude de mesure  $\epsilon_m$ . Les points proviennent des simulations numériques du modèle complet et les lignes sont les expressions analytiques de la section 4.4.1. Les données pour  $\gamma_1 / 2 \pi = 0.1 \text{MHz}$  et  $\gamma_\varphi / 2 \pi = 0.0, 0.05, 0.2$  et 0.5 MHz sont représentées (lignes pleines/étoiles noires, tiretés/carrés verts, pointillés/cercles rouges et lignes en tirets-points/triangles bleus respectivement.)

compétition avec la relaxation. L'équilibre du qubit est alors atteint pour  $-1 < \langle \sigma_z \rangle \leq 0$ . La valeur d'équilibre précise dépend alors de la température du bain, ainsi que du ratio entre le taux d'excitation induit par le bain et le taux de relaxation, avec  $\langle \sigma_z \rangle \rightarrow 0$  pour une tem pérature du bain tendant vers l'infini.

On peut décrire le bain induit par la mesure en supposant que c'est un bain thermique avec une tem pérature effective *T* et une distribution de Planck pour le nombre de photons. La température effective est alors donnée par

$$
T = \frac{\hbar\omega_r}{k_B} \frac{1}{\log(1 + 1/\bar{n})},\tag{4.13}
$$

où l'on a réintroduit la constante de Planck *h, kg* est la constante de Boltzmann, et *n* est le nombre moyen de photons de mesure. Si l'on augmente le nombre moyen de photons de mesure, on augmente aussi la tem pérature effective du bain, ce qui explique l'augmentation de  $\langle \sigma_z \rangle_{\text{s,labo}}$  apparente sur la figure 4.9 a). De même, si l'on augmente  $\gamma_\varphi$ , on augmente l'importance relative du bain thermique par rapport à la relaxation. Dans la limite où  $\gamma_{\varphi} \gg \gamma_1$ , on retrouve effectivement le cas où  $\gamma_1 = 0$  et l'état stationnaire est

alors complètement mélangé pour une température finie.

La relaxation est modifiée de deux façons par l'augmentation de *n.* D'abord, en augmentant *n,* le qubit devient de plus en plus enchevêtré avec le champ, ce qui l'isole partiellement de la relaxation au taux  $\gamma_1$ , mais l'expose à la relaxation par l'intermédiaire de la perte de photons (effet Purcell) au taux  $\gamma_{\kappa}$ . D'autre part, le déphasage brise l'enchevêtrement à un taux proportionnel à  $\gamma_{\varphi}$ , ce qui a pour effet d'augmenter la relaxation. Ces effets sont décrits par le taux de relaxation effectif  $\gamma_{\text{1eff}}$  obtenu en additionnant les équations  $(2.48d)$  et  $(2.48e)$ 

$$
\gamma_{\text{left}} = \gamma_{\uparrow} + \gamma_{\downarrow} = \gamma_1 \left[ 1 - \lambda^2 \right] + \gamma_{\kappa} + 2\lambda^2 (2\gamma_{\varphi} - \gamma_1) \bar{n}, \tag{4.14}
$$

où l'on a pris  $\gamma_{\Delta} = \gamma_{-\Delta} = 2\lambda^2 \gamma_{\varphi}$ . Ainsi, selon l'importance de  $\gamma_{\varphi}$  par rapport à  $\gamma_1$ , l'augmentation du nombre moyen de photons peut augmenter ou diminuer le taux de relaxation effectif. Ceci est observé sur la figure 4.9 b) où est tracée l'équation (4.14) en plus des données numériques. En effet, on voit que  $\gamma_{\text{left}}$  augmente avec  $\bar{n}$  lorsque  $\gamma_{\varphi}$  >  $\gamma_1/2$  (deux courbes du haut), alors qu'il diminue lorsque  $\gamma_{\varphi}$  <  $\gamma_1/2$  (courbe du bas) et qu'il est approximativement constant pour  $\gamma_{\varphi} = \gamma_1/2$  (courbe du milieu). On constate que les modifications du taux de relaxation effectif sont importantes et peuvent l'augmenter d'un facteur 2. De plus, on peut voir que l'expression analytique sur-estime toujours l'écart de  $\gamma_{\text{left}}/2\pi$  par rapport à  $\gamma_1/2\pi = 0.1$ MHz. Cette erreur systématique laisse supposer qu'un terme d'ordre supérieur dans le développement effectué ici tend à rapprocher le taux de relaxation effectif du taux intrinsèque.

## **4.5 Interprétation géométrique de la transformation dispersive**

Jusqu'à présent, on a obtenu deux modèles à partir d'opérations mathématiques parfois peu intuitives. Dans cette section, on essaie de comprendre comment les taux de déphasage et de relaxation sont modifiés par la présence de photons dans la cavité. On y propose une explication géométrique simple.

Pour ce faire, on restreint d'abord le système à l'espace d'Hilbert  $\mathcal{E}_n = \{|n, \downarrow\rangle, |n-1, \uparrow\rangle\},$ pour lequel le nombre total d'excitations est *n*. On utilise les définitions et propriétés sui-

vantes

$$
|-\rangle_n \equiv |n,\downarrow\rangle \qquad \qquad |+\rangle_n \equiv |n-1,\uparrow\rangle \qquad (4.15a)
$$

$$
a^{\dagger}a \left| - \right\rangle_n = n \left| - \right\rangle_n \qquad a^{\dagger}a \left| + \right\rangle_n = (n-1)\left| + \right\rangle_n \qquad (4.15b)
$$

$$
\sigma_z |-\rangle_n = -|-\rangle_n \qquad \qquad \sigma_z |+\rangle_n = |+\rangle_n \qquad (4.15c)
$$
  

$$
a\sigma_+ |-\rangle_n = \sqrt{n} |+\rangle_n \qquad a\sigma_+ |+\rangle_n = 0 \qquad (4.15d)
$$

$$
a\sigma_{+} + \gamma_{n} = 0 \tag{4.100}
$$

$$
a^{\dagger}\sigma_{-}\left|\rightarrow\right\rangle_{n}=0\qquad a^{\dagger}\sigma_{-}\left|\rightarrow\right\rangle_{n}=\sqrt{n}\left|\rightarrow\right\rangle_{n}.\tag{4.15e}
$$

Ces propriétés suggèrent de définir  $\Sigma_z \equiv \sigma_z$ ,  $\sqrt{n}\Sigma_+ \equiv a\sigma_+$ ,  $\sqrt{n}\Sigma_- \equiv a^{\dagger}\sigma_-$  et  $n - (1 +$  $\Sigma_z/2 \equiv a^{\dagger}a$ , où  $\Sigma_z$  est alors une matrice de Pauli et  $\Sigma_-$  et  $\Sigma_+$  sont les opérateurs d'échelle du système dans le sous-espace *£n.* Avec ces définitions, on peut réécrire l'hamiltonien de Jaynes-Cummings dans *£n* sous la forme

$$
H = \frac{\Delta}{2} \Sigma_z + g \sqrt{n} \Sigma_x = \vec{H} \cdot (\Sigma_x, \Sigma_y, \Sigma_z), \qquad (4.16)
$$

avec  $\vec{H}$  le vecteur

$$
\vec{H} = \left(g\sqrt{n}, 0, \frac{\Delta}{2}\right),\tag{4.17}
$$

qui est l'équivalent d'un champ effectif sur un pseudospin. On note que cette réécriture est exacte à une constante additive près dans le sous-espace *£n.* Le vecteur *H* pointe dans *I* la direction

$$
\theta_n = \arctan(2\lambda\sqrt{n}),\tag{4.18}
$$

dans le plan *X Z .* Il est représenté de façon géométrique à la figure 4.10(a).

Il est facile de diagonaliser l'hamiltonien en appliquant une simple rotation d'angle  $-\theta_n$  autour de l'axe des *y*. Cette transformation correspond à la transformation dispersive et s'écrit dans  $\mathcal{E}_n$ 

$$
\mathbb{D}(-\theta_n, \Sigma_y) = e^{i\frac{\theta_n}{2}\Sigma_y} = \cos\frac{\theta_n}{2} + i\Sigma_y \sin\frac{\theta_n}{2}.\tag{4.19}
$$

Elle peut être utilisée pour obtenir l'hamiltonien transformé

$$
H^{\mathbf{D}} = \mathbb{D}H\mathbb{D}^{\dagger} = \frac{\Delta}{2}\sqrt{1 + 4\lambda^2 n} \Sigma_z.
$$
 (4.20)

Ainsi, la transformation dispersive correspond à une simple rotation dans chacun des sous-espaces  $\mathcal{E}_n$ .

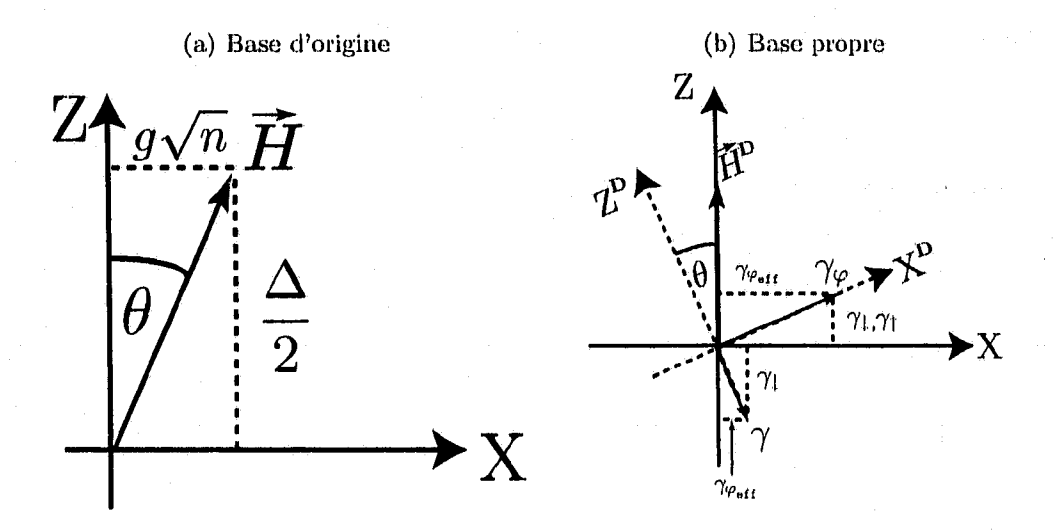

FIGURE  $4.10$  – Modèle géométrique dans l'espace d'Hilbert  $\mathcal{E}_n$ . (a) Hamiltonien de Jaynes-Cummings dans la base d'origine, (b) Hamiltonien de Jaynes-Cummings et dissipation dans la base propre tournée d'un angle  $\theta$ . On a aussi représenté les contributions que  $\gamma_1$  et  $\gamma_\varphi$  apportent aux taux effectifs  $\gamma_{\varphi_{\text{eff}}},$   $\gamma_{\uparrow}$  et  $\gamma_{\downarrow}$  dans la base propre.

L'écriture de la dissipation dans ce sous-espace cause un problème, car la relaxation du qubit  $\mathcal{D}[\sigma_-]$  couple l'espace  $\mathcal{E}_n$  et l'espace  $\mathcal{E}_{n-1}$ . Afin d'obtenir un modèle simple, on suppose que le nombre moyen de photons est grand, de sorte que la perte d'un photon n'est pas importante et  $\vert n-1, \downarrow \rangle \approx \vert n, \downarrow \rangle$ . Cela permet d'écrire  $\sigma_- \approx \Sigma_-$  et d'obtenir l'équation maîtresse pour ce sous-espace sous la forme

$$
\dot{\rho} = -i[H,\rho] + \gamma_1 \mathcal{D}[\Sigma_-]\rho + \frac{\gamma_\varphi}{2} \mathcal{D}[\Sigma_z]\rho.
$$
\n(4.21)

Si l'on applique la rotation sur les opérateurs impliqués dans la dissipation, on obtient

$$
\mathbb{R}\Sigma_z \mathbb{R}^\dagger = \Sigma_z \cos \theta - \Sigma_x \sin \theta \tag{4.22a}
$$

$$
\mathbb{R}\Sigma_-\mathbb{R}^\dagger = \Sigma_-\cos^2\frac{\theta}{2} + \Sigma_z\frac{\sin\theta}{2} - \Sigma_+\sin^2\frac{\theta}{2}.\tag{4.22b}
$$

On peut écrire les dissipateurs dans cette nouvelle base sous la forme

$$
\mathcal{D}[\Sigma_-] \approx \cos^4 \frac{\theta}{2} \mathcal{D}[\Sigma_-] + \frac{\sin^2 \theta}{4} \mathcal{D}[\Sigma_z] + \sin^4 \frac{\theta}{2} \mathcal{D}[\Sigma_+]
$$
(4.23)

$$
\mathcal{D}[\Sigma_z] \approx \cos^2 \theta \mathcal{D}[\Sigma_z] + \sin^2 \theta \left( \mathcal{D}[\Sigma_-] + \mathcal{D}[\Sigma_+] \right), \tag{4.24}
$$

où l'on a négligé les termes croisés, Si l'on combine ces expressions et que l'on développe

**78**

*0* en série, on peut alors obtenir la partie dissipative de l'équation maîtresse

$$
\gamma_{\downarrow}(n)\mathcal{D}[\Sigma_{-}] + \gamma_{\uparrow}(n)\mathcal{D}[\Sigma_{+}] + \frac{\gamma_{\varphi_{\text{eff}}}(n)}{2}\mathcal{D}[\Sigma_{z}], \qquad (4.25)
$$

avec

$$
\gamma_1(n) = \gamma_1(1 - 2\lambda^2 n) + 2\gamma_\varphi \lambda^2 n \tag{4.26}
$$

$$
\gamma_{\uparrow}(n) = 2\gamma_{\varphi}\lambda^2 n \tag{4.27}
$$

$$
\gamma_{\varphi_{\text{eff}}}(n) = \gamma_{\varphi}(1 - 4\lambda^2 n) + 2\gamma_1 \lambda^2 n. \tag{4.28}
$$

On remarque que ces taux modifiés sont très semblables à ceux obtenus pour le modèle réduit non-linéaire. On peut comprendre géométriquement l'effet de la transformation sur la relaxation avec la figure 4.10(b), dans laquelle sont représentés les taux  $\gamma_1$  et  $\gamma_\varphi$ dans la base d'origine, et les taux résultants dans la base tournée.

On suppose d'abord que  $\gamma_1$  et  $\gamma_\varphi$  sont les taux intrinsèques du qubit déterminés avec la cavité vide. Lorsque l'on peuple la cavité avec des photons, la base propre du système change et devient la base tournée représentée en rouge sur la figure 4.10(b). On peut voir que ce qui causait seulement la relaxation au taux  $\gamma_1$  dans la base d'origine possède maintenant une composante de déphasage et vice-versa. En augmentant le nombre de photons (et donc l'angle de la rotation), la figure  $4.10(b)$  nous indique que le taux de déphasage effectif  $\gamma_{\varphi_{\text{eff}}}$  est diminué d'un facteur proportionnel à  $4\gamma_{\varphi}\lambda^2n$ , car la projection selon l'axe *X* est plus faible que celle selon l'axe  $X^D$ . De même, le déphasage rajoute une contribution à  $\gamma_1$  et  $\gamma_1$  par sa projection sur l'axe *Z*. Finalement, le taux de relaxation  $\gamma_1$ , en raison de la rotation, ajoute une contribution au taux de déphasage effectif  $\gamma_{\varphi_{\text{eff}}}$ et diminue le taux de relaxation effectif  $\gamma_{\perp}$ .

### **4.6 Trajectoires quantiques**

Jusqu'à présent, on s'est intéressé à l'évolution de la matrice densité du système et de la valeur moyenne de différents opérateurs. Expérimentalement, ces informations s'obtiennent moyennant les résultats de millièrs de répétitions de la même expérience. On peut ainsi obtenir  $\langle \sigma_z \rangle$  (*t*) et extraire sa valeur d'équilibre ainsi que le taux de relaxation effectif décrits à la section 4.4 et comparer quantitativement avec les prédictions théoriques.

Expérimentalement, on peut aussi s'intéresser à une seule réalisation de l'expérience. Par exemple, on peut vouloir connaître l'état d'un qubit. Dans une telle mesure, les valeurs que l'on peut obtenir sont les valeurs propres de l'opérateur que l'on mesure, avec des probabilités données par la matrice densité du qubit, La connaissance que l'on a du système évolue alors de manière stochastique selon les données que l'on mesure.

' ,■ De plus, il peut arriver que l'on ne mesure pas toute l'information qu'il est possible de connaître sur le système. Par exemple, dans le système d'EDQ en circuit, on ne mesure que la lumière transmise à travers la cavité, Il y a donc une perte d'information contenue dans les photons émis par la relaxation du qubit à une fréquence différente de celle de la cavité ainsi que dans les photons réfléchis à l'entrée de la cavité. On peut décrire ces phénomènes stochastiques par l'approche des trajectoires quantiques [26,39,40].

Avec cette approche, l'évolution de notre connaissance du système peut se faire de manière diffusive ou par sauts. Dans le premier cas [41], une faible mesure implique que l'on acquiert peu d'information sur le système dans un temps donné. Dans le deuxième cas [42], la mesure est forte et l'on acquiert rapidement l'information sur le système, notre connaissance évolue donc par saut.

Cette technique, ainsi que la transition de l'évolution diffusive à l'évolution par saut a aussi été étudiée dans l'EDQ en circuit avec le modèle réduit linéaire [26]. On y montre aussi qu'en faisant une mesure de phase de manière optimale, le taux auquel on extrait de l'information du système est donné par.

$$
\Gamma_{\rm ci}(t) = \kappa |\alpha_{-}(t)|^2 , \qquad (4.29)
$$

où  $\kappa$  est le taux auquel les photons sortent de la cavité, et  $|\alpha_-(t)|^2 = |\alpha_ \tau - \alpha_1|^2$  représente la quantité d'information portée par chaque photon. En effet, si les états cohérents associés aux états fondamental et excité du qubit sont identiques, on n'obtient aucune information sur le qubit en mesurant la phase du champ sortant de la cavité. Pour une mesure de phase, cela correspond à avoir la même phase associée aux deux états du qubit.

Dans ce cas optimal, le rapport signal sur bruit (SNR) est le rapport entre  $\Gamma_{ci}$  et le taux de relaxation  $\gamma_1$  du qubit [26] et donne

$$
SNR = \frac{\Gamma_{ci}}{\gamma_1} = \frac{4n\kappa\chi^2}{\gamma_1(\kappa^2/4 + \chi^2)},
$$
\n(4.30)

ou l'on a utilisé les solutions stationnaires données aux équations (3.24). On constate que

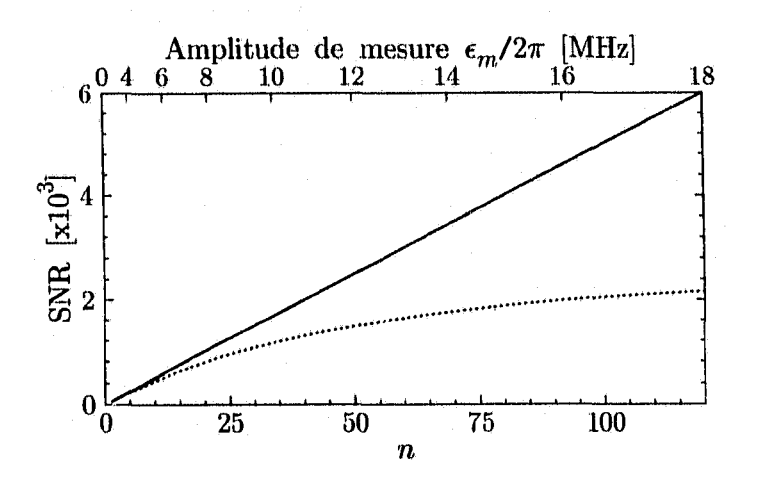

FIGURE 4.11 - Rapport signal sur bruit pour une mesure de phase en fonction du nombre moyen de photons dans la cavité et de l'amplitude de mesure pour les modèles réduits linéaire (courbe pleine noire) et non-linéaire (pointillé rouge). Les paramètres du système sont les mêmes qu'à la section 4.2 et  $\gamma_{\varphi}/2\pi = 0.5$ MHz.

le SNR croît linéairement en fonction du nombre de photons moyen dans la cavité.

Si l'on considère le modèle réduit non-linéaire [43],  $\Gamma_{ci}$  est légèrement corrigé, mais la principale modification au SNR est que le taux de relaxation  $\gamma_{\text{left}}$  dépend alors linéairement du nombre moyen de photons. Cet effet est montré à la figure 4.11, où l'on trace le rapport signal sur bruit en fonction du nombre moyen de photons dans la cavité pour les modèles réduits linénire et non-linéaire. On constate que, pour les paramètres choisis pour le système, le SNR est relativement grand, mais qu'il sature lorsque l'on considère les effets non-linéaires. L'amplitude absolue du SNR est modifiée par les paramètres du système et l'efficacité de la mesure (on a ici supposé line mesure optimale), mais il y a toujours saturation du SNR en présence de déphasage dans le système.

Enfin, on peut considérer le cas d 'une mesure d'amplitude constante sur un qubit originalement dans l'état excité. Des trajectoires quantiques typiques pour cette simulation [43] sont illustrées à la figure 4.12. Avec une mesure très faible, on ne détecte pas de transition, notre connaissance du système évolue de manière diffusive et le qubit relaxe vers le fondamental à un taux  $\gamma_{\text{left}}$ . En augmentant l'amplitude de mesure, on détecte maintenant des transitions à des temps précis et l'évolution du système se fait par saut. C'est l'effet Zénon [29] décrit par Misra et Sudarshan en 1977. Ces sauts se produisent en raison de la mesure continue. En effet, chaque mesure projette le qubit sur un état

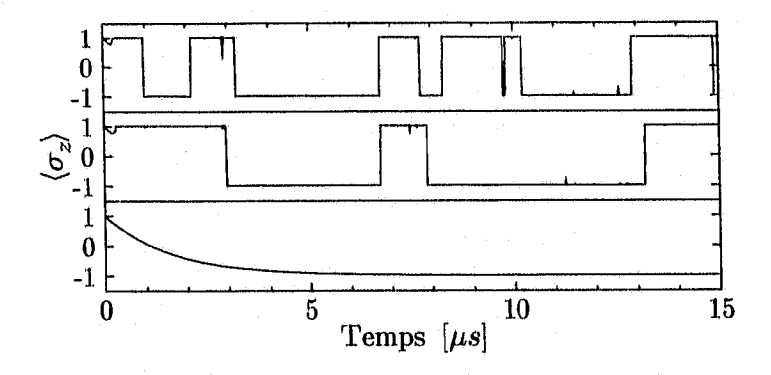

FIGURE  $4.12$  – Trajectoires quantiques typiques du qubit en fonction de l'amplitude de mesure. Les paramètres sont les mêmes qu'à la section 4.2, avec  $\gamma_{\varphi}/2\pi = 0.5$ MHz, pour trois amplitudes de mesure  $\epsilon_m/2\pi \approx 0$ MHz (bas),  $\epsilon_m/2\pi = 10$ MHz (centre) et  $\epsilon_m/2\pi = 20$ MHz (haut).

pur. Si l'on observe le système en un temps infinitésimal, il demeure toujours dans le même état pur. Cependant, puisque la mesure prend un certain temps, le système a une certaine probabilité de transiter vers un autre état pur.

De même, dû au bain thermique induit par la mesure, le qubit peut transiter de l'état fondamental vers l'état excité. Le taux de transition, de même que le temps moyen pendant lequel le qubit est dans l'état excité augmentent avec l'amplitude de mesure. Une réalisation expérimentale de cette expérience permettrait d'extraire le taux de transition ainsi que la proportion du temps que le qubit passe dans les états fondamental et excité. Ces deux informations pourraient alors être comparées quantitativement au taux de relaxation effectif  $\gamma_{\text{left}}$  et à la valeur d'équilibre de  $\langle \sigma_z \rangle$ . Ces expériences sont en cours de réalisation par le groupe de Yale.

## **Conclusion**

Dans cc mémoire, on a étudié l'électrodynamique quantique en circuit en commençant dans le régime dispersif caractérisé par une constante de couplage  $g \ll |\Delta|$ , où  $\Delta = \omega_a - \omega_r$ est la différence entre la fréquence de l'atome et du résonateur, de sorte que l'échange d'énergie est difficile entre l'atome et le champ du résonateur. On s'est intéressé par la suite à un régime de moins en moins dispersif ou, de manière équivalente, à une situation où il y a tellement d'énergie dans la cavité que les échanges d 'énergie entre l'atome et le résonateur deviennent plus importants.

Après une présentation générale de l'optique quantique en cavité et de son analogue en circuit au chapitre 1, on a développé dans le chapitre 2 l'approche perturbative par transformation unitaire à un ordre supérieur. On a aussi utilisé l'approche pour transformer les hamiltoniens de dissipation.

Après cette transformation, on a utilisé deux approches afin d'obtenir un modèle simplifié décrivant le système. Dans la première approche, on a placé le système dans un référentiel où l'évolution du qubit est découplée de celle de la cavité. On a ainsi obtenu un modèle réduit non-linéaire pour le qubit uniquement. Ce modèle décrit très bien le système complet en l'absence de signal de,contrôle sur le qubit.

Dans un deuxième temps, on a utilisé une approche de type champ-moyen pour obtenir un ensemble de huit équations semblables aux équations de Bloch en résonance magnétique nucléaire. Ce modèle de Bloch en cavité permettait de décrire correctement le système complet avec un signal de contrôle du qubit, mais échoue à décrire le déphasage induit par la mesure, car il ne peut représenter le bruit de grenaille, complètement évacué par l'approche champ-moyen.

Dans le chapitre 3, on a décrit les différentes astuces numériques qui ont été nécessaires pour faire les simulations. On a notamment décrit les méthodes d'intégration numérique d'équations différentielles couplées, de même que la manière dont sont implantés les puises de mesure et de contrôle. On a aussi expliqué comment, en redimensiormant et

#### *Conclusion* 84

en relocalisant l'espace d'Hilbert en temps réel, on a réussi à décrire efficacement une distribution de photons qui varie dans le temps, tout en réduisant le temps de calcul par un facteur 2.5.

Enfin, dans le dernier chapitre, on a comparé les deux modèles simples obtenus à des simulations numériques du modèle complet initial. On a montré que les deux modèles peuvent très bien décrire l'évolution du qubit dans certaines situations. On a montré que, pour les paramètres utilisés, le modèle réduit décrit la dynamique du qubit avec un maximum d'environ 3% d'erreur en tout temps, en l'absence de signal de contrôle. On a aussi montré que, bien que le modèle de Bloch en cavité ne peut décrire le déphasage induit par la mesure, il peut décrire la dynamique de la projection du pseudospin sur l'axe  $z$  avec un maximum de 10% d'erreur et ce, même en présence d'un signal de contrôle.

De même, à partir du modèle réduit non-linéaire, on a obtenu des expressions analytiques pour le taux de relaxation effectif du qubit ainsi que pour la valeur d 'équilibre de (*a*z). On a démontré que ces expressions analytiques décrivent bien les résultats des simulations numériques du modèle complet. On a ainsi montré qu'en présence d'un taux de déphasage  $\gamma_{\varphi}$  intrinsèque non-nul, les photons de mesure agissent centure un bain thermique sur le qubit. De même,' on a montré que les effets non-linéaires modifient de manière importante le taux de relaxation effectif, et que celui-ci peut augmenter ou diminuer lorsque le nombre de photons de mesure augmente. On a pu expliquer cette modification des taux effectifs par un modèle géométrique simple.

On a finalement montré que cette modification du taux de relaxation effectif peut diminuer le rapport signal sur bruit possible pour une mesure. De même, par l'approche des trajectoires quantiques [43], on a montré que si l'on réussit à faire une mesure instantanée du qubit, le taux d 'excitation apporté par le bain thermique induit par la mesure peut provoquer des sauts du niveau fondamental vers le niveau excité du qubit.

Ces phénomènes n'avaient jamais été étudiés auparavant, car les expériences d 'optique quantique en cavité ont des paramètres qui les situent dans un régime très dispersif. Cependant, ceci n'est plus vrai pour l'optique quantique dans les circuits supraconducteurs. On a montré que ces effets sont importants: dans ces systèmes et doivent être considérés. Deux valeurs obtenues analytiquement, le taux de relaxation effectif ainsi que la valeur d'équilibre de  $\langle \sigma_z \rangle$  du qubit sont des paramètres qui peuvent être obtenus expérimentalement. Ces expériences sont présentement en cours pour vérifier la théorie dans un groupe à l'université Yale et un groupe à l'ETH de Zurich.

Annexe A : *Approximation séculaire* 85

## **Annexe A**

## **Approximation séculaire**

L'approximation séculaire consiste à laisser tomber des fréquences élevées dans le problème. On appelle aussi cette approximation l'approximation du référentiel tournant, ou en anglais, « rotating wave approximation » ou RWA. Dans cette section, on explique dans quelle mesure cette approximation est valide. On suppose un hamiltonien de la forme

$$
H = \delta a^{\dagger} a + r_1 \left( a^{\dagger} + a \right) + r_2 \left( a^{\dagger} e^{-i\Delta t} + a e^{i\Delta t} \right), \tag{A.1}
$$

où  $\delta$  et  $\Delta$  sont des fréquences et  $r_1$  et  $r_2$  sont des constantes quelconques. Dans la représentation d'Heisenberg, l'équation d 'évolution pour l'opérateur *a* est

$$
\dot{a}(t) = -i[a, H] = -i\delta a + r_1 + r_2 e^{-i\Delta t}.
$$
\n(A.2)

La solution analytique de cette équation est donnée par i

$$
a(t) = Ae^{-i\delta t} - \frac{i r_1}{\delta} + \frac{i r_2}{\Delta - \delta} e^{-i\Delta t},
$$
\n(A.3)

où A est une constante d'intégration. On voit que, si  $\Delta \gg \delta$ , le dernier terme oscille beaucoup plus rapidement que le premier. Si l'on s'intéresse à des phénomènes dont la constante de temps est plus grande que  $1/\Delta$ , on peut donc laisser tomber le dernier terme. Si de même  $r_1 \gtrsim r_2$ , alors  $\therefore$  deuxième terme est dominant devant le dernier terme et il est encore justifié de laisser tomber le deuxième.

Un exemple d'utilisation de cette approximation est pour l'hamiltonien de Jaynes-Cummings. Si l'on passe dans un référentiel où l'on fait tourner le champ à la fréquence

#### *Annexe A : Approximation séculaire* 86

 $\omega_m$  et l'atome à la fréquence  $\omega_c,$  avec la transformation

**!**

$$
\mathbb{R} = e^{i(\omega_m a^\dagger a + \omega_a \sigma_z/2)t},\tag{A.4}
$$

alors l'hamiltonien de Jaynes-Cummings

$$
H_{\rm JC} = \omega_r a^\dagger a + \frac{\omega_a}{2} \sigma_z + g(a^\dagger + a) \sigma_x \tag{A.5}
$$

s'écrit

$$
H_{\rm JC}^{\rm R} = \Delta_{rm} a^\dagger a + \frac{\Delta_{ac}}{2} \sigma_z + g \left( a^\dagger \sigma_- e^{-i(\omega_m - \omega_c)t} + a \sigma_+ e^{i(\omega_m - \omega_c)} + a^\dagger \sigma_+ e^{-i(\omega_m + \omega_c)t} + a \sigma_- e^{i(\omega_m + \omega_c)t} \right) \tag{A.6}
$$

où  $\Delta_{ij} = \omega_i - \omega_j$ . L'approximation séculaire nous permet alors de négliger les termes qui oscillent à la fréquence  $\omega_m + \omega_c \gg \{\Delta_{rm}, \Delta_{ac}\}$  et d'obtenir l'hamiltonien de Jaynes-Cummings dans l'approximation séculaire et dans le référentiel du laboratoire

$$
H_{\rm JC} = \omega_r a^\dagger a + \frac{\omega_a}{2} \sigma_z + g(a^\dagger \sigma_- + a \sigma_+). \tag{A.7}
$$

C'est cette expression que nous utilisons dans ce document.

## **Annexe B**

## **Dérivation de l'équation maîtresse**

Dans cette annexe, on veut obtenir l'équation maîtresse à partie de considérations physiques. On suit de près le développement fait dans le chapitre 5 de Réf. [40], mais en l'appliquant spécifiquement au système qui nous intéresse.

## **B .l Dérivation générale**

On considère un système en contact avec un ou plusieurs bains de chaleur. Dans le cas qui nous intéresse, le système serait composé des modes de la cavité et du qubit, et les bains de chaleurs seraient les modes du champ électromagnétique à l'extérieur de la cavité. On suppose que la situation peut Se décrire par l'hamiltonien

$$
H = H_{\text{sys}} + H_B + H_{\text{Int}},\tag{B.1}
$$

où les hamiltoniens décrivent respectivement le système, un bain de chaleur, et l'interaction entre le système et le bain. La matrice densité totale *R* du système couplé au bain obéit à l'équation

$$
\dot{R} = -i[H, R] \tag{B.2}
$$

Comme on s'intéresse seulement au système, et non pas au bain, on veut obtenir la matrice densité réduite du système en prenant la trace sur les états du bain

$$
\rho(t) = \text{Tr}_{\mathbf{B}}\left\{R(t)\right\}.
$$
\n(B.3)

*Annexe B : Dérivation de l'équation maîtresse* 38

#### **B .l .l Passage dans la représentation d'interaction**

Pour simplifier les calculs, il est utile de passer dans la représentation d'interaction. On pose donc

$$
R_I(t) = e^{i(H_{\text{sys}} + H_B)t} R(t) e^{-i(H_{\text{sys}} + H_B)t},\tag{B.4}
$$

<span id="page-101-0"></span>ce qui implique l'équation du mouvement

$$
\dot{R}_I(t) = -i \left[ H_{\text{Int}}(t), R_I(t) \right], \tag{B.5}
$$

$$
H_{\text{Int}}(t) = e^{i(H_{\text{sys}} + H_B)t} H_{\text{Int}} e^{-i(H_{\text{sys}} + H_B)t}, \tag{B.6}
$$

où l'on a supposé que *Hays* et *Hb* ne dépendent pas explicitement du temps. Dans cette représentation, on peut obtenir la matrice densité réduite du système par

**i**

$$
\rho(t) = \text{Tr}_{\text{B}} \left\{ e^{-i(H_{\text{sys}} + H_B)t} R(t) e^{i(H_{\text{sys}} + H_B)t} \right\}
$$
\n
$$
= e^{-iH_{\text{sys}}t} o_t(t) e^{iH_{\text{sys}}t}.
$$
\n(B.7)

$$
\rho_I(t) = \text{Tr}_{\text{B}} \left\{ R_I(t) \right\} \tag{B.8}
$$

où l'on a utilisé la cyclicité de la trace, le fait que  $[H_B, H_{sys}] = 0$  et que  $H_B$  n'est qu'une fonction des opérateurs du réservoir.

### **B.1.2 Intégration de l'équation du mouvement**

On veut maintenant intégrer formellement l'équation du mouvement (B.5). Pour ce faire, on suppose que le système et le réservoir sont initialement indépendants, de manière à ce que la matrice densité totale au temps *t =* 0 s'écrive

$$
R_I(0) = R(0) = \rho(0) \otimes \rho^B.
$$
 (B.9)

On suppose aussi que le réservoir est assez grand pour que ses propriétés statistiques ne soient pas affectées par le système. On peut maintenant intégrer l'équation (B.5) et obtenir, au deuxième ordre

$$
R_I(t) = R_I(0) - i \int_0^t dt' [H_{\text{Int}}(t'), R_I(0)] - \int_0^t dt' \int_0^{t'} dt'' [H_{\text{Int}}(t'), [H_{\text{Int}}(t''), R_I(t'')]].
$$
\n(B.10)

*Annexe B : Dérivation de l 'équation maîtresse* 89

On dérive cette équation par rapport à *t* pour obtenir l'équation intégro-différentielle

$$
\dot{R}_I(t) = -i [H_{\rm sys}(t), R_I(0)] - \int_0^t dt' [H_{\rm Int}(t), [H_{\rm Int}(t'), R_I(t')]] \,. \tag{B.11}
$$

#### **B.1.3 Trace sur les états du réservoir**

On peut maintenant prendre la trace sur les états du réservoir de chaque côté de l'équation  $(B.11)$  et obtenir

$$
\dot{\rho}_I(t) = -\int_0^t dt' \text{Tr}_B \left\{ [H_{\text{Int}}(t), [H_{\text{Int}}(t'), R_I(t')] ] \right\},\tag{B.12}
$$

où l'on a supposé que  $\text{Tr}_{\text{B}}\left\{H_{\text{Int}}R_I(0)\right\} = 0$ . Cette supposition implique que  $H_{\text{Int}}$  n'a aucun élément de matrice diagonal dans la représentation où *Hb* est diagonal. Tel que mentionné dans [40], il est toujours possible de redéfinir  $H_{sys}$  et  $H_{Int}$  pour inclure n'importe quel élément diagonal dans  $H_{sys}$ . Cette supposition n'est donc pas très restrictive.

Il est maintenant nécessaire de faire deux autres approximations. L'approximation de couplage faible, aussi appelée l'approximation de Born, suppose que  $H_{\text{Int}}$  est beaucoup plus faible que *HB* ou *Hsys* et que l'état du réservoir n'est pas significativement changé par le système. Dans ce cas, il est raisonnable de remplacer  $R_I(t')$  dans (B.12) par

$$
R_I(t') \approx \rho_I(t') \otimes \rho^B. \tag{B.13}
$$

Enfin, l'approximation de Markov suppose que les temps de corrélation du réservoir sont beaucoup plus courts que les temps caractéristiques du système. Dans ce cas, on peut supposer que, sur le temps pendant lequel les fonctions de corrélation dans (B.12) sont appréciables, l'état du système ne change pas. On pose donc  $\rho_I(t') = \rho_I(t)$ . De plus, pour *t* beaucoup plus grand que les temps de corrélation du réservoir, on peut mettre la borne inférieure de l'intégrale de  $(B.12)$  à,  $-\infty$ . On obtient alors

$$
\dot{\rho}_I = -\int_0^\infty d\tau \text{Tr}_{\text{B}}\left\{ \left[ H_{\text{Int}}(t), \left[ H_{\text{Int}}(t-\tau), \rho_I(t) \otimes \rho^B \right] \right] \right\}. \tag{B.14}
$$

*Annexe B : Dérivation de l 'équation* maîtresse 90

## **B.2 Application à l'EDQ**

Soit *Hsys,* l'hamiltonien du système, et *S,* un opérateur du système tel que

$$
e^{iH_{\rm syst}}S^{(\dagger)}e^{-iH_{\rm syst}} = S^{(\dagger)}e^{\frac{(+)}{2}i\omega_s t}.\tag{B.15}
$$

L'hamiltonien du système pourrait par exemple être celui de l'atome ou de la cavité et l'opérateur *S* pourrait être *a* ou  $\sigma$ . On suppose que le système est couplé à un bain d'oscillateurs harmoniques [44] dont l'hamiltonien est

$$
H_B = \int_0^\infty \omega b^\dagger(\omega) b(\omega) d\omega, \tag{B.16}
$$

où  $b^{(t)}(\omega)$  détruit (crée) une oscillation dans le mode de fréquence  $\omega$ . On écrit alors les états du bain comme

$$
b^{\dagger}(\omega') \left| \omega, n \right\rangle \otimes \left| \psi \right\rangle = \delta(\omega' - \omega) \sqrt{d(\omega)} \sqrt{n+1} \left| \omega, n+1 \right\rangle \otimes \left| \psi \right\rangle + \left[ 1 - \delta(\omega' - \omega) \right] \left| \omega, n \right\rangle \otimes b^{\dagger}(\omega') \left| \psi \right\rangle,
$$
 (B.17a)

$$
b(\omega')|\omega,n\rangle \otimes |\psi\rangle = \delta(\omega - \omega')\sqrt{d(\omega)}\sqrt{n}|\omega,n-1\rangle \otimes |\psi\rangle
$$
  
+ 
$$
[1 - \delta(\omega' - \omega)]|\omega,n\rangle \otimes b(\omega')|\psi\rangle,
$$
 (B.17b)

où  $d(\omega)$  est la densité de modes du bain à la fréquence  $\omega$  et  $|\psi\rangle$  représente l'état du bain excluant le mode de fréquence  $\omega$ . On voit que, si  $\omega' = \omega$ , une excitation est ajoutée dans le mode de fréquence  $\omega$  et le reste de l'état du bain n'est pas touché. On est donc dans une notation où les fréquences sont continues, mais le nombre d'occupation de chaque mode est discret. Les états de chaque mode *u* sont orthogonaux entre eux. Ces états ont les relations de fermeture et d 'orthonormalité suivantes

$$
\mathbf{1} = \sum_{n} \int_{0}^{\infty} d(\omega) d\omega \, |\omega, n\rangle \, \langle \omega, n| \,, \tag{B.18a}
$$

$$
\langle \omega, n | \omega', n' \rangle = \frac{1}{d(\omega)} \delta(\omega - \omega') \delta_{n, n'}.
$$
\n(B.18b)

On peut écrire l'hamiltonien d'interaction entre le système et le bain comme

$$
H_{I} = \int_{0}^{\infty} \left( f^{*}(\omega)b^{\dagger}(\omega)S + f(\omega)b(\omega)S^{\dagger} \right) \sqrt{d(\omega)}d\omega.
$$
 (B.19)

#### *Annexe B : Dérivation de l'équation maîtresse* 91

On passe maintenant en représentation d'interaction en appliquant la transformation  $e^{i(H_B+H_{\text{sys}})t}$  sur l'hamiltonien d'interaction. On obtient

$$
H_{\text{int}} = A^{\dagger}(t)Se^{-i\omega_{s}t} + A(t)S^{\dagger}e^{i\omega_{s}t}, \qquad (B.20a)
$$

$$
A^{\dagger}(t) = \int_0^{\infty} f^*(\omega) b^{\dagger}(\omega) e^{i\omega t} \sqrt{d(\omega)} d\omega, \tag{B.20b}
$$

où l'on a introduit les opérateurs  $A^{(\dagger)}(t)$  pour simplifier la notation. On peut maintenant appliquer l'équation (B.14) avec cet hamiltonien d'interaction.

Pour simplifier les calculs, on suppose que les corrélations du type  $\langle A(t)A(t-\tau)\rangle$  et  $\langle A^{\dagger}(t)A^{\dagger}(t-\tau)\rangle$  sont toutes nulles. Cette supposition est vérifiée entre autre pour un état thermique. On obtient alors, pour l'équation maîtresse pour le système

$$
\dot{\rho}_I = \left[ (C_2 + C_3)S\rho_I S^{\dagger} - C_3 S^{\dagger} S \rho_I - C_2 \rho_I S^{\dagger} S \right] - \left[ (C_1 + C_4)S^{\dagger} \rho_I S - C_1 S S^{\dagger} \rho_I - C_4 \rho_I S S^{\dagger} \right] \tag{B.21}
$$

avec les fonctions de corrélation

$$
C_1 = \int_0^\infty d\tau e^{-i\omega_s \tau} \text{Tr}_\text{B} \left\{ A^\dagger(0) A(\tau) \rho^B \right\}, \tag{B.22}
$$

$$
C_2 = \int_0^\infty d\tau e^{-i\omega_s \tau} \text{Tr}_\text{B} \left\{ A(\tau) A^\dagger(0) \rho^B \right\},\tag{B.23}
$$

$$
C_3 = \int_0^\infty d\tau e^{i\omega_s \tau} \text{Tr}_B \left\{ A(0) A^\dagger(\tau) \rho^B \right\},\tag{B.24}
$$

$$
C_4 = \int_0^\infty d\tau e^{i\omega_s \tau} \text{Tr}_B \left\{ A^\dagger(\tau) A(0) \rho^B \right\}. \tag{B.25}
$$

Pour obtenir ce résultat, on a supposé que le réservoir n'est pas affecté par la présence du système, et qu'il est dans un état stationnaire, de sorte que les corrélations ne dépendent pas de *t*, mais seulement de  $\tau$ . En d'autres termes, on a posé Tr<sub>B</sub>  $\{A^{\dagger}(t)A(t-\tau)\rho^{B}\}$  =  $\text{Tr}_{\text{B}}\left\{A^{\dagger}(0)A(\tau)\rho^{B}\right\}.$ 

On suppose maintenant que le réservoir est dans un état thermique. Sa matrice densité est alors donnée par

$$
\rho^B = \sum_n \int_0^\infty P(\omega, n) d\omega \, |\omega, n\rangle \, \langle \omega, n| \,, \tag{B.26}
$$

où  $P(\omega, n)$  est la densité de probabilité de trouver *n* excitations dans un intervalle infinitésimal autour de  $\omega$  dans un état thermique.

*Annexe B : Dérivation de l'équation maîtresse ,* 92

On peut alors écrire la fonction de corrélation  $C_1$  comme

$$
C_1 = \int_0^\infty d\tau e^{-i\omega_s \tau} \int_0^\infty \sqrt{d(\omega)} d\omega \int_0^\infty \sqrt{d(\omega')} d\omega' f^*(\omega) f(\omega') e^{i\omega'\tau} \text{Tr}_\text{B} \left\{ b^\dagger(\omega) b(\omega') \rho^B \right\}.
$$
\n(B.27)

La trace sur les états du réservoir donne

$$
\begin{split} \text{Tr}_{\text{B}}\left\{b^{\dagger}(\omega)b(\omega')\rho^{B}\right\} &= \sum_{n_{1},n_{2}}\int_{0}^{\infty}d\omega_{1}\int_{0}^{\infty}d\omega_{2}d(\omega_{2})\left\langle\omega_{2},n_{2}\left|b^{\dagger}(\omega)b(\omega')P(\omega_{1},n_{1})\right|\omega_{1},n_{1}\right\rangle \\ &\times\left\langle\omega_{1},n_{1}|\omega_{2},n_{2}\right\rangle \\ &= \sum_{n_{1},n_{2}}\int_{0}^{\infty}d\omega_{1}\int_{0}^{\infty}d\omega_{2}d(\omega_{2})P(\omega_{1},n_{1})\frac{\delta(\omega_{1}-\omega_{2})\delta_{n_{1},n_{2}}}{d(\omega_{1})} \\ &\times\left\langle\omega_{2},n_{2}\left|b^{\dagger}(\omega)b(\omega')\right|\omega_{1},n_{1}\right\rangle \\ &= \sum_{n_{1}}\int_{0}^{\infty}d\omega_{1}P(\omega_{1},n_{1})n_{1}(\omega_{1})\delta(\omega-\omega_{1})\delta(\omega'-\omega_{1}) \\ &= \bar{n}(\omega)\delta(\omega-\omega'), \end{split} \tag{B.28}
$$

où  $\bar{n}(\omega) = 1/[\exp(\hbar\omega/k_BT) - 1]$  est le nombre moyen d'excitations dans le réservoir à la fréquence  $\omega$ , et  $n_1(\omega_1)$  est la population de l'état  $|\omega, n_1\rangle$  à la fréquence  $\omega$ .

On peut aussi faire l'intégrale sur  $\tau,$ 

$$
\int_0^\infty e^{-i(\omega_s - \omega')\tau} d\tau = \pi \delta(\omega_s - \omega') - i \mathbf{P} \frac{1}{\omega_s - \omega'}, \tag{B.29}
$$

où P est la partie principale. On obtient alors pour la fonction de corrélation

$$
C_1 = \pi \int_0^{\infty} \sqrt{d(\omega)} d\omega \sqrt{d(\omega_s)} f^*(\omega) f(\omega_s) \bar{n}(\omega) \delta(\omega - \omega_s) + iC_{1I}
$$
  
=  $\pi d(\omega_s) |f(\omega_s)|^2 \bar{n}(\omega_s) + iC_{1I}.$  (B.30)

De la même façon, on peut calculer les autres fonctions de corrélation et obtenir

$$
C_4 = C_1^* \tag{B.31a}
$$

$$
C_2 = C_3^* = \pi d(\omega_s) |f(\omega_s)|^2 (\bar{n}(\omega_s) + 1) - iC_{3I}.
$$
 (B.31b)

Dans ces équations, *Cu* et C3/ sont les intégrales des termes qui dépendent les parties

Annexe *B* : Dérivation de l'équation maîtresse 93

principales. En posant  $\gamma_s = 2\pi d(\omega_s) |f(\omega_s)|^2$ , on obtient alors l'équation du mouvement

$$
\dot{\rho}_I = -iC_{3I} \left[ S^{\dagger} S, \rho_I \right] + iC_{1I} \left[ S S^{\dagger}, \rho_I \right] + \gamma_s [\bar{n}(\omega_s) + 1] \mathcal{D}[S] \rho_I + \gamma_s [\bar{n}(\omega_s)] \mathcal{D}[S^{\dagger}] \rho_I, \quad (B.32)
$$

avec  $\mathcal{D}[L]\rho = (2L\rho L^{\dagger} - L^{\dagger}L\rho - \rho L^{\dagger}L)/2$ . Si l'hamiltonien du système est une fonction de  $S^{\dagger}S$  et de  $SS^{\dagger}$ , les parties imaginaires des fonctions de corrélation agissent comme des décalages de fréquence. Puisque, expérimentalement, on ne contrôle pas le couplage au bruit, il est impossible des les dissocier des fréquences du système en l'absence de bruit. On absorbe donc généralement ces fréquences dans les fréquences du système, à la manière du décalage de Lamb. On a alors l'équation maîtresse

$$
\dot{\rho}_I = \gamma_s[\bar{n}(\omega_s) + 1] \mathcal{D}[S] \rho_I + \gamma_s[\bar{n}(\omega_s)] \mathcal{D}[S^{\dagger}] \rho_I.
$$
 (B.33)

On peut appliquer directement ce résultat au qubit et à la cavité. Avec l'hamiltonien du qubit  $H = \omega_a \sigma_z / 2$  et  $S = \sigma_{-}$ , on a alors  $e^{iHt} \sigma_{-} e^{-iHt}$ , et donc

$$
\dot{\rho}_I = \gamma[\bar{n}(\omega_a) + 1] \mathcal{D}[\sigma_-]\rho_I + \gamma[\bar{n}(\omega_a)] \mathcal{D}[\sigma_+]\rho_I, \tag{B.34}
$$

avec  $\gamma = 2\pi d_\gamma(\omega_a) |f_\gamma(\omega_a)|^2$ , où  $d_\gamma$  et  $f_\gamma$  sont la densité de modes du bain couplé au qubit et la force du couplage entre les deux. De la même façon, pour la cavité, avec  $H = \omega_r a^{\dagger} a$ et  $S = a$ , on obtient

$$
\dot{\rho}_I = \kappa [\bar{n}(\omega_r) + 1] \mathcal{D}[a] \rho_I + \kappa [\bar{n}(\omega_r)] \mathcal{D}[a^{\dagger}] \rho_I, \tag{B.35}
$$

où  $\kappa = 2\pi d_{\kappa}(\omega_r)\,|f_{\kappa}(\omega_r)|^2$ , où  $d_{\kappa}$  et  $f_{\kappa}$  sont la densité de modes du bain couplé à la cavité et la force du couplage entre les deux.

Si l'on suppose maintenant une température nulle pour les deux réservoirs, le nombre d 'excitations est alors zéro. En supposant que le qubit et la cavité forment deux systèmes indépendants, l'équation maîtresse pour la matrice densité du système combiné se réduit alors à

$$
\dot{\rho}_I = \kappa \mathcal{D}[a]\rho_I + \gamma \mathcal{D}[\sigma_-]\rho_I. \tag{B.36}
$$

On peut alors revenir en représentation de.Sçhrôdinger et obtenir

**i \*** *t ■*

$$
\dot{\rho} = -i \left[ H_{\rm sys}, \rho \right] + \kappa \mathcal{D}[a] \rho + \gamma \mathcal{D}[\sigma_-] \rho. \tag{B.37}
$$

*Annexe C : Transformation unitaire appliquée à la double cavité* 94

## **Annexe C**

# **Transformation unitaire appliquée à la double cavité**

Dans cette annexe, on montre comment on peut utiliser une transformation unitaire pour simplifier l'hamiltonien d'un qubit couplé à deux cavités. On montre que, s'il y a un couplage direct entre ces deux cavités, ce couplage n'a pour effet que de modifier les constantes de couplage entre le qubit et chacune des cavités.

On s'intéresse à l'hamiltonien

$$
H = \omega_a N_a + \omega_b N_b + \omega_q \frac{\sigma_z}{2} + g_a I_{a+} + g_b I_{b+} + g_x I_{a+}, \qquad (C.1)
$$

où l'on a défini les nombres de photons  $N_a = a^{\dagger}a$ ,  $N_b = b^{\dagger}b$  et les termes d'interactions

$$
I_{a\pm} = a^{\dagger}\sigma_{-} \pm a\sigma_{+} \qquad I_{b\pm} = b^{\dagger}\sigma_{-} \pm b\sigma_{+} \qquad I_{x\pm} = a^{\dagger}b \pm b^{\dagger}a, \qquad (C.2)
$$

et  $a^{(t)}$  et  $b^{(t)}$  sont les opérateurs de création (d'annihilation) des deux champs. On a aussi les fréquences des cavités  $a$  et  $b$ ,  $\omega_a$  et  $\omega_b$ , ainsi que leurs constantes de couplage avec le qubit  $g_a$  et  $g_b$ . Enfin,  $g_x$  est la constante de couplage direct entre les deux cavités. On suppose une transformation de la forme

$$
\mathbb{D} = \exp(\lambda I_{x-}).\tag{C.3}
$$

Comme précédemment, on s'intéresse d'abord aux commutateurs entre  $I_{x-}$  et les diffé-
#### *Annexe C : Transformation unitaire appliquée à la double cavité* 95

rents termes de l'hamiltonien. On peut montrer facilement que

$$
C_{I_x - N_a} = -I_{x+} \t C_{I_x - N_b} = I_{x+} \t C_{I_x - \sigma_z} = 0 \t (C.4a)
$$

$$
C_{I_{x-}}I_{a+} = -I_{b+} \t C_{I_{x-}}I_{b+} = I_{a+} \t C_{I_{x-}}I_{x+} = 2(a^{\dagger}a - b^{\dagger}b) \equiv 2M_{x}.
$$
 (C.4b)

De ces commutateurs, on peut déduire

$$
C_{I_{x-}}^{2n}I_{x+} = (-1)^{n}2^{2n}I_{x}
$$
\n
$$
C_{I_{x-}}^{2n+1}I_{x+} = (-1)^{n}2^{2n+1}M_{x}
$$
\n(C.5a)  
\n
$$
C_{I_{x-}}^{2n+2}N_{x} = (-1)^{n+1}2^{2n+3}M_{x}
$$
\n(C.5b)

$$
C_{I_{x-}}^{2n+2}N_a = (-1)^{n+1}2^{2n+3}M_x
$$
  
\n
$$
C_{I_{x-}}^{2n+1}N_a = (-1)^{n+1}2^{2n}I_{x+}
$$
  
\n
$$
C_{I_{x-}}^{2n+1}N_a = (-1)^{n+1}2^{2n}I_{x+}
$$
  
\n(C.5b)  
\n
$$
C_{I_{x-}}^{2n+1}N_a = (-1)^{n+1}2^{2n}I_{x+}
$$
  
\n(C.5c)

$$
C_{I_{x-}}^{2n} I_{a+} = (-1)^n I_{a+} \qquad C_{I_{x-}}^{2n+1} I_{a+} = (-1)^{n+1} I_{b+} \qquad (C.5d)
$$

$$
C_{I_{a-}}^{2n}I_{b+} = (-1)^n I_{b+} \qquad \qquad C_{I_{a-}}^{2n+1}I_{b+} = (-1)^n I_{a+}, \qquad (C.5e)
$$

avec  $n = 0, 1, 2, \ldots$  En ayant les commutateurs pour *n* arbitraire, il est facile d'écrire le développement de Hausdorff (1.29) à l'ordre infini. On peut alors montrer que, si l'on choisit

$$
\lambda = \frac{1}{2} \arctan\left(\frac{2g_x}{\Delta_{ab}}\right),\tag{C.6}
$$

où  $\Delta_{ab} = \omega_a - \omega_b$ , alors on peut écrire

$$
H^{\mathbf{D}} = \mathbb{D}H\mathbb{D}^{\dagger} = \tilde{\omega_a}N_a + \tilde{\omega_b}N_b + \frac{\omega_q}{2}\sigma_z + \tilde{g}_aI_{a+} + \tilde{g}_bI_{b+},\tag{C.7}
$$

avec

$$
\tilde{\omega_a} = \omega_a + 4\Delta_{ab}\sin^2\lambda + 2g_x\sin\lambda\cos\lambda,\tag{C.8a}
$$

$$
\tilde{\omega}_b = \omega_b - 4\Delta_{ab}\sin^2\lambda - 2g_x\sin\lambda\cos\lambda, \tag{C.8b}
$$

$$
\tilde{g}_a = g_a \cos \lambda + g_b \sin \lambda, \tag{C.8c}
$$

$$
\tilde{g}_b = g_b \cos \lambda - g_a \sin \lambda. \tag{C.8d}
$$

On voit donc que le couplage direct entre les deux cavités n'a pour effet que de modifier leur fréquence et leurs constantes de couplage avec le qubit.

**i**

De même, on peut transformer certains opérateurs exactement avec  $\mathbb D.$  Il est en effet

*Annexe C : Transformation unitaire appliquée* à *la double cavité* 96

facile de montrer les commutateurs

$$
C_{I_{x-}}^{2n} a = (-1)^{n} a \qquad \qquad C_{I_{x-}}^{2n+1} a = (-1)^{n} b \qquad \qquad (C.9a)
$$

$$
C_{I_{x-}}^{2n}b = (-1)^{n}b \qquad \qquad C_{I_{x-}}^{2n+1}b = (-1)^{n+1}a. \qquad (C.9b)
$$

À l'aide de ces commutateurs, on obtient

$$
a^{\mathbf{D}} = a\cos\lambda + b\sin\lambda \tag{C.10a}
$$

$$
b^{\mathbf{D}} = b \cos \lambda - a \sin \lambda \tag{C.10b}
$$

## **Annexe D**

# **Transformation de polaron**

Dans cette section, on veut transformer l'équation maîtresse (2.37) en appliquant une dernière transformation, de manière à éliminer les opérateurs reliés au champ de photons. On applique la transformation

$$
\mathbb{P} = \Pi_1 D(\alpha_1) + \Pi_1 D(\alpha_1), \tag{D.1}
$$

où

$$
D(\alpha) = e^{\alpha^* a - \alpha^{a^\dagger}},\tag{D.2}
$$

est l'opérateur de déplacement du champ [15]. Cet opérateur déplace le champ *a* tel que

$$
a_{D(\alpha)} = D(\alpha)aD^{\dagger}(\alpha) = a + \alpha. \tag{D.3}
$$

La transformation  $\mathbb P$  a l'effet suivant sur différents opérateurs d'intérêt

$$
\mathbb{P}a\mathbb{P}^{\dagger} = a + \Pi_{\alpha} \qquad \qquad \mathbb{P}a^{\dagger}a\mathbb{P}^{\dagger} = a^{\dagger}a + a^{\dagger}\Pi_{\alpha} + a\Pi_{\alpha}^{*} + |\Pi_{\alpha}|^{2} \qquad (D.4a)
$$

$$
\mathbb{P}\sigma_-\mathbb{P}^{\dagger}=\sigma_-D^{\dagger}(\alpha_1)D(\alpha_1)\qquad\qquad\mathbb{P}\sigma_z\mathbb{P}^{\dagger}=\sigma_z\tag{D.4b}
$$

où l'on a introduit

$$
\Pi_{\alpha} = \alpha_1 \Pi_1 + \alpha_1 \Pi_1, \qquad |\Pi_{\alpha}|^2 = |\alpha_1|^2 \Pi_1 + |\alpha_1|^2 \Pi_1, \qquad (D.5a)
$$

$$
\alpha_{-} = \alpha_{\uparrow} - \alpha_{\downarrow}, \qquad \alpha_{+} = \alpha_{\uparrow} + \alpha_{\downarrow}, \qquad (D.5b)
$$

On suppose maintenant que *a* représente la partie quantique du champ, et que  $\alpha_{\uparrow}$  et  $\alpha_{\perp}$  représentent la partie classique du champ lorsque le qubit est dans l'état excité ou fondamental. Dans la limite classique, on a  $\alpha_{\uparrow}, \alpha_{\downarrow} \gg \langle a \rangle$ , et l'on peut négliger la partie quantique du champ. On suppose alors que la valeur classique du champ est très grande par rapport au bruit quantique, et l'on néglige ce dernier. Dans cette approximation, on peut transformer l'opérateur

$$
\mathbb{P}a^{\dagger}aa^{\dagger}a\mathbb{P}^{\dagger} \approx |\Pi_{\alpha}|^4 + 2|\alpha_{\downarrow}|^2 \Pi_{\downarrow} (a^{\dagger}\alpha_{\downarrow} + a\alpha_{\downarrow}^*) + 2|\alpha_{\uparrow}|^2 \Pi_{\uparrow} (a^{\dagger}\alpha_{\uparrow} + a\alpha_{\uparrow}^*) . \tag{D.6}
$$

À l'aide de ces résultats, on peut appliquer P sur l'hamiltonien (2.36) et obtenir

$$
H^{\mathbf{DRP}} = \mathbb{P} H^{\mathbf{DRP} \dagger}
$$
  
\n
$$
= \frac{\Delta_{ac} + \chi^{(3)}}{2} \sigma_z + (\epsilon_m a^\dagger + \epsilon_m{}^* a) \left( 1 + \frac{\lambda^2}{2} \sigma_z \right) + (\epsilon_m{}^* \Pi_{\alpha} + \epsilon_m \Pi_{\alpha}^*) \left( 1 + \frac{\lambda^2}{2} \sigma_z \right)
$$
  
\n
$$
+ \left[ \Delta_{rm} + \zeta + \chi^{(3)} \sigma_z \right] \left[ |\Pi_{\alpha}|^2 + a^\dagger \Pi_{\alpha} + a \Pi_{\alpha}^* + a^\dagger a \right]
$$
  
\n
$$
+ \zeta \sigma_z \left[ |\Pi_{\alpha}|^4 + 2 |\alpha_1|^2 \Pi_{\downarrow} (a^\dagger \alpha_1 + a \alpha_1{}^*) + 2 |\alpha_1|^2 \Pi_{\uparrow} (a^\dagger \alpha_1 + a \alpha_1{}^*) \right]
$$
  
\n
$$
+ \lambda \left[ \epsilon_c \sigma_+^{\mathbf{P}} + \epsilon_c{}^* \sigma_-^{\mathbf{P}} \right] \left[ 1 - 3 \lambda^2 \left( |\Pi_{\alpha}|^2 + a^\dagger \Pi_{\alpha} + a \Pi_{\alpha}^* + a^\dagger a + \frac{1}{2} \right) \right], \qquad (D.7)
$$

On doit aussi tenir compte que la transformation  $\mathbb P$  dépend du temps explicitement. En tenant compte de cette dépendance dans l'hamiltonien selon les résultats de la section 1.4.1, on obtient

$$
H^{\mathbf{\tilde{D}}\mathbf{\tilde{R}}\mathbf{\tilde{P}}}=H^{\mathbf{\tilde{D}}\mathbf{\tilde{R}}\mathbf{P}}+i\left(\Pi_{\alpha}a^{\dagger}-\Pi_{\alpha}^{*}a\right)+\text{Im}[\dot{\alpha}_{\uparrow}\alpha_{\uparrow}^{*}]\Pi_{\uparrow}+\text{Im}[\dot{\alpha}_{\downarrow}\alpha_{\downarrow}^{*}]\Pi_{\downarrow},\qquad\text{(D.8)}
$$

où les barres sur les indices D, R, P signifient que la dépendance temporelle de ces transformations est incluse explicitement dans l'hamiltonien transformé.

On doit finalement appliquer la transformation à la partie dissipative de l'équation maîtresse (2.37). On peut d 'abord calculer l'effet sur le dissipateur du champ et obtenir, à l'ordre  $\lambda^2$ 

$$
\mathcal{D}\left[a^{\mathbf{P}}\left(1+\frac{\lambda^2\sigma_z}{2}\right)\right]\varrho = \mathcal{D}\left[a\left(1+\frac{\lambda^2\sigma_z}{2}\right)\right]\varrho + \frac{a}{2}(\alpha_{-}^{*}+\lambda^2\Pi_{\alpha}^{*})\left[\varrho,\sigma_z\right] + \left[\sigma_z,\varrho\right]\frac{a^{\dagger}}{2}(\alpha_{-}+\lambda\Pi_{\alpha}) + \frac{1}{2}\left[\Pi_{\alpha}\left(1+\lambda^2\sigma_z\right)a^{\dagger}+\text{h.c.},\varrho\right] + \frac{1}{4}\left[|\alpha_{-}|^2+2\lambda^2(|\alpha_{\uparrow}|^2-|\alpha_{\downarrow}|^2)\right]\mathcal{D}[\sigma_z]\varrho - i\frac{\text{Im}[\alpha_{\downarrow}\alpha_{\uparrow}^{*}]}{2}[\sigma_z,\varrho] + \mathcal{O}\left(\lambda^4\right) \tag{D.9}
$$

Pour transformer les dissipateurs qui agissent sur le qubit, on fait une approximation de type champ moyen. On suppose que l'on peut remplacer le champ quantique a par sa moyenne classique à chaque fois qu'il est couplé à un opérateur du qubit. Puisque  $\mathcal{D}[cA]$ *q* =  $|c|^2 \mathcal{D}[A]$ *q*, si c est un nombre et *A* est un opérateur, cela signifie que l'on prendra

$$
\mathcal{D}[a^{\mathbf{P}} \sigma_i^{\mathbf{P}}] \varrho \approx \bar{n} \mathcal{D}[\sigma_i^{\mathbf{P}}] \varrho \tag{D.10a}
$$

$$
\mathcal{D}[\sigma_i^{\mathbf{P}}(1 - \lambda^2 (a^\dagger a)^{\mathbf{P}})]\varrho \approx (1 - 2\lambda^2 \bar{n}) \mathcal{D}[\sigma_i^{\mathbf{P}}]\varrho, \tag{D.10b}
$$

ou

$$
\bar{n} = \langle (a^{\dagger} a)^{\mathbf{P}} \rangle \approx \langle |\Pi_{\alpha}|^2 \rangle = P_{\uparrow} n_{\uparrow} + P_{\downarrow} n_{\downarrow}
$$
 (D.11)

est le nombre moyen de photons dans la cavité avec  $P_{\uparrow}$  et  $P_{\downarrow}$  les probabilités d'occupation des états  $| \uparrow \rangle$  et  $| \downarrow \rangle$  du qubit et  $n_{\downarrow(\uparrow)} = |\alpha_{\downarrow(\uparrow)}|^2$  les nombres de photons correspondants. Avec cette approximation, il est simple de transformer la partie dissipative de l'équation maîtresse et obtenir

$$
\kappa \mathcal{D} \left[ a^{\mathbf{P}} \left( 1 + \frac{\lambda^2 \sigma_z}{2} \right) \right] \varrho^{\mathbf{DRP}} + \gamma_{\kappa} \mathcal{D} [\sigma_{-}^{\mathbf{P}}] \varrho^{\mathbf{DRP}} \n+ \gamma_1 \left[ 1 - 2\lambda^2 \left( \bar{n} + \frac{1}{2} \right) \right] \mathcal{D} [\sigma_{-}^{\mathbf{P}}] \varrho^{\mathbf{DRP}} + \kappa_{\gamma} \bar{n} \mathcal{D} [\sigma_z] \varrho^{\mathbf{DRP}} \n+ \frac{\gamma_{\varphi}}{2} \left[ 1 - 4\lambda^2 \left( \bar{n} + \frac{1}{2} \right) \right] \mathcal{D} [\sigma_z] \varrho^{\mathbf{DRP}} + \gamma_{-\Delta} \bar{n} \mathcal{D} [\sigma_{+}] \varrho^{\mathbf{DRP}} + \gamma_{\Delta} \bar{n} \mathcal{D} [\sigma_{-}] \varrho^{\mathbf{DRP}}.
$$
\n(D.12)

En regroupant tous ces résultats et en choisissant  $\alpha_{\parallel}$  et  $\alpha_{\uparrow}$  tels que donnés par les équations (2.47), on obtient l'équation maîtresse dans cette base

$$
\dot{\varrho}^{DRP} = -i\frac{\Delta_{ac}^{P}}{2} \left[ \sigma_{z}, \varrho^{DRP} \right] - i \left[ \left( \Delta_{rm} + \zeta + \chi^{(3)} \sigma_{z} \right) a^{\dagger} a, \varrho^{DRP} \right] \n+ \kappa \mathcal{D} \left[ a \left( 1 + \frac{\lambda^{2} \sigma_{z}}{2} \right) \right] \varrho^{DRP} + \gamma_{\downarrow} \mathcal{D} [\sigma_{-}^{P}] \varrho^{DRP} + \gamma_{\uparrow} \mathcal{D} [\sigma_{+}^{P}] \varrho^{DRP} + \frac{\gamma_{\varphi_{eff}}}{2} \mathcal{D} [\sigma_{z}] \varrho^{DRP} \n+ (\alpha_{-}^{*} + \lambda^{2} \Pi_{\alpha}^{*}) \frac{\kappa a}{2} \left[ \varrho^{DRP}, \sigma_{z} \right] + \left[ \sigma_{z}, \varrho^{DRP} \right] \frac{\kappa a^{\dagger}}{2} (\alpha_{-} + \lambda^{2} \Pi_{\alpha}) \n\equiv \mathcal{L}^{DRP} \varrho^{DRP},
$$
\n(D.13)

avec  $\gamma_{\downarrow}$  et  $\gamma_{\uparrow}$  donnés par les équations (2.48d) et (2.48e) et

$$
\Delta_{ac}^{\mathbf{P}} = \Delta_{ac} + \chi^{(3)} + \kappa \text{Im}[\alpha_{\downarrow} \alpha_{\uparrow}^{*}] + \text{Re}\left[\epsilon_{m}\left(\alpha_{-}^{*} + \frac{\lambda^{2}}{2}\alpha_{+}^{*}\right)\right] - \zeta\left(|\alpha_{\uparrow}|^{4} + |\alpha_{\downarrow}|^{4}\right) \quad (D.14a)
$$

$$
\gamma_{\varphi_{\text{eff}}}^{\mathbf{P}} = \gamma_{\varphi} \left[ 1 - 2\lambda^2 \left( \bar{n} + \frac{1}{2} \right) \right] + \frac{\kappa}{2} \left[ |\alpha_{-}|^2 + \lambda^2 \left( |\alpha_{\uparrow}|^2 - |\alpha_{\downarrow}|^2 \right) \right] + 2\kappa_{\gamma} \bar{n}.
$$
 (D.14b)

On veut maintenant avoir une équation maîtresse pour le qubit uniquement. Dans la prochaine sous-section, on prend la trace partielle sur l'équation (D.13) de manière à découpler le résonateur du qubit.

### **D.1** Équation maîtresse réduite pour le qubit

Dans cette section, on fait la trace partielle sur les états du résonateur sur l'équation maîtresse (D.13) pour obtenir une équation maîtresse effective pour le qubit seulement. La matrice densité du système total dans le référentiel déplacé par la transformation de polaron peut être écrite

$$
\rho^{\mathbf{DRP}} = \sum_{n,m=0}^{\infty} \sum_{s,s' \in \{\uparrow,\downarrow\}} \varrho_{n,m,s,s'}^{\mathbf{DRP}} |n,s\rangle \langle m,s'|.
$$
 (D.15)

Cependant, on s'intéresse à la matrice densité du qubit dans le référentiel non-déplacé par P. Celle-ci s'exprime

$$
\rho^{\mathbf{DR}} = \text{Tr}_{\text{res}} \left\{ \mathbb{P}^{\dagger} \varrho^{\mathbf{DRP}} \mathbb{P} \right\}
$$
  
= 
$$
\sum_{n=0}^{\infty} \varrho_{n,n,\uparrow,\uparrow}^{\mathbf{DRP}} | \uparrow \rangle \langle \uparrow | + \varrho_{n,n,\downarrow,\downarrow}^{\mathbf{DRP}} | \downarrow \rangle \langle \downarrow | + \sum_{n,m=0}^{\infty} \lambda_{n,m,m,n}^{\mathbf{DRP}} | \uparrow \rangle \langle \downarrow | + \lambda^*_{n,m,m,n}^{\mathbf{DRP}} | \downarrow \rangle \langle \uparrow | ,
$$
  
(D.16)

avec

$$
\lambda_{n,m,p,q}^{\mathbf{DRP}} = \varrho_{n,m,\uparrow,\downarrow}^{\mathbf{DRP}} d_{p,q} e^{-i\mathrm{Im}[\alpha_{\downarrow}\alpha_{\uparrow}^*]},\tag{D.17}
$$

et  $d_{p,q}$  est l'élément de matrice de l'opérateur de déplacement dans la base des nombres de photons

$$
d_{p,q} = \langle p | D[\alpha_-] | q \rangle. \tag{D.18}
$$

On peut ainsi séparer les quatre composantes de la matrice densité du qubit. On a

$$
\rho_{s,s}^{\mathbf{DR}} = \sum_{n}^{\infty} \rho_{n,n,s,s}^{\mathbf{DRP}} \qquad \rho_{\uparrow,\downarrow}^{\mathbf{DR}} = \sum_{n,m=0}^{\infty} \lambda_{n,m,m,n}^{\mathbf{DRP}} \qquad \rho_{\downarrow,\uparrow}^{\mathbf{DR}} = \rho_{\uparrow,\downarrow}^{\mathbf{DR}*}.\tag{D.19}
$$

On calcule alors les équations du mouvement pour les composantes de  $\varrho^{\textbf{DRP}}$ . On obtient, pour les composantes diagonales

$$
\rho_{n,n,\uparrow,\uparrow}^{\text{DRP}} = \kappa (1 + \lambda^2) [(n+1)\rho_{n+1,n+1,\uparrow,\uparrow}^{\text{DRP}} - n\rho_{n,n,\uparrow,\uparrow}^{\text{DRP}}] - \gamma_{\downarrow} \rho_{n,n,\uparrow,\uparrow}^{\text{DRP}} + \gamma_{\uparrow} \sum_{p,q} \rho_{p,q,\downarrow,\downarrow}^{\text{DRP}} d_{n,p} d_{n,q}^*,
$$
\n(D.20a)\n
$$
\dot{\rho}_{n,n,\downarrow,\downarrow}^{\text{DRP}} = \kappa (1 - \lambda^2) [(n+1)\rho_{n+1,n+1,\downarrow,\downarrow}^{\text{DRP}} - n\rho_{n,n,\downarrow,\downarrow}^{\text{DRP}}] - \gamma_{\uparrow} \rho_{n,n,\downarrow,\downarrow}^{\text{DRP}} + \gamma_{\downarrow} \sum_{p,q} \rho_{p,q,\uparrow,\uparrow}^{\text{DRP}} d_{n,p} d_{n,q}^*.
$$
\n(D.20b)

On peut remarquer que ces équations sont découplées des composantes hors-diagonales  $\rho_{n,m,\uparrow,\downarrow}^{\textbf{DRP}}$ , ce qui permet de les traiter séparément. En sommant sur *n* pour obtenir les équations d'évolution pour les éléments de la matrice réduite  $\rho_{s,s}^{\textbf{DR}},$  on obtient

$$
\dot{\rho}_{\uparrow,\uparrow}^{\mathbf{DR}} = -\gamma_{\downarrow}\dot{\rho}_{\uparrow,\uparrow}^{\mathbf{DR}} + \gamma_{\uparrow}\rho_{\downarrow,\downarrow}^{\mathbf{DR}},\tag{D.21a}
$$

$$
\dot{\rho}_{\downarrow,\downarrow}^{\mathbf{DR}} = -\gamma_{\uparrow} \rho_{\downarrow,\downarrow}^{\mathbf{DR}} + \gamma_{\downarrow} \rho_{\uparrow,\uparrow}^{\mathbf{D}},\tag{D.21b}
$$

où l'on a utilisé la propriété

$$
\sum_{n=0}^{\infty} d_{p,n}^* d_{q,n} = \delta_{p,q}.\tag{D.22}
$$

On regarde maintenant les termes hors-diagonaux de la matrice densité réduite. Comme ceux-ci dépendent des termes hors-diagonaux de la matrice densité complète, on doit étudier les équations du mouvement pour toutes les composantes  $\lambda_{n,m,p,q}^{\textbf{DRP}}$ . On obtient

$$
\dot{\lambda}_{n,m,p,q}^{\text{DRP}} = \dot{\varrho}_{n,m,1,1}^{\text{DRP}} d_{p,q} e^{-i \text{Im}[\alpha_1 \alpha_1^*]} - i \partial_t \text{Im}[\alpha_1 \alpha_1^*] \lambda_{n,m,p,q}^{\text{DRP}} - \frac{1}{2} \partial_t (\alpha_- \alpha_-^*) \lambda_{n,m,p,q}^{\text{DRP}} + \alpha_- \sqrt{p} \lambda_{n,m,p-1,q}^{\text{DRP}} - \alpha_-^* \sqrt{q} \lambda_{n,m,p,q-1}^{\text{DRP}}.
$$
\n(D.23)

$$
\dot{\varrho}_{n,m,\uparrow,\downarrow}^{\text{DRP}} = \left[ -i\Delta_{ac}^{\text{P}} - i(\Delta_{rm} + \zeta)(n-m) - i\chi^{(3)}(n+m) - \frac{\kappa\lambda^{2}}{2}(n-m) - \frac{\gamma_{\uparrow} + \gamma_{\downarrow}}{2} - \gamma_{\varphi_{\text{eff}}}^{\text{P}} \right] \varrho_{n,m,\uparrow,\downarrow}^{\text{DRP}} \n- \left[ \kappa \frac{n+m}{2} \right] \varrho_{n,m,\uparrow,\downarrow}^{\text{DRP}} + \kappa \sqrt{(n+1)(m+1)} \varrho_{n+1,m+1,\uparrow,\downarrow}^{\text{DRP}} \n- \kappa(\alpha_{-}^{*} + \lambda^{2}\alpha_{\uparrow}^{*})\sqrt{n+1} \varrho_{n+1,m,\uparrow,\downarrow}^{\text{DRP}} + \kappa(\alpha_{-} + \lambda^{2}\alpha_{\downarrow})\sqrt{m+1} \varrho_{n,m+1,\uparrow,\downarrow}^{\text{DRP}}.
$$
\n(D.24)

D'après ces équations, si la population de photons est nulle initialement

$$
\rho_{n,m,s,s'}^{\textbf{DRP}} = 0 \,\forall \, n+m > 0,\tag{D.25}
$$

alors il n'y a aucun mécanisme pour peupler  $\lambda_{n,m,p,q}^{\textbf{DRP}} \forall n+m>0$  dans le futur. En effet, seuls les éléments avec  $n + 1$  et/ou  $m + 1$  contribuent à l'évolution de  $\lambda_{n,m,p,q}^{\textbf{DRP}}$ . Dans le référentiel déplacé par la transformation de polaron, toute la contribution des photons est dans les  $\alpha_{\uparrow}$  et  $\alpha_{\downarrow},$  et la population de photons est effectivement nulle. On a donc

$$
\dot{\rho}_{\uparrow,\downarrow}^{\mathbf{DR}} = \dot{\lambda}_{0,0,0,0}^{\mathbf{DR}} = -i(\Delta_{ac}^{\mathbf{P}} + \partial_t \text{Im}[\alpha_\downarrow \alpha_\uparrow^*]) \rho_{\uparrow,\downarrow}^{\mathbf{DR}} - \left[ \frac{\gamma_\uparrow + \gamma_\downarrow}{2} + \left( \gamma_{\varphi_{\text{eff}}}^{\mathbf{P}} + \frac{1}{2} \partial_t (\alpha_- \alpha_-^*) \right) \right] \rho_{\uparrow,\downarrow}^{\mathbf{DR}}.
$$
\n(D.26)

En utilisant (2.47), on peut facilement combiner les résultats (D.21b), (D.21a) et (D.26) et obtenir l'équation maîtresse réduite (2.48).

$$
\dot{\rho}^{\mathbf{DR}} = -i \frac{\Delta_{ac}^{\mathbf{DR}}}{2} \left[ \sigma_z, \rho^{\mathbf{DR}} \right] + \frac{\gamma_{\varphi_{\mathbf{eff}}}}{2} \mathcal{D}[\sigma_z] \rho^{\mathbf{DR}} + \gamma_1 \mathcal{D}[\sigma_-] \rho^{\mathbf{DR}} + \gamma_1 \mathcal{D}[\sigma_+] \rho^{\mathbf{DR}}, \tag{D.27}
$$

avec les conditions (2.48).

ou

## **Annexe E**

# **Equations de Bloch en cavité à l'ordre 3**

Dans cette section, on donne sans les démontrer les équations de Bloch en cavité à l'ordre 3 en  $\lambda$ . Ces équations sont obtenues de la même manière qu'à la section 2.6.1, mais en utilisant l'hamiltonien (2.36) et l'équation maîtresse (2.37) sans négliger de termes. On obtient les équations

$$
d_t \langle a \rangle \approx -i \left( \Delta_{rm} + \zeta \right) \langle a \rangle - i \chi^{(3)} \langle a \sigma_z \rangle - 2i \zeta \left[ \langle N \rangle + \frac{1}{2} \right] \langle a \sigma_z \rangle - i \epsilon_m \left( 1 + \frac{\lambda^2 \langle \sigma_z \rangle}{2} \right)
$$
  
+  $3i \lambda^3 \langle \text{Re}[\epsilon_c] \langle a \sigma_x \rangle - \text{Im}[\epsilon_c] \langle a \sigma_y \rangle \rangle - \frac{\kappa_{\text{eff}}}{2} \langle a \rangle - \frac{\lambda^2 \kappa}{2} \langle a \sigma_z \rangle - \frac{\gamma_{-\Delta}}{2} \frac{\langle a \rangle - \langle a \sigma_z \rangle}{2} + \frac{\gamma_{\Delta}}{2} \frac{\langle a \rangle + \langle a \sigma_z \rangle}{2},$ 

$$
d_{t} \langle \sigma_{x} \rangle \approx -\left[ \Delta_{ac} + 2\chi^{(3)} \left( \langle N \rangle + \frac{1}{2} \right) + 2\zeta \langle N \rangle^{2} \right] \langle \sigma_{y} \rangle - 2\lambda^{2} \text{Re}[\epsilon_{m}^{*} \langle a\sigma_{y} \rangle] - 2\lambda \text{Im}[\epsilon_{c}] \left[ 1 - 3\lambda^{2} \left( \langle N \rangle + \frac{1}{2} \right) \right] \langle \sigma_{z} \rangle - \left[ \gamma_{\varphi_{eff}} + \frac{\gamma_{\downarrow} + \gamma_{\uparrow}}{2} \right] \langle \sigma_{x} \rangle,
$$
\n(E.2)

$$
d_t \langle \sigma_y \rangle \approx \left[ \Delta_{ac} + 2\chi^{(3)} \left( \langle N \rangle + \frac{1}{2} \right) + 2\zeta \langle N \rangle^2 \right] \langle \sigma_x \rangle + 2\lambda^2 \text{Re}[\epsilon_m^* \langle a \sigma_x \rangle] - 2\lambda \text{Re}[\epsilon_c] \left[ 1 - 3\lambda^2 \left( \langle N \rangle + \frac{1}{2} \right) \right] \langle \sigma_z \rangle - \left[ \gamma_{\varphi_{eff}} + \frac{\gamma_1 + \gamma_1}{2} \right] \langle \sigma_y \rangle , d_t \langle \sigma_z \rangle \approx 2\lambda (\text{Re}[\epsilon_c] \langle \sigma_y \rangle + \text{Im}[\epsilon_c] \langle \sigma_x \rangle) \left[ 1 - 3\lambda^2 \left( \langle N \rangle + \frac{1}{2} \right) \right] - \gamma_1 (1 + \langle \sigma_z \rangle) + \gamma_1 (1 - \langle \sigma_z \rangle), \tag{E.4}
$$

$$
d_t \langle N \rangle \approx i \mathrm{Im} \left[ \epsilon_m^* \left( \langle a \rangle + \frac{\lambda^2 \langle a \sigma_z \rangle}{2} \right) \right] - \kappa_{\mathrm{eff}} \langle N \rangle - \lambda^2 \kappa \langle N \rangle \langle \sigma_z \rangle - \gamma_{-\Delta} \frac{1 - \langle \sigma_z \rangle}{2} \langle N \rangle + \gamma_{\Delta} \frac{1 + \langle \sigma_z \rangle}{2} (\langle N \rangle + 1) \tag{E.5}
$$

**(E .l)**

Annexe *E : Équations de Bloch en cavité* à *l'ordre 3* 104

$$
d_{t} \langle a\sigma_{x}\rangle \approx -i\left(\Delta_{rm} + \zeta\right) \langle a\sigma_{x}\rangle - \left[\Delta_{ac} + 2\chi^{(3)}\left(\langle N\rangle + 1\right) + \zeta\left\{\langle N\rangle^{2} + \left(\langle N\rangle + 1\right)^{2}\right\}\right] \langle a\sigma_{y}\rangle - i\epsilon_{m} \langle \sigma_{x}\rangle
$$
  

$$
- \epsilon_{m} \lambda^{2} \left[\langle N\rangle + \frac{1}{2}\right] \langle \sigma_{y}\rangle - \epsilon_{m} \lambda^{2} \langle a\rangle \langle a\sigma_{y}\rangle + 3i\lambda^{3} \text{Re}[\epsilon_{c}]\langle a\rangle - 2\lambda \text{Im}[\epsilon_{c}][1 - 3\lambda^{2}(\langle N\rangle + 1)] \langle a\sigma_{z}\rangle
$$
  

$$
- \left[\frac{\gamma_{1} + \gamma_{1}}{2} + \gamma_{\varphi_{eff}} + \frac{\kappa_{eff}}{2} + \frac{\gamma_{\Delta} + \gamma_{-\Delta}}{4} - 2\lambda^{2} \gamma_{\varphi} - \frac{\lambda^{2} \gamma_{1}}{2}\right] \langle a\sigma_{x}\rangle + i\frac{\lambda^{2}}{2} \left[2\kappa + \frac{\gamma_{\Delta} - \gamma_{-\Delta}}{2} - \gamma_{1}\right] \langle a\sigma_{y}\rangle
$$
  
(E.6)

$$
d_{t} \langle a\sigma_{y} \rangle \approx -i \left( \Delta_{rm} + \zeta \right) \langle a\sigma_{y} \rangle + \left[ \Delta_{ac} + 2\chi^{(3)} \left( \langle N \rangle + 1 \right) + \zeta \left\{ \langle N \rangle^{2} + \left( \langle N \rangle + 1 \right)^{2} \right\} \right] \langle a\sigma_{x} \rangle - i\epsilon_{m} \langle \sigma_{y} \rangle
$$
  
+  $\epsilon_{m} \lambda^{2} \left[ \langle N \rangle + \frac{1}{2} \right] \langle \sigma_{x} \rangle + \epsilon_{m} \lambda^{2} \langle a \rangle \langle a\sigma_{x} \rangle - 3i\lambda^{2} \text{Im}[\epsilon_{c}] \langle a \rangle - 2\lambda \text{Re}[\epsilon_{c}] \left[ 1 - 3\lambda^{2} \langle \langle N \rangle + 1 \right] \langle a\sigma_{z} \rangle$   
-  $\left[ \frac{\gamma_{1} + \gamma_{1}}{2} + \gamma_{\varphi_{eff}} + \frac{\kappa_{eff}}{2} + \frac{\gamma_{\Delta} + \gamma_{-\Delta}}{4} - 2\lambda^{2} \gamma_{\varphi} - \frac{\lambda^{2} \gamma_{1}}{2} \right] \langle a\sigma_{y} \rangle - i\frac{\lambda^{2}}{2} \left[ 2\kappa + \frac{\gamma_{\Delta} - \gamma_{-\Delta}}{2} - \gamma_{1} \right] \langle a\sigma_{x} \rangle$   
(E.7)

$$
d_{t} \langle a\sigma_{z} \rangle \approx -i \left( \Delta_{rm} + \zeta \right) \langle a\sigma_{z} \rangle - i \chi^{(3)} \langle a \rangle - 2i \zeta \left( \langle N \rangle + \frac{1}{2} \right) \langle a \rangle - i \epsilon_{m} \left( \langle \sigma_{z} \rangle + \frac{\lambda^{2}}{2} \right) + 2\lambda [\text{Re}[\epsilon_{c}] \langle a\sigma_{y} \rangle + \text{Im}[\epsilon_{c}] \langle a\sigma_{x} \rangle] \left[ 1 - 3\lambda^{2} \langle \langle N \rangle + 1 \right) \right] - \frac{\kappa_{\text{eff}}}{2} \langle a\sigma_{z} \rangle - \frac{\lambda^{2} \kappa}{2} \langle a \rangle - \left( \gamma_{1} - \lambda^{2} \gamma_{1} - \frac{\gamma_{\Delta}}{4} \right) (\langle a \rangle + \langle a\sigma_{z} \rangle) + \left( \gamma_{1} + \frac{\gamma_{-\Delta}}{4} \right) (\langle a \rangle - \langle a\sigma_{z} \rangle),
$$
(E.8)

où l'on a pris

$$
\kappa_{\rm eff} = \kappa + \kappa_{\gamma},\tag{E.9a}
$$

$$
\gamma_1 = \gamma_1 \left[ 1 - 2\lambda^2 \left( \langle a^\dagger a \rangle + \frac{1}{2} \right) \right] + \gamma_\kappa + \gamma_\Delta (\langle a^\dagger a \rangle + 1), \tag{E.9b}
$$

$$
\gamma_1 = \gamma_{-\Delta} \left\langle a^\dagger a \right\rangle, \tag{E.9c}
$$

$$
\gamma_{\varphi_{\text{eff}}} = \gamma_{\varphi} \left[ 1 - 4\lambda^2 \left( \langle a^\dagger a \rangle + \frac{1}{2} \right) \right] + 2\kappa_{\gamma} \langle a^\dagger a \rangle. \tag{E.9d}
$$

Ces équations sont beaucoup plus compliquées algébriquement que le modèle linéaire présenté à la section 2.6. Cependant, numériquement, elles ne sont pas plus difficiles à résoudre. Ce sont donc ces équations qui ont été résolues numériquement pour les résultats du chapitre 4.

- [1] Alexandre Biais, Ren-Shou Huang, Andréas Wallraff, S. M. Girvin, et R. J. Schoelkopf. Cavity quantum electrodynamics for superconducting electrical circuits : An architecture for quantum computation. *Physical Review A (Atomic, Molecular, and Optical Physics)* 69(6), 062320 (2004).
- [2] C. J. Hood, T. W. Lynn, A. C. Doherty, A. S. Parkins, et H. J. Kimble. The atom-cavity microscope : Single atoms bound iri orbit by single photons. *Science*  $287(5457), 1447(2000).$
- [3] J. M. Raimond, M. Brune, et S. Haroche. Manipulating quantum entanglement with atoms and photons in a cavity. *Rev. Mod. Phys,* 73(3), 565-582 (2001).
- [4] E. T. Jaynes et P. W. Cummings. Comparison of Quantum and Semiclassical Radiation Theories with Application to the Beam Maser. *Proc. IEEE* 51, 89-109 (1963).
- [5] A. Wallraff, D. I. Schuster, A. Biais, L. Frunzio, R..-S. Huang, J. Majer, S. Kumar, S. M, Girvin, et R. J. Schoelkopf. Strong coupling of a single photon to a superconducting qubit using circuit quantum electrodynamics. *Nature* 431, 162 (2004).
- [6] D. I. Schuster, A. Wallraff, A. Biais, L. Frunzio, R.-S. Huang, J. Majer, S. M. Girvin, et R,. J, Schoelkopf. ac stark shift and dephasing of a superconducting qubit strongly coupled to a cavity field. *Physical Review Letters* 94(12), 123602 (2005).
- [7] A. Wallraff, D. I. Schuster, A. Biais, L. Frunzio, J. Majer, M. H. Devoret, S. M. Girvin, et R. J. Schoelkopf. Approaching unit visibility for control of a superconducting qubit with dispersive readout. *Physical Review Letters* 95(6), 060501 (2005).
- [8] D. I. Schuster, A. A. Houck, J. A. Schreier, A. Wallraff, J. M. Gambetta, A. Blais, L. Frunzio, J. Majer, B. Johnson, M. H. Devoret, S. M. Girvin, et R. J. Schoelkopf. Resolving photon number states in a superconducting circuit. *Nature* 445(7127), 515-518 (2007).
- [9] A. A. Houck, D. I, Schuster, J, M, Gambetta, J. A. Schreier, B. R. Johnson, J. M. Chow, L. Frunzio, J. Majer, M. H. Devoret, S. M. Girvin, et R. J. Schoelkopf. Generating single microwave photons in a circuit. *Nature* 449, 328-331 (2007).
- [10] Jay Gambetta, Alexandre Biais, D. I. Schuster, A. Wallraff, L. Frunzio, J. Majer, M. H. Devoret, S, M. Girvin, et R. J. Schoelkopf. Qubit-photon interactions in a cavity : Measurement-induced dephasing and number splitting, *Physical Review A (Atomic, Molecular, and Optical Physics)* 74(4), 042318 (2006).

- [11] Alexandre Biais, Jay Gambetta, A, Wallraff, D. I. Schuster, S. M. Girvin, M. H. Devoret, et R, J. Schoelkopf, Quantum-information processing with circuit quantum electrodynamics. *Physical Review A (Atomic, Molecular, and Optical Physics)* 75(3), 032329 (2007).
- [12] J. Q. You et Franco Nori. Quantum information processing with superconducting qubits in a microwave field. *Phys. Rev. B* 68(6), 064509 (2003).
- [13] M. Wallquist, V. S. Shumeiko, et G. Wendin. Sclectxve coupling of superconducting charge qubits mediated by a tunable stripline cavity. *Physical Review B (Condensed Matter and Materials Physics)* 74(22), 224506 (2006).
- [14] Oliver Gywat, Florian Meier, Daniel Loss, et David D. Awschalom. Dynamics of coupled qubits interacting with an off-resonant cavity. *Physical Review B (Condensed Matter and Materials Physics)* 73(12), 125336 (2006).
- [15] D.F, Walls et G.J. Milburn. *Quantum optics.* Spinger-Verlag, Berlin, (1994),
- [16] M. Brune, F. Schmidt-Kaler, A. Maali, J, Dreyer, E. Hagley, J. M. Raimond, et S. Haroche. Quantum rabi oscillation : A direct test of field quantization in a cavity. *Phys. Rev. Lett.* 76(11), 1800-1803 (1996).
- [17] A. Boca, R, Miller, K, M. Birnbaum, A. D. Boozer, J. McKeever, et H. J. Kimble. Observation of the vacuum rabi spectrum for one trapped atom. *Physical Review Letters* 93(23), 233603 (2004).
- [18] Yuriy Makhlin, Gerd Schôn, et Alexander Shnirman. Quantum-state engineering with josephson-junction devices. *Rev. Mod. Phys.*  $73(2)$ ,  $357-400$  (2001).
- [19] V. Bouchiat, D. Vion, P, Joyez, D. Esteve, et M. Devoret. Quantum cohérence with a single cooper pair. *Physica Scripta* **T76**, 165-170 (1998).
- [20] D. Vion, A. Aassime, A. Cottet, P. Joyez, H, Pothier, C. Urbina, D. Esteve, et M. Devoret. Manipulating the quantum State of an electrical circuit. *Science* 296, **886 (2002).**
- [21] K. W. Lehnert, K. Bladh, L. F. Spietz, D. Gunnarsson, D, I, Schuster, P. Delsing, et R. J. Schoelkopf. Measurement of the excited-state lifetime of a microelectronic circuit. *Phys. Rev. Lett.* 90(2), 027002 (2003).
- [22] E. M. Purcell. Spontaneous émission probabiliteies at radio frequencies. *Phys. Rev.* 69, 674 (1946). page 681.
- [23] O. Astafiev, Yu. A. Paslikin, Y. Nakamura, T. Yamamoto, et J. S. Tsai. Quantum noise in the josephson charge qubit. *Physical Review Letters* 93(26), 267007 (2004).
- [24] O. Astafiev, Yu. A. Pashkin, Y. Nakamura, T. Yamamoto, et J. S, Tsai. Température square dependence of the low frequency 1/f charge noise in the josephson junction qubits. *Physical Review Letters* 96(13), 137001 (2006).
- [25] Howard J. Carmichael. *An Open Systems Approach to Quantum Optics.* Springer-Verlag, (1993).

- [26] Jay Gambetta, Alexandre Biais, Maxime Boissonneault, A, A. Houck, D. I. Schuster, et S. M, Girvin. Quantum trajectory approach to circuit QED : Quantum jumps and the Zeno effect. arXiv :0709.4264vl (2007).
- [27] Gerald D. Mahan. *Many Particle Physics.* Springer, 3rd édition, (2000).
- [28] A, J. Leggett, S. Chakravarty, A. T. Dorsey, Matthew P. A. Fisher, Anupam Garg, et W. Zwerger. Dynamics of the dissipative two-state system. *Rev. Mod. Phys.* 59(1), 1-85 (1987).
- [29] B. Misra et E. C. G. Sudarshan. The zeno's paradox in quantum theory. *J. Math. Phys.* 18(4), 756-763 (1977).
- [30] F. Bloch. Nuclear induction. *Phys. Rev.* 70(7-8), 460-474 (1946).
- [31] I. I. Rabi. Space quantization in a gyrating magnetic field. *Phys. Rev.* 51(8), 652-654 (1937).
- [32] Arieh Iserles. *A first course in the numerical analysis of differential équations.* Cambridge University Press, (1996).
- [33] Lawrence F. Shampine. *Numerical solution of ordinary differential équations.* Chapman & Hall, (1994).
- [34] E. Fehlberg. Low-order classical runge-kutta formulas with stepsize control and their application to some heat transfer problems. Technical Report TR.-R-315, NASA (1969).
- [35] M. Galassi, J. Davies, J. Theiler, B. Gough, G. Jungman, M. Booth, et F. Rc i *GNU Scientific Library Reference Manual.* Network Theory Ltd., revised and updated second edition for version 1.8 edition (2006). ISBN : 0-9541617-3-4.
- [36] M.A. Nielsen et I.L. Chuang. *Quantum Computation and Quantum Information.* Cambridge University Press, (2000).
- [37] A. L. Ohernyshev, D. Galanakis, P. Phillips, A. V. Rozhkov, et A.-M. S. Tremblay. Higher order corrections to effective low-energy theories for strongly correlated electron Systems. *Physical Review B (Condensed Matter and Materials Physics)* 70(23), 235111 (2004).
- [38] A. A. Clerk, S. M. Girvin, et A. D. Stone. Quantum-limited measurement and information in mesoscopic detectors. *Phys. Rev. B* 67(16), 165324 (2003).
- [39] H. J. Carmichael. Quantum Trajectory Theory for Cascaded Open Systems. *Phys. Rev. Lett.* 70(15), 2273-2276 (1993).
- [40] Crispin W. Gardiner et Peter Zoller. *Quantum Noise : A Hamdbook of Markovian and Non-Markovian Quantum Stochastic Methods with Applications to Quantum Optics.* Springer, 3e edition,  $(2004)$ .
- [41] H. M. Wiseman et L. Diósi. Complete parameterization, and invariance, of diffusive quantum trajectories for markovian open systems. *Chem. Phys.* 268, 91-104 (2001).
- [42] K. Molmer, Y. Castin, et J. Dalibard. Monte Carlo wave-function method in quantum optics, *J. Opt. Soc. Am. B* 10(3), 524-538 (1993).

[43] Maxime Boissonneault, Alexandre Biais, et Jay M. Gambetta. Non publié. (2007).

[44] A. O. Caldeira et A. J. Leggett. Influence of Dissipation on Quantum Tunneling in Macroscopic Systems. *Phys. Rev. Lett.* 46(4), 211-214 (1981).